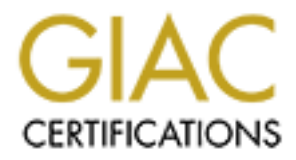

# Global Information Assurance Certification Paper

# Copyright SANS Institute [Author Retains Full Rights](http://www.giac.org)

This paper is taken from the GIAC directory of certified professionals. Reposting is not permited without express written permission.

# [Interested in learning more?](http://www.giac.org/registration/gcia)

Check out the list of upcoming events offering "Network Monitoring and Threat Detection In-Depth (Security 503)" at http://www.giac.org/registration/gcia

# **Capitol SANS Conference** GIAC Level 2 Intrusion Detection

Practical for

# Practical for<br>
John Cusick<br>
February 20, 2001 John Cusick

February 20, 2001

# **Acknowledgements 3**

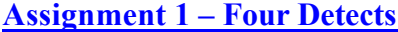

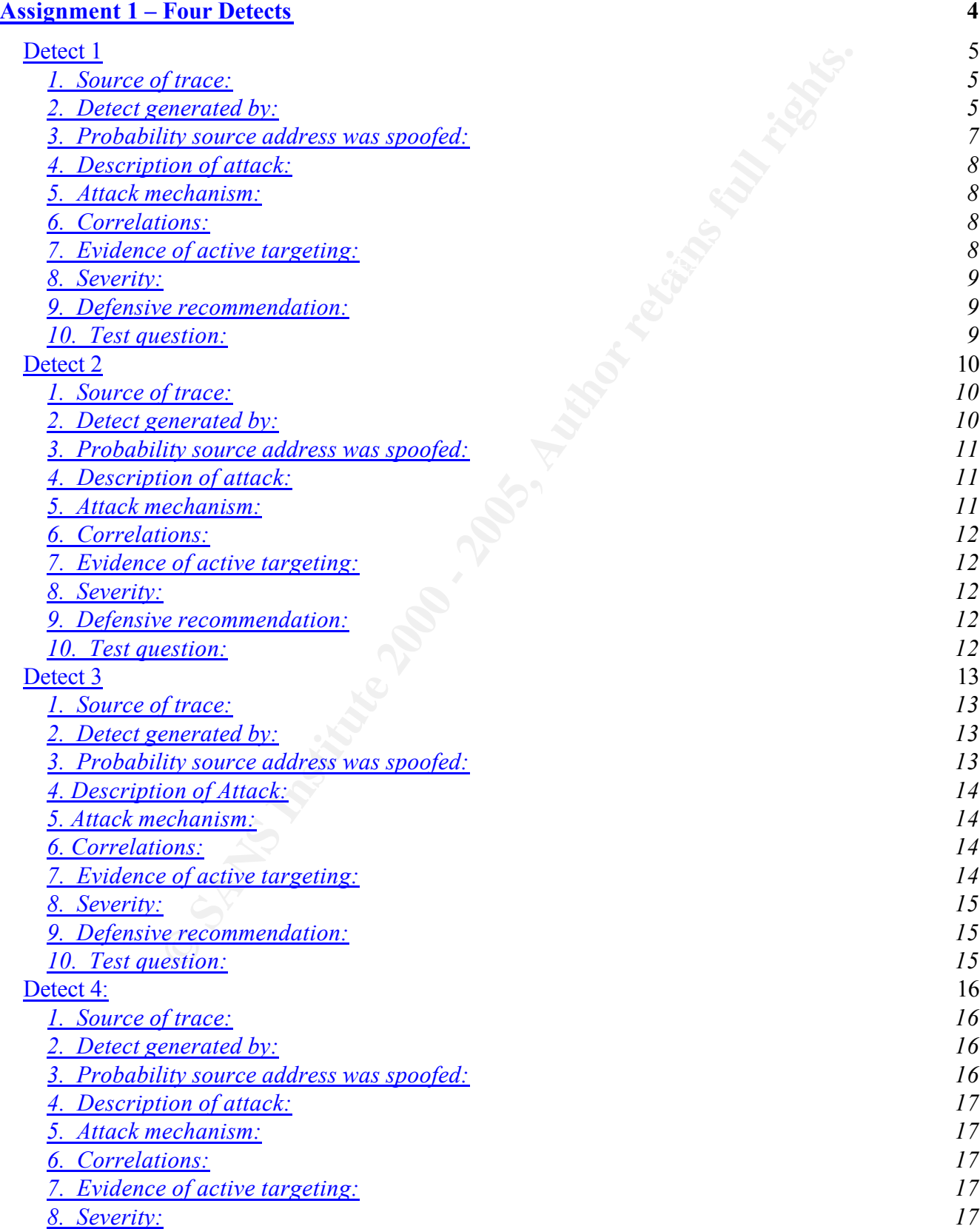

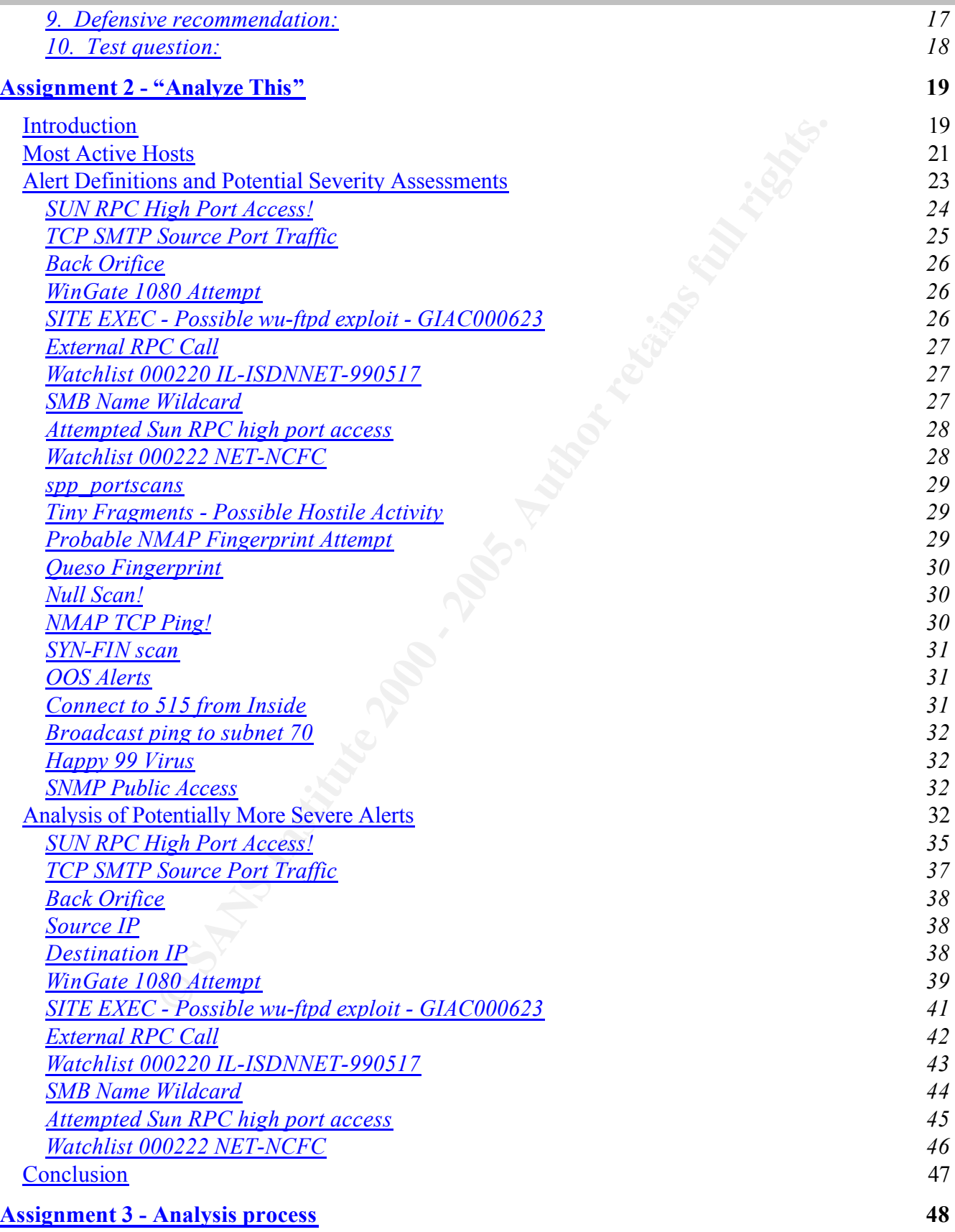

GIAC Practical for John Cusick February 20, 2001

**References 56**

## **Acknowledgements**

I would like to thank a number of people because, without them, I wouldn't likely have undertaken this endeavor, and, had I done so, certainly wouldn't have completed it!

First, my thanks to Stephen Northcutt for his undying enthusiasm about this intrusion detection business and his ability put together a team to teach others the nuts and bolts of it. Without him we would not be where we are today.

**Example 11** Substitute that is undergoined that is intrusion detailed by the total of the text condition of the effort and information they put it. Without the total all the other analysts for the effort and information t Second, I would like to thank all the other analysts for the effort and information they put into their practicals. I gleaned insights and ideas from many of them that have led me to better understand the data I had before me.

Finally, but most of all, I would like to thank my wife and "partner for life," Christi. Without her encouragement, support and assistance, I simply wouldn't be doing this!

# **Assignment 1 – Four Detects**

Each of the following four detects was taken from my home network connected to the Internet via an @home cable modem. The detects were generated by Snort running on a Linux system.

 $\oslash$  SANS Institute 2000 - 2005  $\oslash$  Page 6 of 57  $\oslash$  Author retains full rights.

# *Detect 1*

```
[**]IDS7 - MISC-Source Port Traffic 53 TCP [**]
02/07-14:55:00.109665 209.4.187.39:53->MY.NET.209.56:53
TCP TTL:239 TOS:0x0 ID:59556 IpLen:20 DgmLen:40
******S* Seq: 0x406C3E33 Ack: 0x207954CF Win: 0x28 TcpLen: 20
```
#### **1. Source of trace:**

Local network

#### **2. Detect generated by:**

Snort (v 1.7) running on Linux kernel 2.2.17 in full alert mode:

```
© SANS Institute 2000 - 200 5, Author retains full rights.
snort -i eth1 -d -D -l /var/log/snort -c /etc/snortrules.conf
     -i = sniff on ethenet 1 (external interface)
     -d = dump application layer
     -D = run in daemon mode
     -l = log packets to this directory
     -c = use this rules file
```
Ruleset: combination of vision.conf (Monday, Feb. 5) and snortfull.conf (Snort 1.7.0 Ruleset 01/25/2001)

Filter that triggered alert:

```
alert TCP $EXTERNAL 53 -> $INTERNAL :1023 (msg:"IDS7 - MISC-Source Port Traffic 
53 TCP"; flags: S; )
```
Snort alerts use the following log file format:

```
[**]IDS7 - MISC-Source Port Traffic 53 TCP[**]
02/07-14:55:00.109665 209.4.187.39:53-> MY.NET.209.56:53
TCP TTL:239 TOS:0x0 ID:59556 IpLen:20 DgmLen:40
******S* Seq: 0x406C3E33 Ack: 0x207954CF Win: 0x28 TcpLen: 20
```
 $\rightarrow$  **[\*\*]IDS7 - MISC-Source Port Traffic 53 TCP[\*\*]** is the Snort signature.

```
******S* Seq: 0x406C3E33 Ack: 0x207954CF Win: 0x28 TcpLen: 20
[**]IDS7 - MISC-Source Port Traffic 53 TCP [**]
02/07-14:55:00.109665 209.4.187.39:53->MY.NET.209.56:53
TCP TTL:239 TOS:0x0 ID:59556 IpLen:20 DgmLen:40
```
 $\rightarrow$  02/07-14:55:00.109665 is the system date (mo/date) and time (hour:minute:second:millisecond)

```
[**]IDS7 - MISC-Source Port Traffic 53 TCP [**]
02/07-14:55:00.109665 209.4.187.39:53->MY.NET.209.56:53
TCP TTL:239 TOS:0x0 ID:59556 IpLen:20 DgmLen:40
******S* Seq: 0x406C3E33 Ack: 0x207954CF Win: 0x28 TcpLen: 20
```
 $\rightarrow$  209.4.187.39:53 is the source host address and IP port number (53)

```
[**]IDS7 - MISC-Source Port Traffic 53 TCP [**]
02/07-14:55:00.109665 209.4.187.39:53->MY.NET.209.56:53
TCP TTL:239 TOS:0x0 ID:59556 IpLen:20 DgmLen:40
******S* Seq: 0x406C3E33 Ack: 0x207954CF Win: 0x28 TcpLen: 20
```
 $\rightarrow$  **−>** indicates the direction the packet traveled

```
[**]IDS7 - MISC-Source Port Traffic 53 TCP [**]
02/07-14:55:00.109665 209.4.187.39:53->MY.NET.209.56:53
TCP TTL:239 TOS:0x0 ID:59556 IpLen:20 DgmLen:40
******S* Seq: 0x406C3E33 Ack: 0x207954CF Win: 0x28 TcpLen: 20
```
 $\rightarrow$  **MY.NET.209.56:53** is the destination host address and IP port number (53)

```
ES3 is the source host address and PP port number (53)<br>
MIRC-Source Port Traffic 53 TCP [**]<br>
S:00.109665 209.4.187.39:53->>EV.NET.209.56:53<br>
e 9 000.100665 209.4.187.39:53->EW.NET.209.56:53<br>
edirection the pac
[**]IDS7 - MISC-Source Port Traffic 53 TCP [**]
02/07-14:55:00.109665 209.4.187.39:53->MY.NET.209.56:53
TCP TTL:239 TOS:0x0 ID:59556 IpLen:20 DgmLen:40
******S* Seq: 0x406C3E33 Ack: 0x207954CF Win: 0x28 TcpLen: 20
```
 $\rightarrow$  **TCP TTL:239** indicates the protocol and datagram's time to live (TTL) value

```
[**]IDS7 - MISC-Source Port Traffic 53 TCP [**]
02/07-14:55:00.109665 209.4.187.39:53->MY.NET.209.56:53
TCP TTL:239 TOS:0x0 ID:59556 IpLen:20 DgmLen:40
******S* Seq: 0x406C3E33 Ack: 0x207954CF Win: 0x28 TcpLen: 20
```
 $\rightarrow$  **TOS:0x0** indicates the type of service

```
[**]IDS7 - MISC-Source Port Traffic 53 TCP [**]
02/07-14:55:00.109665 209.4.187.39:53->MY.NET.209.56:53
TCP TTL:239 TOS:0x0 ID:59556 IpLen:20 DgmLen:40
******S* Seq: 0x406C3E33 Ack: 0x207954CF Win: 0x28 TcpLen: 20
```
 $\rightarrow$  **ID:59556** is the datagram identification number

```
[**]IDS7 - MISC-Source Port Traffic 53 TCP [**]02/07-14:55:00.109665 
209.4.187.39:53->MY.NET.209.56:53
TCP TTL:239 TOS:0x0 ID:59556 IpLen:20 DgmLen:40
******S* Seq: 0x406C3E33 Ack: 0x207954CF Win: 0x28 TcpLen: 20
```
 $\rightarrow$  **IpLen:20** is the ip header length in bytes

```
[**]IDS7 - MISC-Source Port Traffic 53 TCP [**]
02/07-14:55:00.109665 209.4.187.39:53->MY.NET.209.56:53
TCP TTL:239 TOS:0x0 ID:59556 IpLen:20 DgmLen:40
******S* Seq: 0x406C3E33 Ack: 0x207954CF Win: 0x28 TcpLen: 20
```
 $\rightarrow$  **DgmLen:40** is the total IP datagram length in bytes

[\*\*]IDS7 - MISC-Source Port Traffic 53 TCP [\*\*] 02/07-14:55:00.109665 209.4.187.39:53->MY.NET.209.56:53 TCP TTL:239 TOS:0x0 ID:59556 IpLen:20 DgmLen:40

 $\rightarrow$  **\*\*\*\*\*\*S\*** indicates the TCP flags that are set, where

```
Example 10:20 Figure 2000 - 2000 - 2000 - 2000 - 2000 - 2000 - 2000 - 2000 - 2000 - 2000 - 2000 - 2000 - 2000 - 2000 - 2000 - 2000 - 2000 - 2000 - 2000 - 2000 - 2000 - 2000 - 2000 - 2000 - 2000 - 2000 - 2000 - 2000 - 200
    X = \text{Reserved bits } 2<br>1 = Reserved bits 1
******S* Seq: 0x406C3E33 Ack: 0x207954CF Win: 0x28 TcpLen: 20<br>******S* indicates the TCP flags that are set, where<br>F = Fin<br>S = Syn<br>R = Reset<br>P = Push<br>A = Ack<br>U = Urgen+F = FinS = SynR = Reset
    P = Push
    A = AckU = Urgent
    2 = Reserved bits 2
[**]IDS7 - MISC-Source Port Traffic 53 TCP [**]
02/07-14:55:00.109665 209.4.187.39:53->MY.NET.209.56:53
TCP TTL:239 TOS:0x0 ID:59556 IpLen:20 DgmLen:40
******S* Seq: 0x406C3E33 Ack: 0x207954CF Win: 0x28 TcpLen: 20
```
 $\rightarrow$  **Seq: 0x406C3E33** is the source host's TCP sequence number (Hex)

```
[**]IDS7 - MISC-Source Port Traffic 53 TCP [**]
02/07-14:55:00.109665 209.4.187.39:53->MY.NET.209.56:53
TCP TTL:239 TOS:0x0 ID:59556 IpLen:20 DgmLen:40
******S* Seq: 0x406C3E33 Ack: 0x207954CF Win: 0x28 TcpLen: 20
```
 $\rightarrow$  **Ack: 0x207954CF** is the TCP acknowledgement number (Hex)

```
[**]IDS7 - MISC-Source Port Traffic 53 TCP [**]
02/07-14:55:00.109665 209.4.187.39:53->MY.NET.209.56:53
TCP TTL:239 TOS:0x0 ID:59556 IpLen:20 DgmLen:40
******S* Seq: 0x406C3E33 Ack: 0x207954CF Win: 0x28 TcpLen: 20
```
 $\rightarrow$  Win: 0x28 is the TCP window size (Hex)

```
[**]IDS7 - MISC-Source Port Traffic 53 TCP [**]
02/07-14:55:00.109665 209.4.187.39:53->MY.NET.209.56:53
TCP TTL:239 TOS:0x0 ID:59556 IpLen:20 DgmLen:40******S* Seq: 0x406C3E33 Ack: 
0x207954CF Win: 0x28 TcpLen: 20
```
 $\rightarrow$  **TcpLen: 20** is the TCP header length in bytes

#### **3. Probability source address was spoofed:**

It is likely the source address was spoofed. It would certainly have been possible to craft such a packet. For one, the high TTL value (239) makes the packet suspect.

Using **Andrew's Webserver at Triumf** and the **ARIN** database the source address was determined to be an ISDN connection with an ISP in Florida. Although attempts to contact the address were unsuccessful, the ARIN lookup does not suggest it is running DNS.

The snort portscan log indicated no portscan activity around the time of the alert.

Under normal circumstances, the Syn flag setting with source and destination ports 53 would indicate a zone transfer.

The active Snort ruleset includes the following rules:

```
THENIAL DAY -> 2 SINTERNAL 133 (mag: "1198212 - dns-zone-transf<br>
TERNAL DAY -> 2 SINTERNAL 53 (mag: "1198278 - named-probe-ver<br>
PERNAL ANY -> 2 SINTERNAL 53 (mag: "1198278 - named-probe-ver<br>
PERNAL ANY -> 21 OFTERN
alert TCP $EXTERNAL any -> $INTERNAL 53 (msg:"IDS212 - dns-zone-transfer"; 
flags: A+; content: "|FC|"; offset: 13; )
alert UDP $EXTERNAL any -> $INTERNAL 53 (msq:"IDS278 - named-probe-version";
content: "|07|version|04|bind"; nocase; offset: 12; depth: 32; )
```
unlikely a zone transfer was requested. DNS was not running on the destination host and these two rules generated no detects making it

In fact, the destination host responded with a destination unreachable as this snort alert indicates:

```
[**]ICMP Destination Unreachable (Undefined Code!) [**]
02/07-14:55:00.109807 MY.NET.209.56 -> 209.4.187.39
ICMP TTL:255 TOS:0xC0 ID:81 IpLen:20 DgmLen:88
Type:3 Code:3 DESTINATION UNREACHABLE: PORT UNREACHABLE
```
#### **4. Description of attack:**

The attacker is attempting to make a connection using source port 53 to destination port 53. If the connection had been established, a zone transfer or buffer overflow may have been attempted.

There are no CVE numbers for this attack.

#### **5. Attack mechanism:**

This attack is a stimulus in the form on an ICMP echo request packet, with a particular ID, seeking a response from friendly hosts.

By attempting to initiate a connection to port 53, the attack is attempting to exploit known vulnerabilities in DNS. It is, after all, among the top ten vulnerabilities referenced by Randy Marchany in his Presentation on the Top Ten Vulnerabilites.

#### **6. Correlations:**

No correlations of this attack were evident on the local network. A review of a previous student's practical (Jussi Kallio) revealed a similar alert. This one differed in that it was preceded by NMAP pings.

AF web search asing Google dentified **Acomposity arentwes** that revealed this attack has different destination ports in portscans, picked up by the Snort portscan preprocessor. A web search using Google identified Neohapsis archives that revealed this attack has been used with

#### **7. Evidence of active targeting:**

This would seem to be a "wrong number." There is no evidence of reconnaissance to identify this host as a likely target. DNS is not running on the host.

#### **8. Severity:**

Applying the formula:

(System Criticality + Attack Lethality) - (System Countermeasures + Network Countermeasures) = Severity

 $(5 + 5) - (5 + 4) = 1$ 

System criticality: **5** - system is a firewall Attack lethality: **5** - goal is root access or DNS zone transfer

System countermeasures: **5** - current OS with patches applied

Network countermeasures: **4** - firewall (non stateful) blocking all packets or external origin

# **P.** Defensive recommendation: **AF19 B5 06E45 2F94 998D F8B5 06E45 2F94 8E46 A169 4E46 4E46 A169 4E46**

Defenses appear to have been adequate. Converting to a stateful firewall is recommended.

#### **10. Test question:**

Consider the following packet:

```
Attack Lethality) • (System Countermeasures + Network Countermeasures) = Severity<br>
∴ 5 - system is a firewall<br>
5 - goal is root access or DNS zone transfer<br>
reasures: 5 - current OS with patches applied<br>
measures: 4 - fir
02/07-14:55:00.109665 209.4.187.39:53-> MY.NET.209.56:53
TCP TTL:239 TOS:0x0 ID:59556 IpLen:20 DgmLen:40
******S* Seq: 0x406C3E33 Ack: 0x207954CF Win: 0x28 TcpLen: 20
```
Normally, a client query to a DNS server

- a) uses UDP, source port 53 and a destination port > 1023
- b) uses TCP, source port 53 and a destination port  $> 1023$
- c) uses UDP, a source port > 1023 and destination port 53
- d) uses TCP, a source port > 1023 and destination port 53

Answer: c

# *Detect 2*

```
[**] IDS193 - ddos-stacheldraht server-spoof [**]
01/18-13:10:32.521402 64.229.236.188 -> LOCAL.NET.27.210
ICMP TTL:240 TOS:0x0 ID:16641 IpLen:20 DgmLen:32 DF
Type:8 Code:0 ID:666 Seq:1 ECHO
```
#### **1. Source of trace:**

Local network

#### **2. Detect generated by:**

The IDS, rule set and IP part of the log file format are explained above in Detect1. Snort ICMP alerts differ from Snort TCP alerts in the following emphasized fields:

```
[**] IDS193 - ddos-stacheldraht server-spoof [**]
01/18-13:10:32.521402 64.229.236.188 -> LOCAL.NET.27.210
ICMP TTL:240 TOS:0x0 ID:16641 IpLen:20 DgmLen:32 DF
Type:8 Code:0 ID:666 Seq:1 ECHO
```
These will now be explained individually:

```
[**] IDS193 - ddos-stacheldraht server-spoof [**]
01/18-13:10:32.521402 64.229.236.188 -> LOCAL.NET.27.210
ICMP TTL:240 TOS:0x0 ID:16641 IpLen:20 DgmLen:32 DF
Type:8 Code:0 ID:666 Seq:1 ECHO
```
 $\rightarrow$  DF indicates the don't fragment bit is set.

```
[**] IDS193 - ddos-stacheldraht server-spoof [**]
01/18-13:10:32.521402 64.229.236.188 -> LOCAL.NET.27.210
ICMP TTL:240 TOS:0x0 ID:16641 IpLen:20 DgmLen:32 DF
Type:8 Code:0 ID:666 Seq:1 ECHO
```
 $\rightarrow$  **Type:8** indicates the ICMP type (Echo request).

```
Profile of the same of the same of the same of the same of the same of the same of the same of the same of the same of the same of the same of the same of the same of the same of the same of the same of the same of the sa
[**] IDS193 - ddos-stacheldraht server-spoof [**]
01/18-13:10:32.521402 64.229.236.188 -> LOCAL.NET.27.210
ICMP TTL:240 TOS:0x0 ID:16641 IpLen:20 DgmLen:32 DF
Type:8 Code:0 ID:666 Seq:1 ECHO
```
#### $\rightarrow$  **Code:0**

```
ICMP TTL:240 TOS:0x0 ID:16641 IpLen:20 DgmLen:32 DF<br>Tune:3 Gode:0 ID:666 Seg:1 FGUO
[**] IDS193 - ddos-stacheldraht server-spoof [**]
01/18-13:10:32.521402 64.229.236.188 -> LOCAL.NET.27.210
Type:8 Code:0 ID:666 Seq:1 ECHO
```
 $\rightarrow$  **ID:666** indicates the ICMP identification.

GIAC Practical for John Cusick February 20, 2001

```
[**] IDS193 - ddos-stacheldraht server-spoof [**]
01/18-13:10:32.521402 64.229.236.188 -> LOCAL.NET.27.210
ICMP TTL:240 TOS:0x0 ID:16641 IpLen:20 DgmLen:32 DF
Type:8 Code:0 ID:666 Seq:1 ECHO
```
# $\rightarrow$  Seq:1

```
[**] IDS193 - ddos-stacheldraht server-spoof [**]
01/18-13:10:32.521402 64.229.236.188 -> LOCAL.NET.27.210
ICMP TTL:240 TOS:0x0 ID:16641 IpLen:20 DgmLen:32 DF
Type:8 Code:0 ID:666 Seq:1 ECHO
```
# $\rightarrow$  **ECHO**

The specific Snort rule that caused this alarm is:

```
alert ICMP any any -> any any (msg:"IDS193 - ddos-stacheldraht server-spoof"; 
itype: 8; icmp id: 666; )
```
#### **3. Probability source address was spoofed:**

dabas-etache1draht server-spoof [\*\*]<br>
2.521402 64.229.236.188 - > LocaL, NRT.27.210<br>
TOS1080 TD116641 IpLen120 DgmLen132 DF<br>
ID1566 Seq:1 **2010**<br> **CNUMBER 1000**<br> **CNUMBER 1000**<br> **CNUMBER 1000**<br> **CNUMBER 1000**<br> **CNUMBER 100** This source address was probably not spoofed. The source address is likely an agent querying a list of handlers to determine if the handlers are up. In this case, the source address could not be spoofed as it would need to receive the echo reply packets from the queried handlers.

Using **Andrew's Webserver at Triumf** and the **ARIN** database, the source address appears to be a PPP connection assigned to an ISP in Quebec City, Canada.

There is a possibility the address was spoofed if this does not, in fact, involve stacheldraht agents and handlers communicating with one another. This would involve the use of crafted packets with a tool such as Icmpenum v 1.1 available from **Simple Nomad**.

Other tools discussed in this paper enable replies to spoofed addresses to be picked up by promiscuous listeners.

#### **4. Description of attack:**

The "attacker," in this case, probably an innocent victim, is sending ICMP echo requests to other hosts suspected to be participating in its attack network.

The attack is fully described by David Dittrich at the University of Washington.

It is a candidate for inclusion in the CVE list.

#### **5. Attack mechanism:**

response from friendly hosts. It is part of a denial of service "tribal" network. This attack is a stimulus in the form on an ICMP echo request packet, with a particular ID, seeking a

#### **6. Correlations:**

Since the destination is not within my local network (it appears to be a neighbor on my ISP's cable subnet), I am unable to provide local correlations.

A web search offered some information by Phil Wood who indicates the alert is set off "by a Macintosh freeware package which has some relationship to Napster."

#### **7. Evidence of active targeting:**

This attack appears to be directed at specific hosts thought to be fellow handlers or agents.

#### **8. Severity:**

 $K$ erny: Since the destination is not on my local network, it is difficult to accurately apply the formula:

(System Criticality + Attack Lethality) - (System Countermeasures + Network Countermeasures) = Severity

 $(3+4) - (3+0) = 4$ 

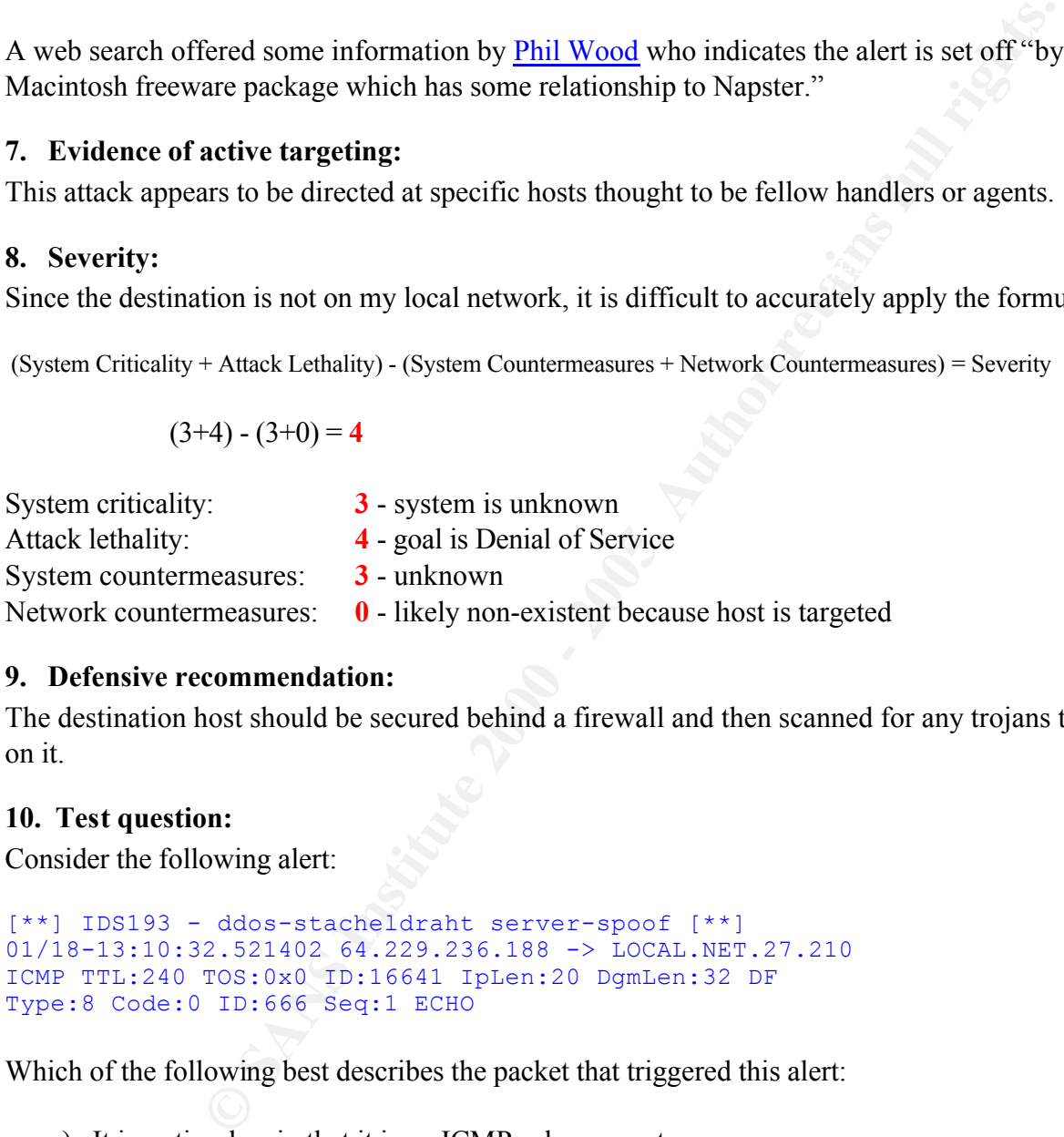

#### **9. Defensive recommendation:**

The destination host should be secured behind a firewall and then scanned for any trojans that may be on it.

#### **10. Test question:**

Consider the following alert:

```
[**] IDS193 - ddos-stacheldraht server-spoof [**]
01/18-13:10:32.521402 64.229.236.188 -> LOCAL.NET.27.210
ICMP TTL:240 TOS:0x0 ID:16641 IpLen:20 DgmLen:32 DF
Type:8 Code:0 ID:666 Seq:1 ECHO
```
Which of the following best describes the packet that triggered this alert:

- a) It is a stimulus, in that it is an ICMP echo request
- b) It is a stimulus, in that it is an ICMP echo reply
- c) It is a response, in that it is an ICMP echo reply
- d) None of the above

Answer: a

# *Detect 3*

```
[ * * ]IDS183 DDoS - TFN client command LE [**]
01/24-07:46:59.032641 198.133.219.25 -> MY.NET.209.56
ICMP TTL:244 TOS:0x0 ID:826 IpLen:20 DgmLen:84
Type:0 Code:0 ID:51201 Seq:0 ECHO REPLY
```
#### **1. Source of trace:**

Local network

#### **2. Detect generated by:**

The IDS, rule set and the log file format is explained above.

The following rule generated the alert:

```
alert ICMP $EXTERNAL any -> $INTERNAL any (msg:"IDS183 - DDoS - TFN client 
command LE"; itype: 0; icmp id: 51201; icmp seq: 0; )
```
#### **3. Probability source address was spoofed:**

Highly unlikely. While it could have been spoofed, an investigation of the source address found it to be a web page at Cisco:

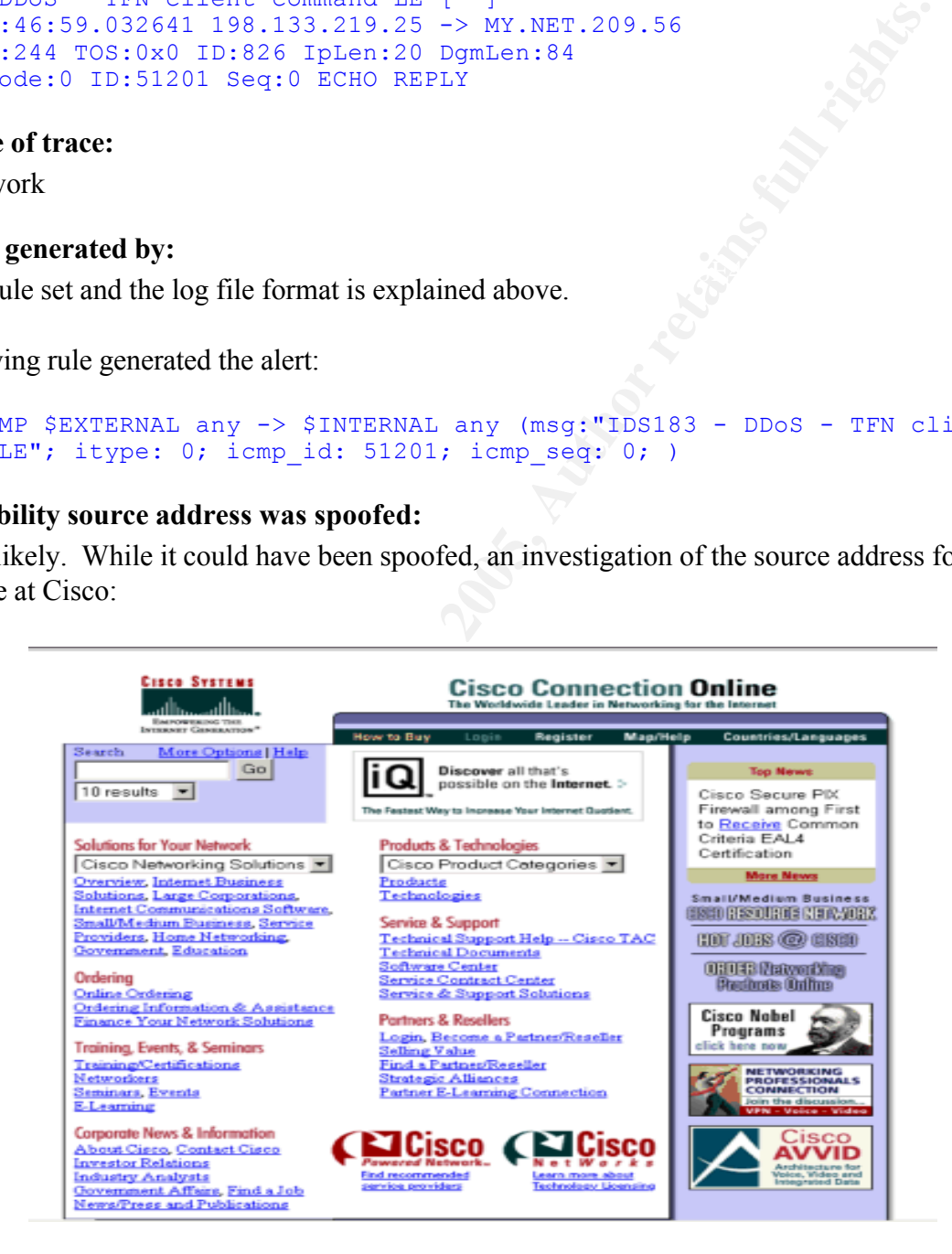

#### **4. Description of Attack:**

Had this been an actual attack, the echo reply packet would have sent instructions to a Trinoo File Network (TFN) server. The echo reply would have been more likely to get through a firewall than an echo request would have and would not have generated an echo reply response on the destination host.

The TFN denial of service tool is described by David Dittrich at the University of Washington.

It is a candidate for inclusion in the CVE list.

#### **5. Attack mechanism:**

and have and would not have generated an echo reply response on the dest<br>of service tool is described by <u>David Dittrich</u> at the University of Washingt<br>
or inclusion in the <u>CVE list</u>.<br>
and in:<br>
ans in:<br>
ars to be a respon Although it appears to be a response, this attack is a stimulus in the form on an ICMP echo reply packet, with a particular ID (51201). This ID corresponds to command value 456, which would spawn a shell on the destination host. Denial of Service commands could then be sent to the host.

#### **6. Correlations:**

Since it was a false alarm, there was really nothing to correlate. In this particular case, a review of the alert log documented that this alert was in fact a reply to an echo request sent from my network:

```
01/24-07:46:58.995742 MY.NET.209.56 -> 198.133.219.25
ICMP TTL:64 TOS:0x0 ID:826 IpLen:20 DgmLen:84
Type:8 Code:0 ID:51201 Seq:0 ECHO
```
The time on this stimulus packet (07:46:58) immediately precedes the alarmed detect packet above (07:46:59) and the ICMP sequence numbers are equivalent.

In fact, further review of the logs reveals another pair of ICMP packets immediately following this exchange:

```
01/24-07:46:59.994824 MY.NET.209.56 -> 198.133.219.25
ICMP TTL:64 TOS:0x0 ID:827 IpLen:20 DgmLen:84
Type:8 Code:0 ID:51201 Seq:1 ECHO
```

```
01/24-07:47:00.034165 198.133.219.25 -> MY.NET.209.56
ICMP TTL:244 TOS:0x0 ID:827 IpLen:20 DgmLen:84Type:0 Code:0 ID:51201 Seq:1 ECHO 
REPLY
```
Note the times, ICMP types and sequence numbers reflect this pattern. These weren't alarmed on because the ICMP sequence number was 1, instead of 0.

I did note a previous GCIA reporting of the alert also appeared to be a false alarm:

#### **7. Evidence of active targeting:**

 $\mu$  and  $\mu$  faist and  $\mu$ . None in this case. False alarm.

#### **8. Severity:**

Using the formula, and assuming it had been a real attack:

(System Criticality + Attack Lethality) - (System Countermeasures + Network Countermeasures) = Severity

 $(5 + 4) - (5 + 4) = 0$ 

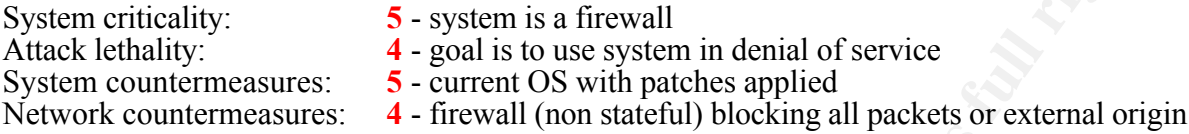

#### **P.** Defensive recommendation: **AF19 B5 06E45 2F94 998**

The host should be secured behind a firewall, and the analyst should not be alarmed by false alarms!

#### **10. Test question:**

```
F Alack Featurity) - (system Connermeasures F-retaints Connermeasures) - Severity<br>
\frac{4}{4} - goal is to use system in denial of service<br>
neasures: \frac{4}{4} - frouted OS with patches applied<br>
measures: \frac{4}{4} - fri
Consider the following packet sequence:
01/24-07:46:58.995742 MY.NET.209.56 -> 198.133.219.25
ICMP TTL:64 TOS:0x0 ID:826 IpLen:20 DgmLen:84
Type:8 Code:0 ID:51201 Seq:0 ECHO
01/24-07:46:59.032641 198.133.219.25 -> MY.NET.209.56
ICMP TTL:244 TOS:0x0 ID:826 IpLen:20 DgmLen:84
Type:0 Code:0 ID:51201 Seq:0 ECHO REPLY
01/24-07:46:59.994824 MY.NET.209.56 -> 198.133.219.25
ICMP TTL:64 TOS:0x0 ID:827 IpLen:20 DgmLen:84
Type:8 Code:0 ID:51201 Seq:1 ECHO
01/24-07:47:00.034165 198.133.219.25 -> MY.NET.209.56
ICMP TTL:244 TOS:0x0 ID:827 IpLen:20 DgmLen:84
Type:0 Code:0 ID:51201 Seq:1 ECHO REPLY
```
If you know these packets were exchanged during a session where MY.NET.209.56 was browsing a web page at 198.133.219.25, what is a likely explanation for them:

- a) MY.NET.209.56 is attempting to establish an FTP connection with 198.133.219.25.
- b) MY.NET.209.56 believes it has lost a connection with the host at 198.133.219.25 and is attempting to see if the host is still alive.
- c) 198.133.219.25 is initiating a transfer of data to MY.NET.209.56.
- d) 198.133.219.25 believes it has lost a connection with the host at MY.NET.209.56 and is attempting to see if that host is still alive.

Answer: b

## *Detect 4:*

```
1. 601973 128 200. 34.1021534-5 MY.NET.209.56:64924<br>
05:090 - DD:22722 1pLen:20 OgnLen:1798 DP<br>
0x197679122 1pLen:20 OgnLen:1798 DP<br>
0x197679122 1pLen:20 OgnLen:1798 DP<br>
- Shelloode X86 Setoid0 [<sup>++</sup>]<br>
3.585511128.200.34.1
[ * * ]IDS284 - MISC - Shellcode X86 Setgid0 [**]
01/18-11:40:31.601973 128.208.34.102:554-> MY.NET.209.56:64924
TCP TTL:121 TOS:0x0 ID:32772 IpLen:20 DgmLen:798 DF
***AP*** Seq: 0x197679C2 Ack: 0x5A05C322 Win: 0x2238 TcpLen: 20 
[**]IDS284 - MISC - Shellcode X86 Setgid0 [**]
01/18-11:40:33.583511 128.208.34.102:554-> MY.NET.209.56:64986
TCP TTL:121 TOS:0x0 ID:47373 IpLen:20 DgmLen:1500 DF
***AP*** Seq: 0x1962174B Ack: 0x7F474EB6 Win: 0x1D1C TcpLen: 20
```
#### **1. Source of trace:**

Local network

#### **2. Detect generated by:**

The IDS, rule set and the log file format are explained above.

The particular rule that triggered the alarm is:

```
alert TCP $EXTERNAL any -> $INTERNAL any (msg:"IDS284 - MISC - Shellcode X86 
Setgid0"; flags: PA; content: "|B0B5 CD80|"; )
```
#### **3. Probability source address was spoofed:**

Highly unlikely. The exploit is designed for the attacker to gain root shell access to the victim, so the attacker would want maintain the channel of communication to exploit that access.

In this particular case, I attempted to determine who the host was by using the ARIN whois database. I found the address was assigned to a block of addresses at the University of Washington.

Reviewing the alert logs, I noticed this source address was also an alert destination (127 times)!

Each of the 127 alerts were as follows:

```
[ * * ]
ICMP Destination Unreachable (Undefined Code!) [**]
01/16-19:33:21.947516 MY.NET.209.56 -> 128.208.34.102
ICMP TTL:255 TOS:0xC0 ID:8268 IpLen:20 DgmLen:576
Type:3 Code:3 DESTINATION UNREACHABLE: PORT UNREACHABLE
```
Each of these alerts was a reply to the following:

```
128.208.34.102:27288 -> MY.NET.209.56:6970
UDP TTL:121 TOS:0x0 ID:64466 IpLen:20 DgmLen:791
Len: 771
```
 $\frac{1}{2}$ .<br>De la carta del comunicación en la carta de la carta de This alert is based upon the following rule:

```
alert ICMP any any -> any any (msq: "ICMP Destination Unreachable (Undefined
Code!)"; itype: 3; )
```
**Example 18** appeared to be used by the outside host, my local host always uses<br>
at uses port 6970 and found it was RealAudio. I then checked the address<br>
from the University of Washington and found it was the destination While various high ports appeared to be used by the outside host, my local host always used port 6970. I checked on what uses port 6970 and found it was RealAudio. I then checked the address of the NPR station I listen to from the University of Washington and found it was the destination host in this detect!

#### **4. Description of attack:**

The attack is designed to gain root access to a Unix system.

 $\text{scribed at:}$ It is described at:

http://whitehats.com/IDS/284

There is no CVE on it.

#### **5. Attack mechanism:**

This attack sends data that represents the setgid (0) system call on the x86 platform. This system call enables root access to the system.

#### **6. Correlations:**

There were no correlations for this attack. Although I could not find any explicit correlations to the false alarm I experienced, Max Vision's description of the attack does note "there may be many cases" of false alarms where binary data is transferred from outside the network."

This was quite clearly the case in this false alarm...the suspect packets contained real audio data being transmitted from the web site to the internal network.

#### **7. Evidence of active targeting:**

Had this not been a false alarm, there would likely be active targeting of a previously identified vulnerable host.

#### **8. Severity:**

Applying the formula:

(System Criticality + Attack Lethality) - (System Countermeasures + Network Countermeasures) = Severity

$$
(5 + 5) - (5 + 4) = 1
$$

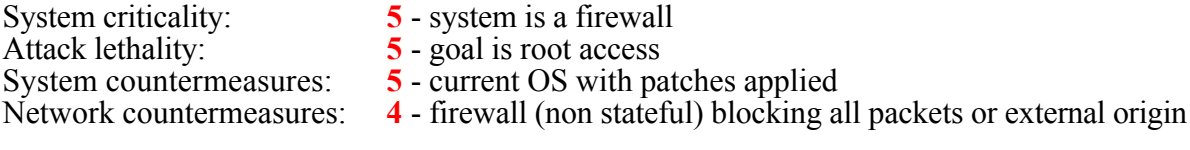

#### **9. Defensive recommendation:**

To defend against this attack, it is recommended that fully patched hosts be secured behind stateful firewalls, and that these hosts apply good password policy.

#### **10. Test question:**

Consider the following alarm:

```
- Shelloode X86 Setgid0 \uparrow + \uparrow<br>
1.601973 128,2772 IpLen:20 DgmLen:795 DP<br>
0x197673C2 Ack: 0x5A05C322 Min: 0x2238 TcpLen: 20<br>
generated this alarm:<br>
generated this alarm:<br>
\bigotimes<br>
\bigotimes<br>
\bigotimes<br>
\bigotimes<br>
\bigotimes<br>
\bigot[**] 
IDS284 - MISC - Shellcode X86 Setgid0 [**]
01/18-11:40:31.601973 128.208.34.102:554-> MY.NET.209.56:64924
TCP TTL:121 TOS:0x0 ID:32772 IpLen:20 DgmLen:798 DF
***AP*** Seq: 0x197679C2 Ack: 0x5A05C322 Win: 0x2238 TcpLen: 20
```
**Commencements** 

What application generated this alarm:

- a) tcpdump
- b) BlackIce  $\mathbf{B} = \mathbf{B} \mathbf{B} \mathbf{A}$
- c) shadow
- d) Snort

Answer: d

# **Assignment 2 - "Analyze This"**

# *Introduction*

We have reviewed and analyzed the Snort IDS data you forwarded to us. Although you indicated the data spanned a period of one month, we found it actually spanned a four month period from August 17 through November 23, 2000. We understand data is not available for all dates because of power failures or a full disk.

The data we received may be divided into three types:

- Snort alert data, in the form of 54 "SnortA\*.txt" files ("fast" alert format)
- Snort portscan data, in the form of 42 "SnortS\*.txt" files (portscan log format)
- Snort alert data, in the form of 19 "OOSche<sup>\*</sup>.txt" files (apparently generated from binary using readback mode with a snap length of 68)

Within each of the three data types, we found two separate files identical to each other that containing the same data for the same date. The redundant files were deleted. The remaining data sets are summarized in Table 1.

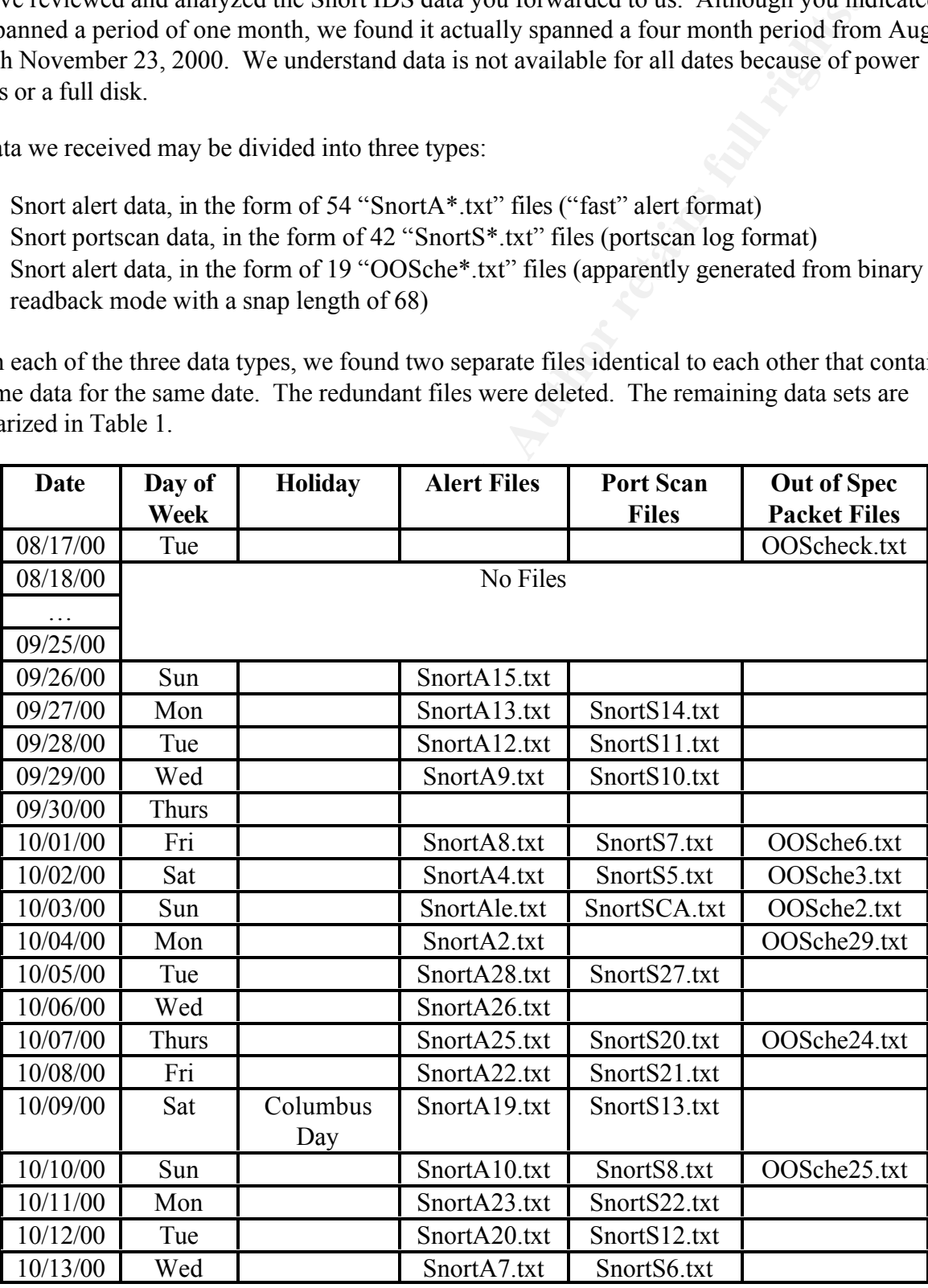

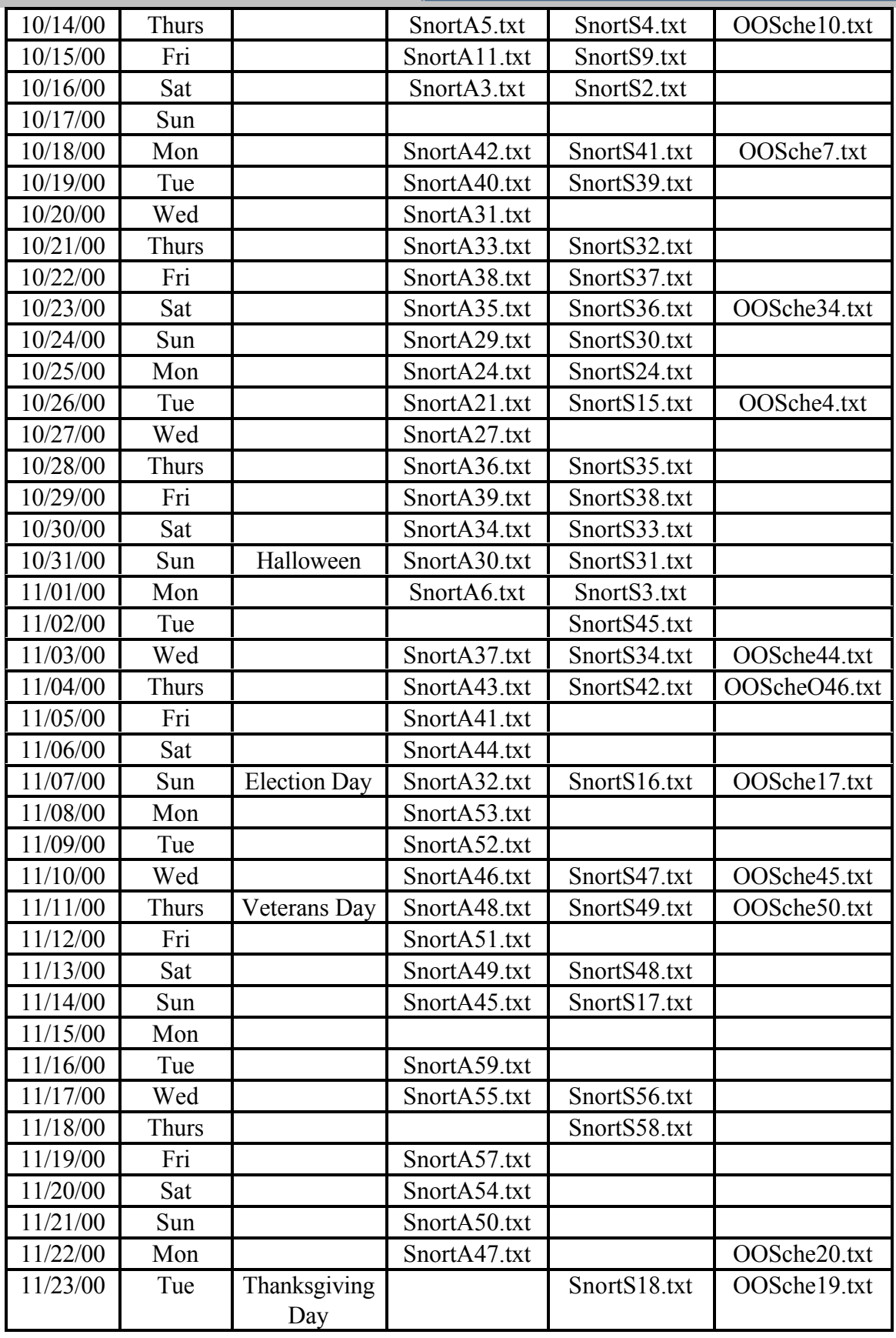

#### *Table 1 – All Snort Files*

 $\degree$  SANS Institute 2000 - 2005  $\degree$  Page 23 of 57  $\degree$  Author retains full rights.

For purposes of this analysis the "SnortA" data will be referred to as "alerts", the "SnortS" data will be referred to as "scans" and the "OOSche" data will be referred to as "OOS".

To facilitate the analysis, your designation of "MY.NET" was changed to "10.1". Thus, our analyses will refer to your IP addresses as if they were in the "10.1" rather than "My.NET' network space.

# *Most Active Hosts*

To obtain a sense which source and destination hosts were causing the most Snort detects, the data was sorted by frequency of activity. Table 2 summarizes alert data for the 10 most active destination hosts, while Table 3 does the same for the 10 most active source hosts.

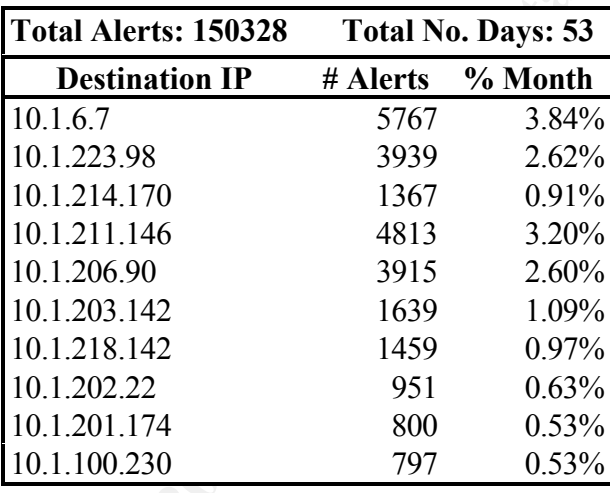

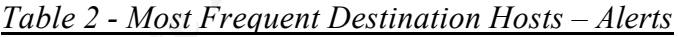

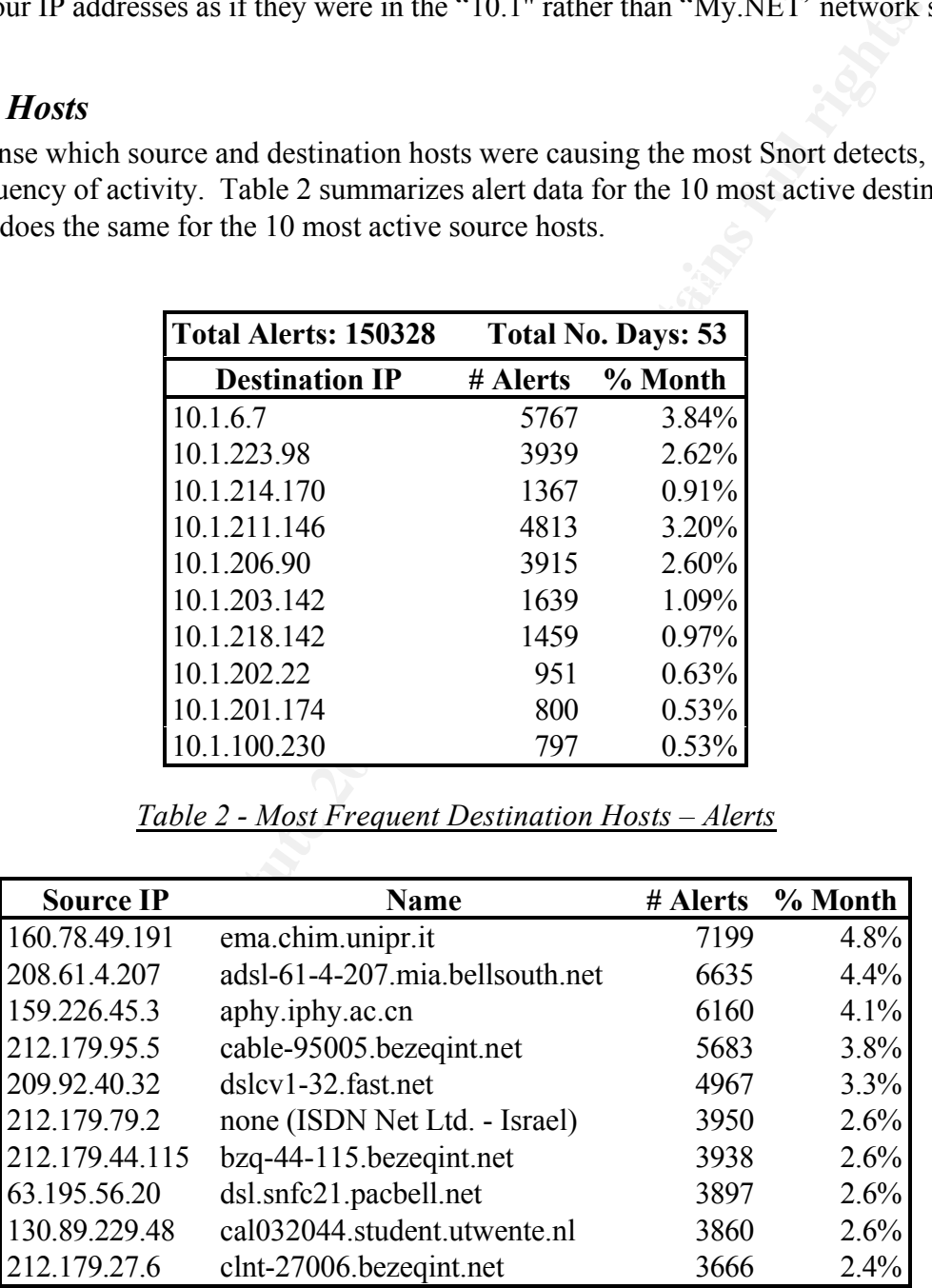

**Table 3 - Most Frequent Source Hosts - Alert** 

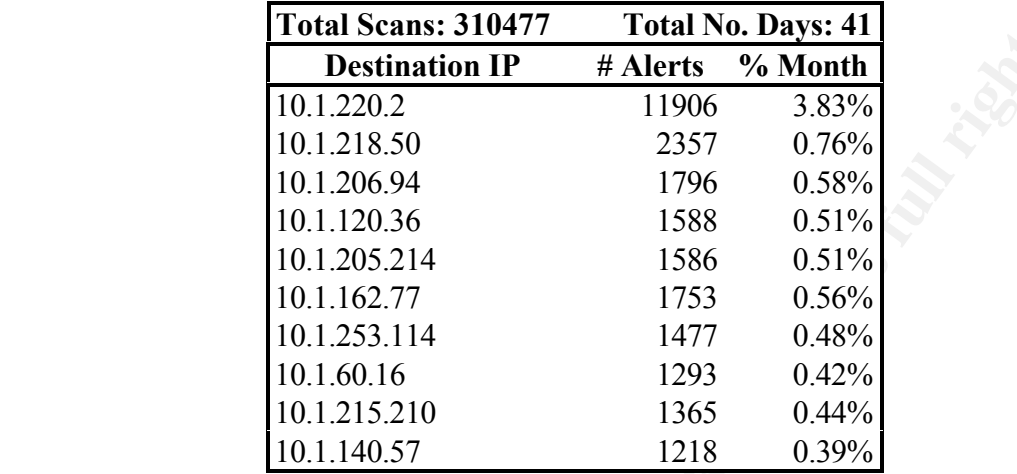

The alerts are discussed in more detail below. Table 4 summarizes scan data for the 10 most active destination hosts, while Table 5 does the same for the 10 most active source hosts.

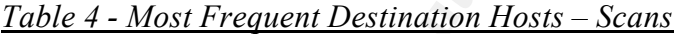

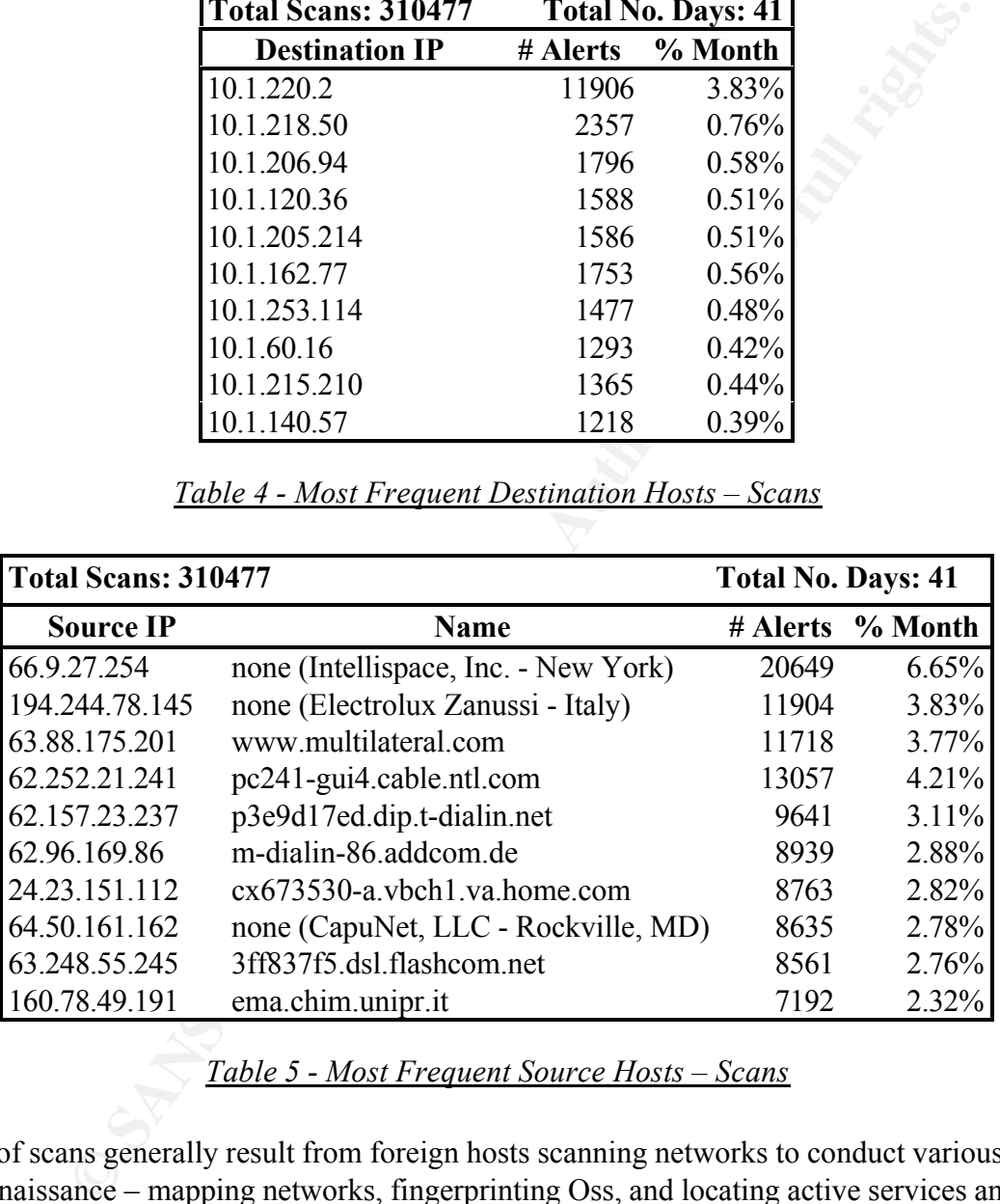

*Table 5 - Most Frequent Source Hosts – Scans*

Detects of scans generally result from foreign hosts scanning networks to conduct various forms of reconnaissance – mapping networks, fingerprinting Oss, and locating active services and open ports.

Refixer, the destinations are not remaining constant through time. Considering the above two tables, scanning does not seem directed at a particular destination host. And, as *Bayerkohler* found when comparing the data he analyzed with that analyzed by

Scanning source 66.9.27.254 seemed to be particularly active. No DNS information is available for this host, but it does not seem to be particularly associated with subsequent alerts. Similar to the scanning destinations, none of the sources are the same as they were under *Bayerkohler* or

*Zeltser*.

We recommend that scanning activity continue to be monitored on a regular basis for patterns and relationships with other detect data.

Table 6 summarizes OOS data for the 10 most active destination hosts. Table 7 does the same for the 10 most active source hosts.

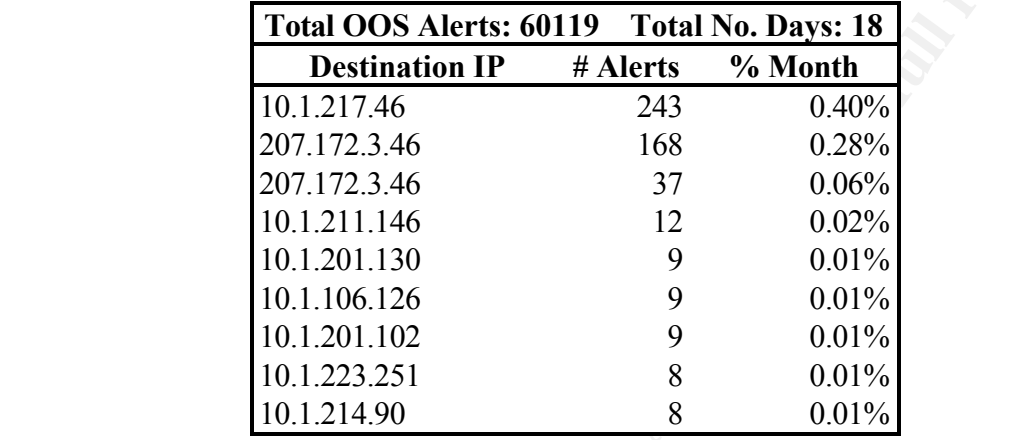

*Table 6 - Most Frequent Destination Hosts – OOS*

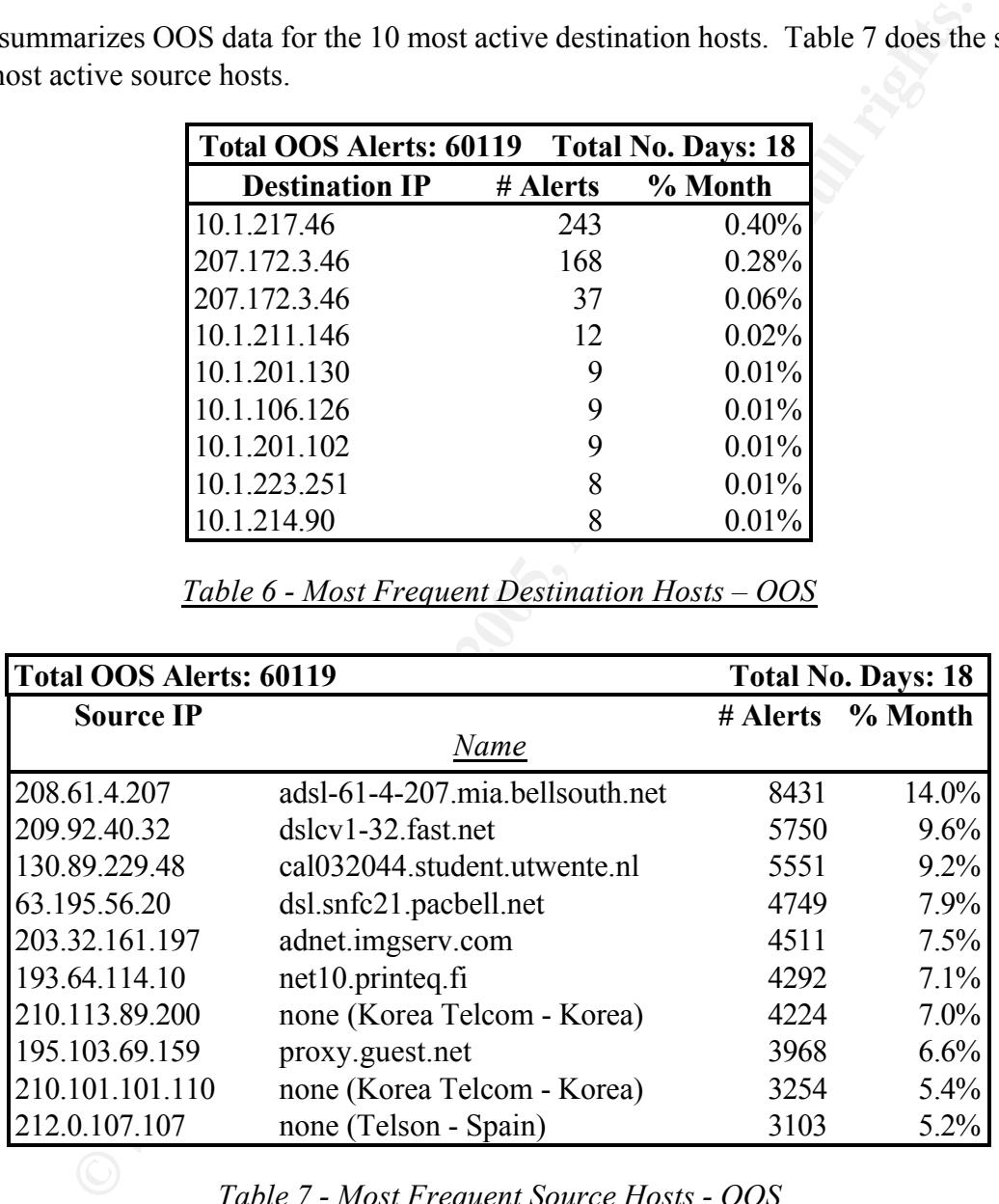

*Table 7 - Most Frequent Source Hosts - OOS*

The OOS data is considered below with the alert data.

# Alert Definitions and Potential Severity Assessments

The most frequent detect activity is not necessarily the most severe activity. The sophisticated intruder proceeds quietly without generating lots of noise or notoriety.

**Silver and the company's company's company's** 

Considering the data you have provided us, earlier data previously provided other analysts, and your decisions to define particular alerts based upon source or destination addresses and/or ports, we have attempted to roughly rank the potential severity of the alerts and OOS using the formula proposed by Stephen Northcutt in Network Intrusion Detection, An Analyst's Handbook:

والمتعاون المحارب والمحرومين والمستحدث والأخال والمستحدث والأنافة

Severity = (Criticality + Lethality) - (System Countermeasures + Network Countermeasures)

The potential severity calculations for each type of alert, including the OOS's are summarized in Table 8 and further detailed below.

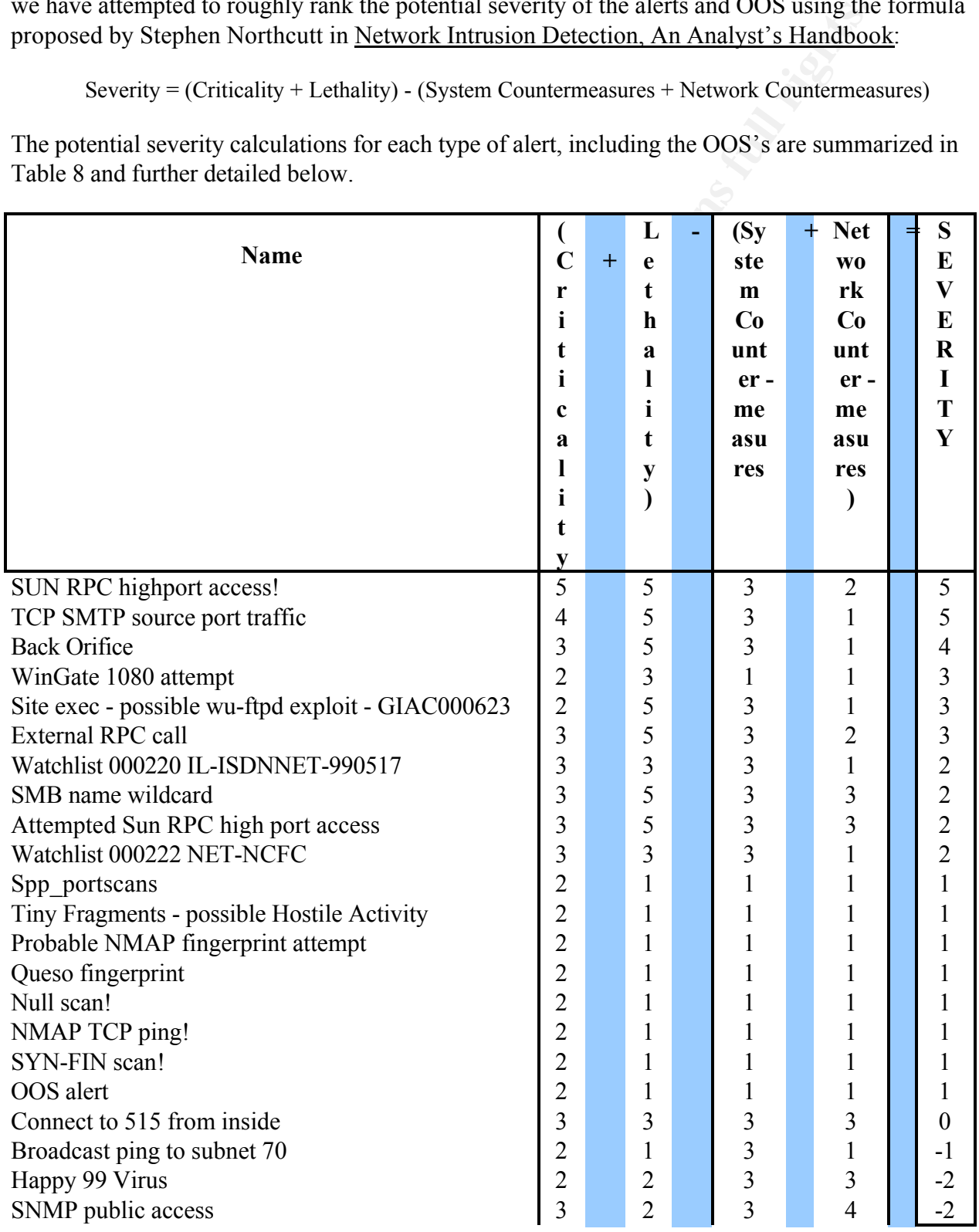

#### *Table 8 - Potential Severity Calculations for All Alerts*

#### **SUN RPC High Port Access!**

dicates a remote host has accessed an RPC high port. This can potentially<br>the destination hosts.<br> **Contract of the contract of the contract of the contract of the contract of the contract of the contract of the contract of** This detect indicates a remote host has accessed an RPC high port. This can potentially enable root access to the destination hosts.

Potential severity assessment:

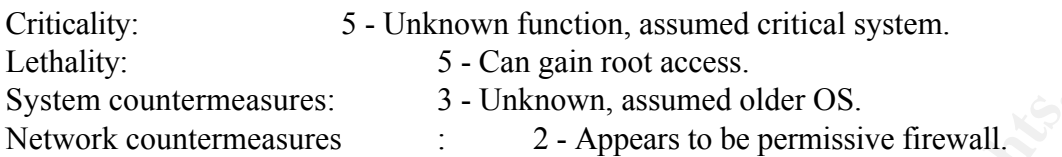

A variety of such exploits are CVE entries or candidates. Among them are the following:

http://cve.mitre.org/cgi-bin/cvename.cgi?name=CAN-1999-0624 http://cve.mitre.org/cgi-bin/cvename.cgi?name=CVE-1999-0003 http://cve.mitre.org/cgi-bin/cvename.cgi?name=CAN-1999-0631 http://cve.mitre.org/cgi-bin/cvename.cgi?name=CAN-1999-0632 http://cve.mitre.org/cgi-bin/cvename.cgi?name=CVE-1999-0626 http://cve.mitre.org/cgi-bin/cvename.cgi?name=CVE-2000-0666

RPC exploits are #3 on SANS List of the Top 10 Vulnerabilities.

**S** 5 Unkmown, assumed older OS.<br> **Examples and the COS**<br> **Confirmed EXEC 2000** - 2 - Appears to be permissive firewall,<br> **Example 2000** - **CONFIGUATION** - **CONFIGUATION**<br> **Example 2000** - **CONFIGUATION**<br> **Example 2000** -Remote procedure calls (RPC) allow programs on one computer to execute programs on a second computer. They are widely-used to access network services such as shared files in NFS. Multiple vulnerabilities caused by flaws in RPC, are being actively exploited. There is compelling evidence that the vast majority of the distributed denial of service attacks launched during 1999 and early 2000 were executed by systems that had been victimized because they had the RPC vulnerabilities. The broadly successful attack on U.S. military systems during the Solar Sunrise incident also exploited an RPC flaw found on hundreds of Department of Defense systems.

#### **TCP SMTP Source Port Traffic**

This detects traffic from TCP source port 25 which is used by SMTP.

Potential severity assessment:

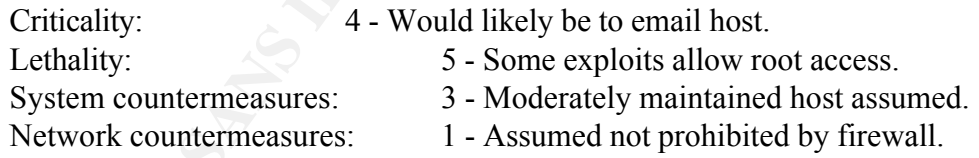

There are many exploits that take advantage of frequent vulnerabilities in SMTP, some of which allow root access. Among the vulnerabilities and candidates are:

http://cve.mitre.org/cgi-bin/cvename.cgi?name=CAN-1999-0261 http://cve.mitre.org/cgi-bin/cvename.cgi?name=CAN-1999-0512 http://cve.mitre.org/cgi-bin/cvename.cgi?name=CAN-1999-0531 http://cve.mitre.org/cgi-bin/cvename.cgi?name=CVE-1999-0095 http://cve.mitre.org/cgi-bin/cvename.cgi?name=CVE-1999-0096 http://cve.mitre.org/cgi-bin/cvename.cgi?name=CVE-1999-0203 http://cve.mitre.org/cgi-bin/cvename.cgi?name=CVE-1999-0207

**Contract of the Second Service** 

Mail vulnerabilities are #5 on SANS List of the Top 10 Vulnerabilities.

#### **Back Orifice**

This is designed to detect the likely presence of the Back Orifice trojan on a host. It does so by alerting on attempts to connect to UDP port 31337 on the host. Windows systems are vulnerable to this trojan.

Potential severity assessment:

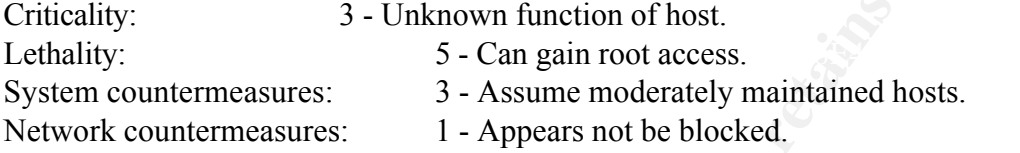

It is a candidate under review for CVE:

http://cve.mitre.org/cgi-bin/cvename.cgi?name=CAN-1999-0660

#### **WinGate 1080 Attempt**

This detect is designed to alert on scans for systems running SOCKS, or WinGate, a popular firewall/proxy for Windows. Both utilize TCP or UDP port 1080.

These probes are very common. The attacker is usually interested in this service because it may be exploited to bounce connections through the vulnerable host.

Potential severity assessment:

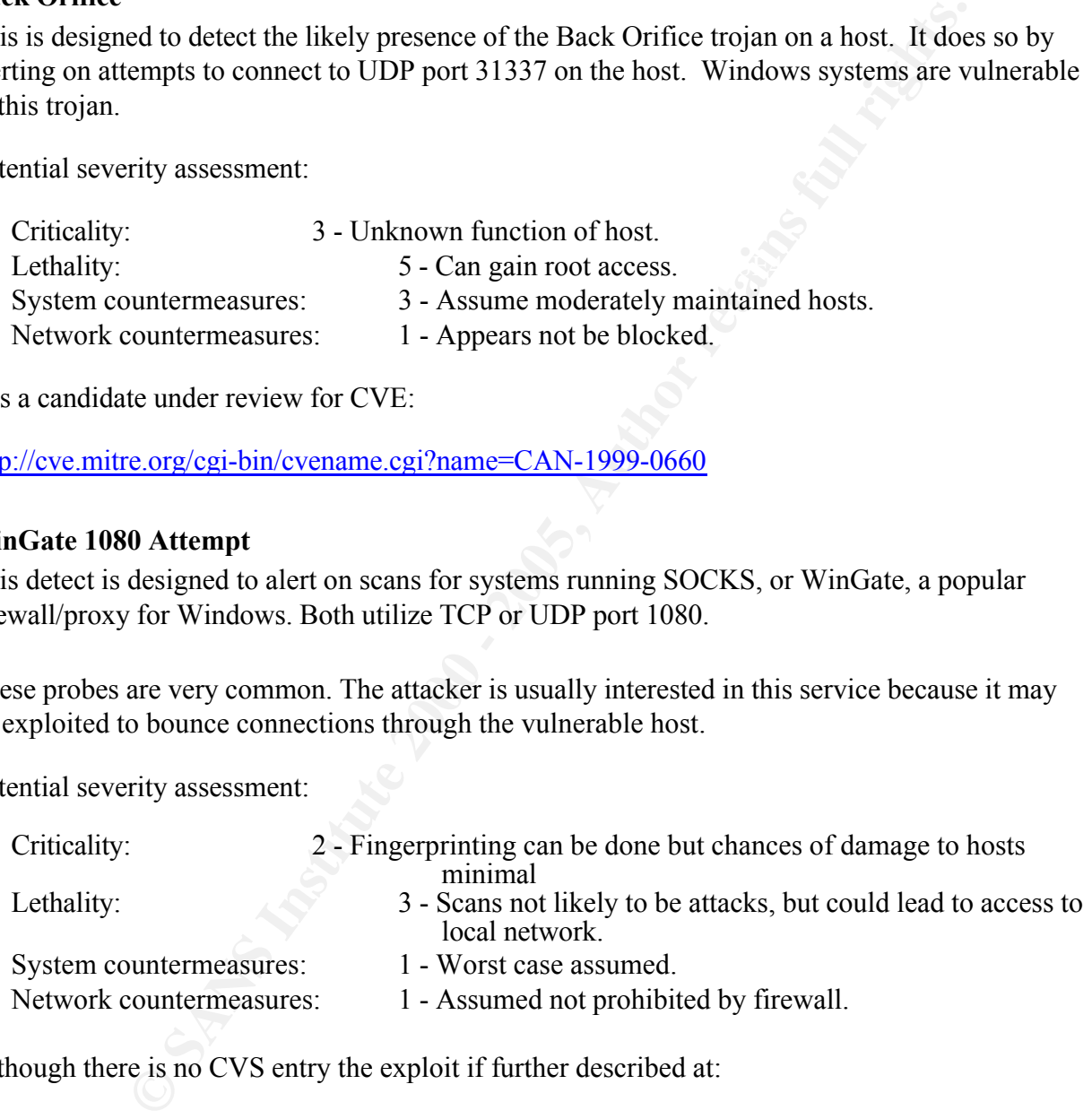

Although there is no CVS entry the exploit if further described at:

http://www.whitehats.com/info/IDS175

#### **SITE EXEC - Possible wu-ftpd exploit - GIAC000623**

An attempt has been made to exec a command on an ftp server. Some old versions of wu-ftpd 2.4 and earlier were vulnerable to remote compromise due to poor security restrictions of the site exec command. The detect alerts on "site exec" in the packet content.

Potential severity assessment:

**Contract Construction Contract** 

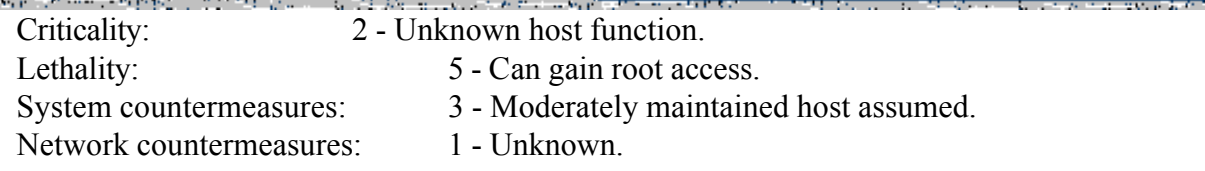

© SANS Institute 2000 - 2005  $P$ age 32 of 57  $P$  Author retains full rights.

e provincia de contrato de 1970, en 1972, en la capital de la capital de la capital de la capital de la capital This exploit is a CVE entry:

http://cve.mitre.org/cgi-bin/cvename.cgi?name=CVE-1999-0080

A more detailed analysis is available at:

http://www.sans.org/infosecFAQ/threats/wu-ftp.htm

#### **External RPC Call**

 $\mathsf{port}.$ These detects are generated when external hosts connect to the RPC port (TCP or UDP 111). The portmapper service, which may give attackers information and access to other services, runs at this port.

Potential severity assessment:

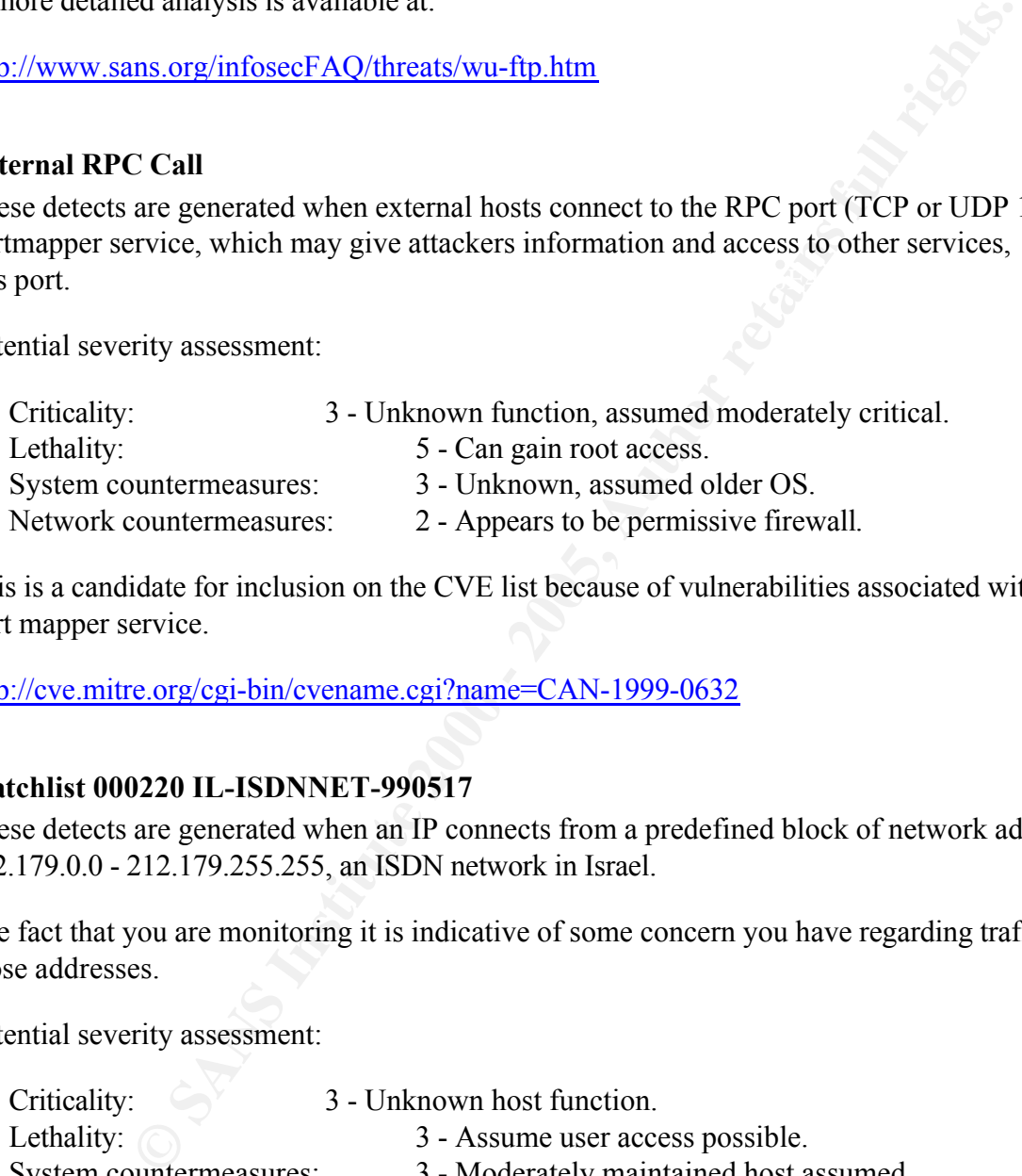

This is a candidate for inclusion on the CVE list because of vulnerabilities associated with the port mapper service.

http://cve.mitre.org/cgi-bin/cvename.cgi?name=CAN-1999-0632

#### **Watchlist 000220 IL-ISDNNET-990517**

These detects are generated when an IP connects from a predefined block of network addresses, 212.179.0.0 - 212.179.255.255, an ISDN network in Israel.

The fact that you are monitoring it is indicative of some concern you have regarding traffic from those addresses.

Potential severity assessment:

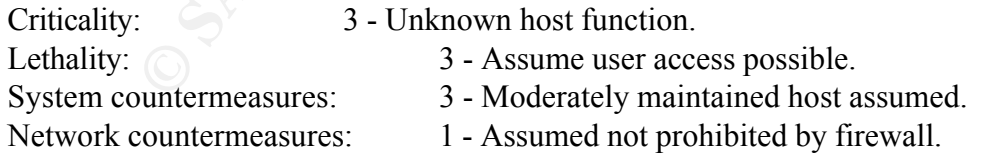

#### **SMB Name Wildcard**

 $\mathbf{D}$  indicate the affinite set of  $\mathbf{D}$   $\mathbf{D}$   $\mathbf{F}$  and  $\mathbf{F}$  and  $\mathbf{F}$  and  $\mathbf{F}$  and  $\mathbf{F}$  and  $\mathbf{F}$  and  $\mathbf{F}$  and  $\mathbf{F}$  and  $\mathbf{F}$  and  $\mathbf{F}$  and  $\mathbf{F}$  and  $\mathbf{F}$  and  $\mathbf{F}$  This detects attempts to access netbios name services (TCP or UDP ports 137). This is a standard netbios name table retrieval query. Windows machines often exchange these queries as a part of the filesharing protocol to determine netbios names when only IP addresses are known. An attacker could use this same query to extract useful information such as workstation name, domain, and users currently logged in.

Potential severity assessment:

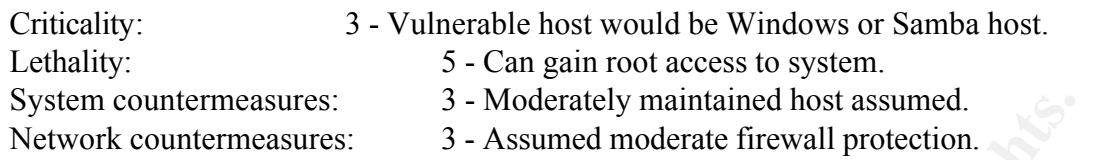

It is a CVE candidate:

http://cve.mitre.org/cgi-bin/cvename.cgi?name=CAN-1999-0621

 $Hence.$ This traffic is generally considered noise that should only be considered along with other evidence.

#### **Attempted Sun RPC high port access**

This detect is generated by an attempt to contact TCP or UDP port 32771 on a destination host. This port is typically used for RPC services.

Potential severity assessment:

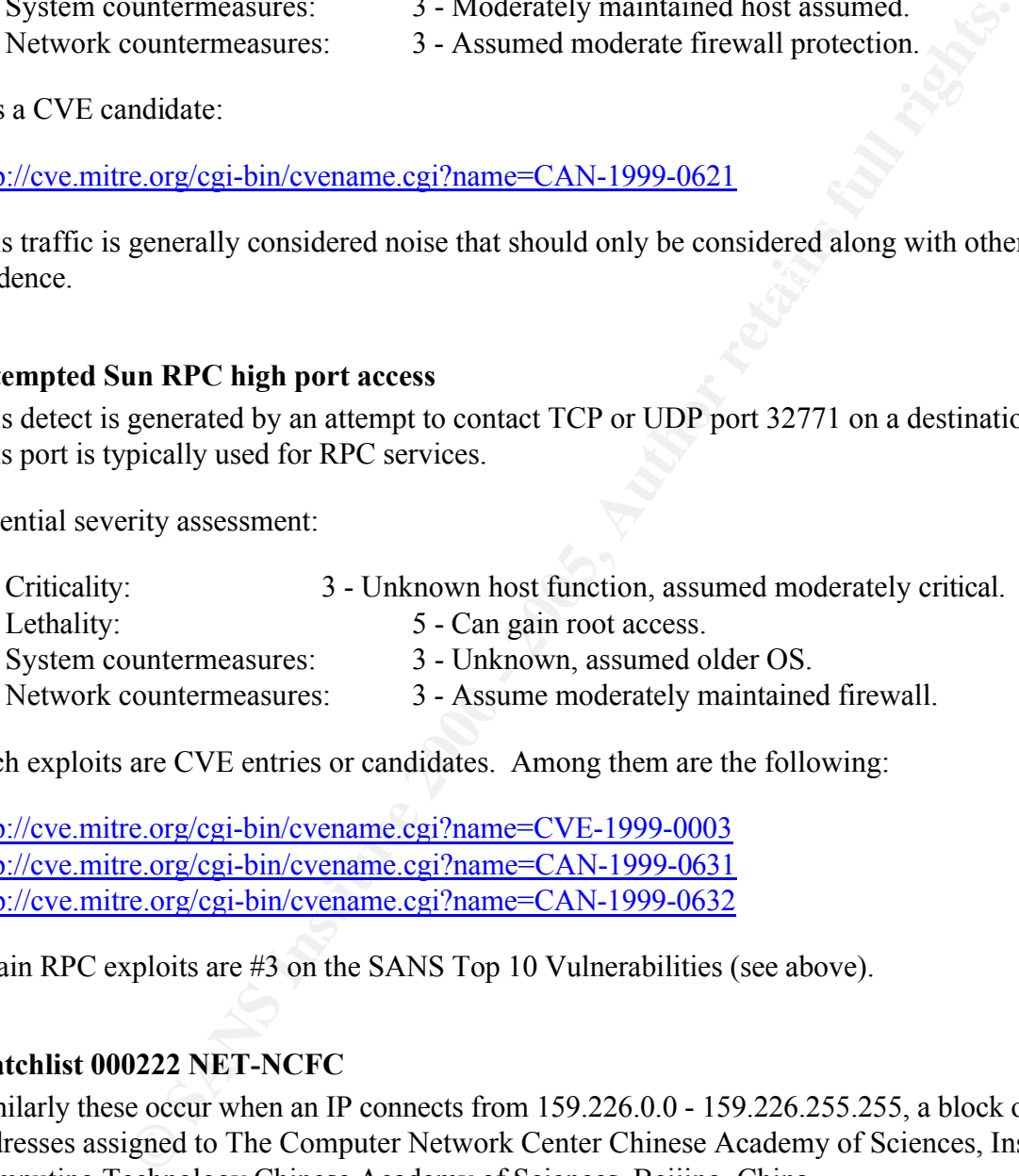

Such exploits are CVE entries or candidates. Among them are the following:

http://cve.mitre.org/cgi-bin/cvename.cgi?name=CVE-1999-0003 http://cve.mitre.org/cgi-bin/cvename.cgi?name=CAN-1999-0631 http://cve.mitre.org/cgi-bin/cvename.cgi?name=CAN-1999-0632

Again RPC exploits are #3 on the SANS Top 10 Vulnerabilities (see above).

#### **Watchlist 000222 NET-NCFC**

Similarly these occur when an IP connects from 159.226.0.0 - 159.226.255.255, a block of addresses assigned to The Computer Network Center Chinese Academy of Sciences, Institute of Computing Technology Chinese Academy of Sciences, Beijing, China.

Similar to the previous watchlist, the fact you are monitoring this traffic means it is significant to you.

Potential severity assessment:

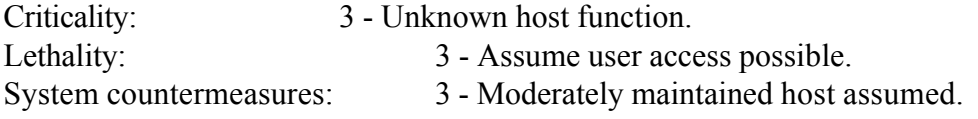

Network countermeasures: 1 - Assumed not prohibited by firewall.

**The Second Contract of Second Second Second Second Second Second Second Second Second Second Second Second Second Second Second Second Second Second Second Second Second Second Second Second Second Second Second Second Se** 

#### **spp\_portscans**

Normally reconnaissance, these detects are generated by the Snort portscan preprocessor. They are generated when a host attempts to access a certain number or ports within a predetermined time level (the default is 3 ports within 5 seconds). Unless they were false alarms, they would indicate scanning for open ports.

Potential severity assessment:

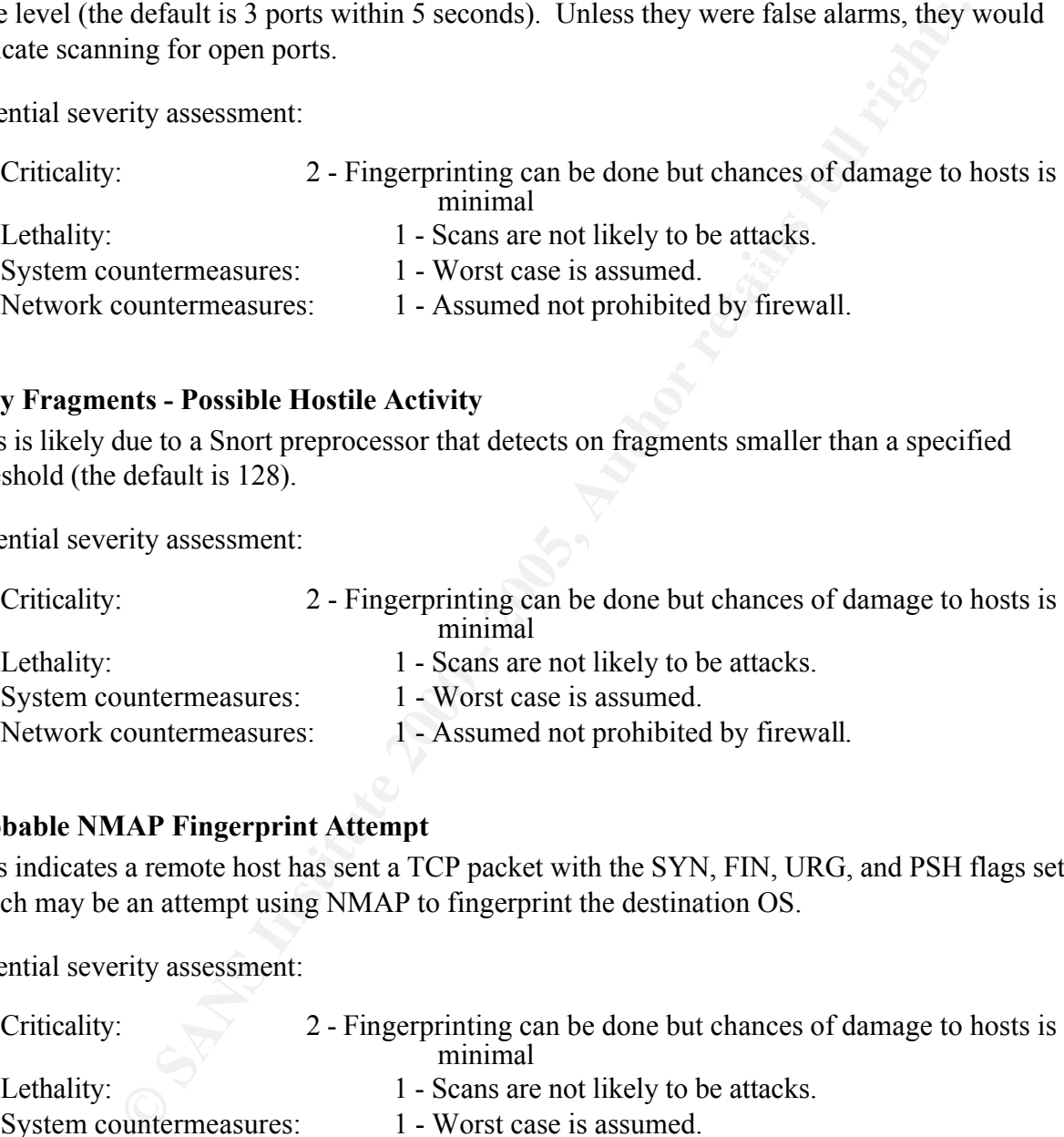

#### **Tiny Fragments - Possible Hostile Activity**

This is likely due to a Snort preprocessor that detects on fragments smaller than a specified threshold (the default is 128).

Potential severity assessment:

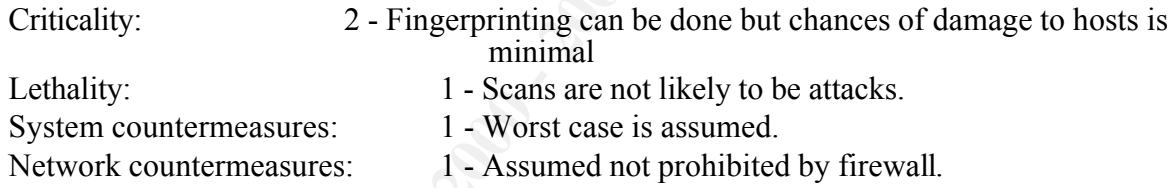

#### **Probable NMAP Fingerprint Attempt**

This indicates a remote host has sent a TCP packet with the SYN, FIN, URG, and PSH flags set, which may be an attempt using NMAP to fingerprint the destination OS.

Potential severity assessment:

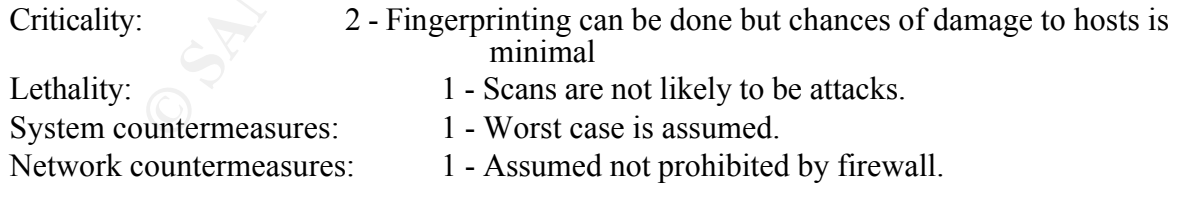

It is a candidate for CVE:

http://cve.mitre.org/cgi-bin/cvename.cgi?name=CAN-1999-0454

**Superior Security Control** 

#### **Queso Fingerprint**

This indicates a remote source has used the Queso tool to attempt to fingerprint the system.

Potential severity assessment:

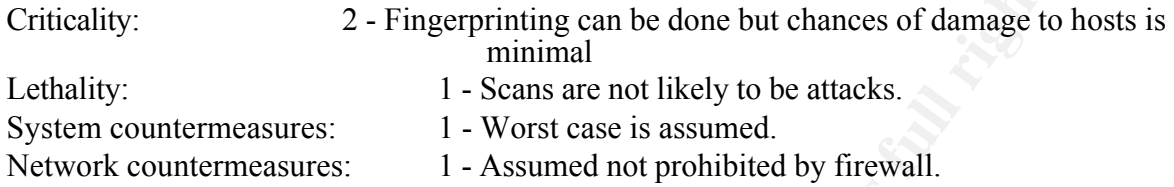

It is on the same candidate list as NMAP at CVE:

http://cve.mitre.org/cgi-bin/cvename.cgi?name=CAN-1999-0454

#### **Null Scan!**

This detects TCP packets with no flags set. These are normally crafted packets to conduct reconaissance.

Potential severity assessment:

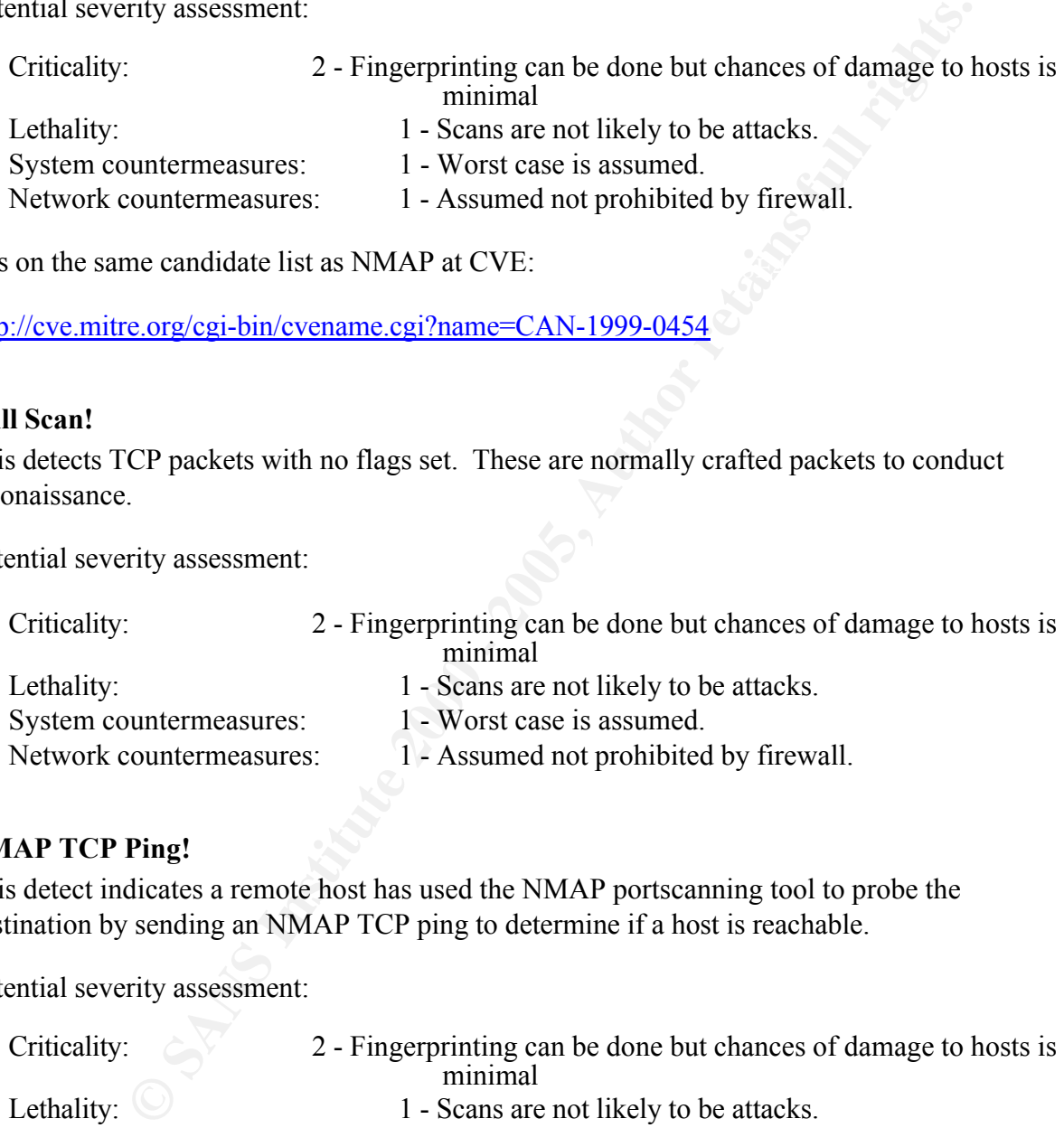

#### **NMAP TCP Ping!**

This detect indicates a remote host has used the NMAP portscanning tool to probe the destination by sending an NMAP TCP ping to determine if a host is reachable.

Potential severity assessment:

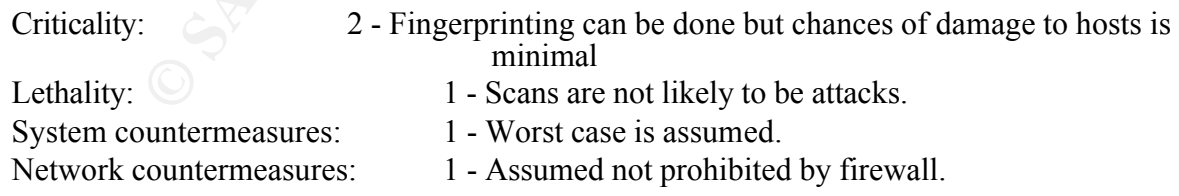

It is a CVE candidate:

http://cve.mitre.org/cgi-bin/cvename.cgi?name=CAN-1999-0523

#### **SYN-FIN scan**

The TCP SYN and FIN flags are both set in the TCP header. This does not occur naturally and probably indicates a crafted packet, most likely to detect the OS.

Potential severity assessment:

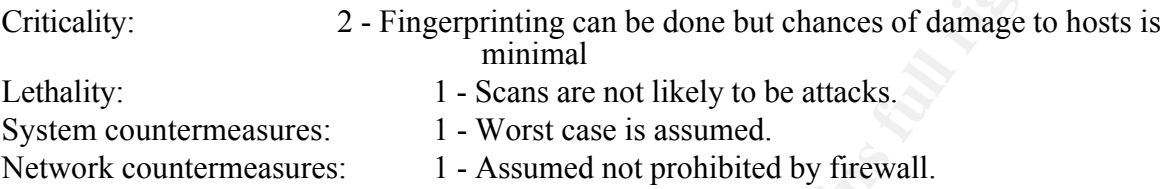

#### **OOS Alerts**

These alerts were generated by "out of specification" (OOS) packets. These packets were inconsistent with the TCP specifications. Most of them (98.7%) were SYN-FIN packets. The remainder had additional flags set.

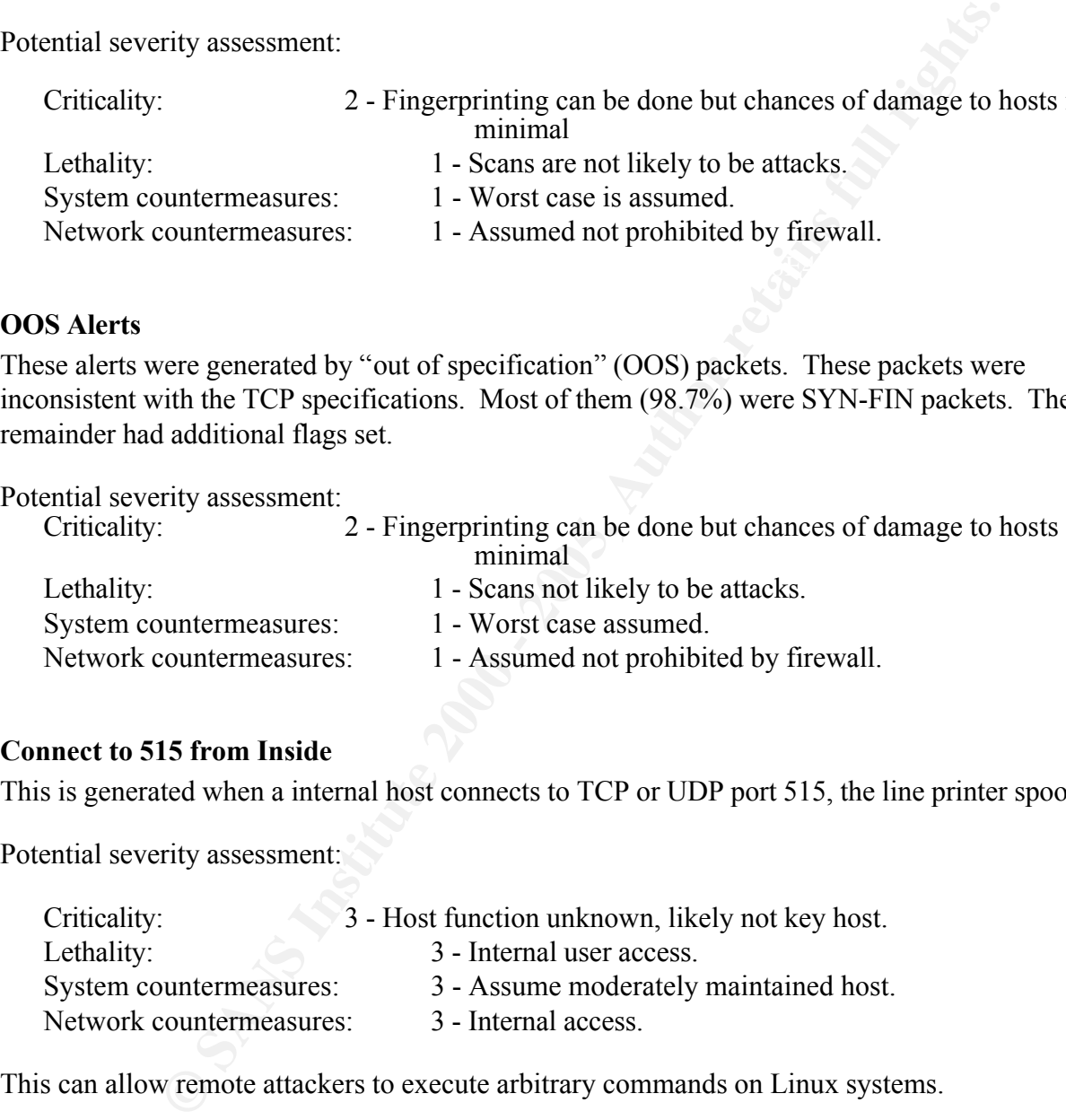

#### **Connect to 515 from Inside**

This is generated when a internal host connects to TCP or UDP port 515, the line printer spooler.

Potential severity assessment:

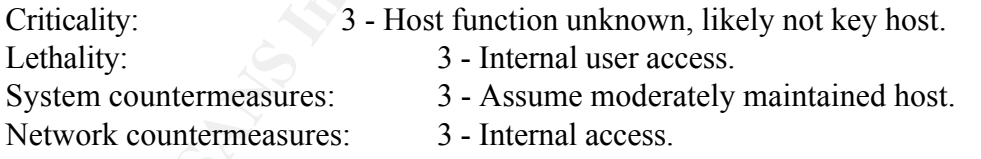

This can allow remote attackers to execute arbitrary commands on Linux systems.

http://cve.mitre.org/cgi-bin/cvename.cgi?name=CAN-2000-0917

#### **Broadcast ping to subnet 70**

This detects pings broadcast to subnet 10.1.70 on the local network. These normally would be for the purpose of reconnaissance.

Potential severity assessment:

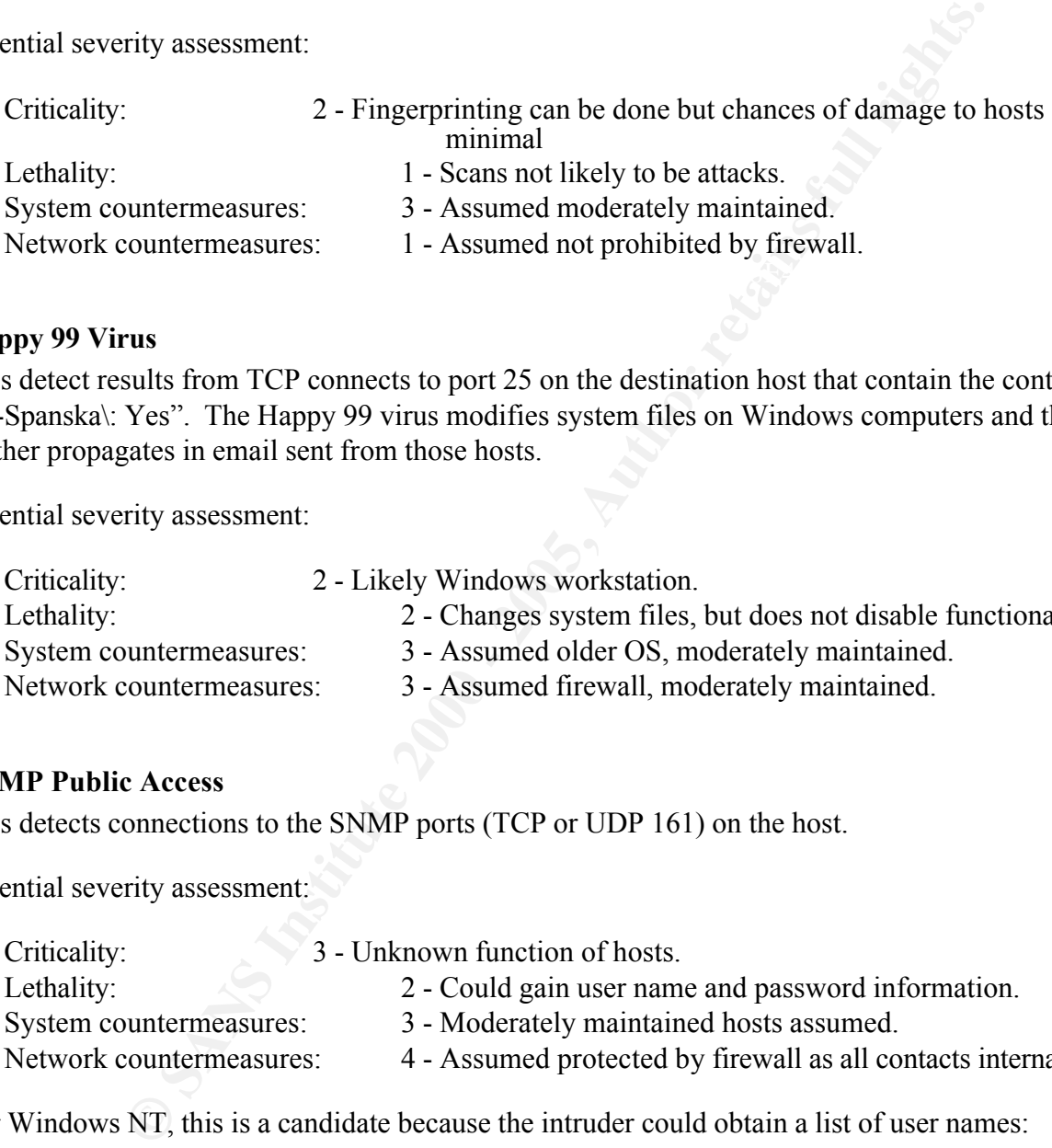

#### **Happy 99 Virus**

This detect results from TCP connects to port 25 on the destination host that contain the content "X-Spanska\: Yes". The Happy 99 virus modifies system files on Windows computers and then further propagates in email sent from those hosts.

Potential severity assessment:

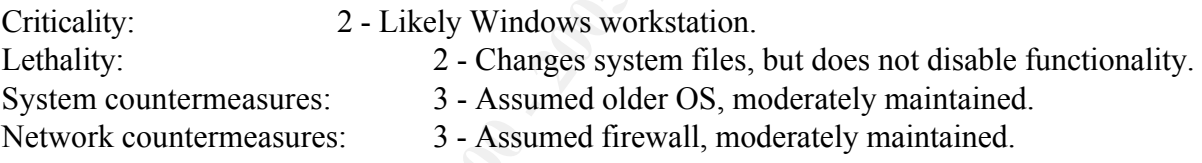

#### **SNMP Public Access**

This detects connections to the SNMP ports (TCP or UDP 161) on the host.

Potential severity assessment:

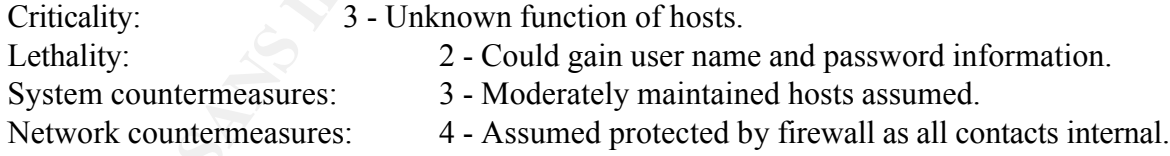

For Windows NT, this is a candidate because the intruder could obtain a list of user names:

http://cve.mitre.org/cgi-bin/cvename.cgi?name=CAN-1999-0499

# Key fingerprint = AF19 FA27 2F94 998D FDB5 DE3D F8B5 06E4 A169 4E46 *Analysis of Potentially More Severe Alerts*

Due to time constraints, we determined to focus our more detailed analysis on those alerts we believe could do the most damage to your particular network. These alerts are ranked 2 and above in our potential severity assessments.

.<br>De entre la provincia de la família

The relative frequency of all alerts, including the OOS, are summarized below:

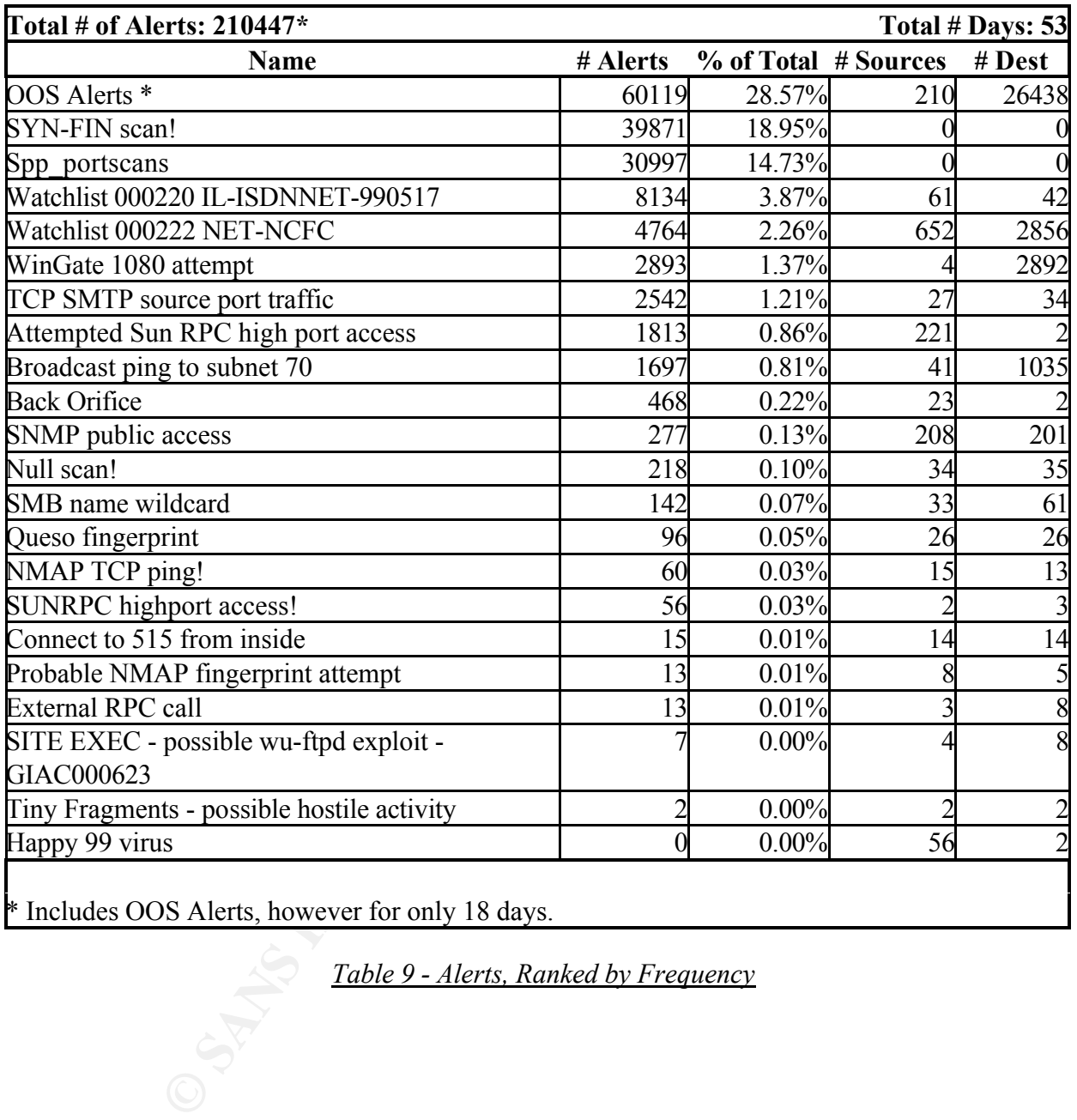

\* Includes OOS Alerts, however for only 18 days.

*Table 9 - Alerts, Ranked by Frequency*

These same alerts, ranked by severity are summarized below:

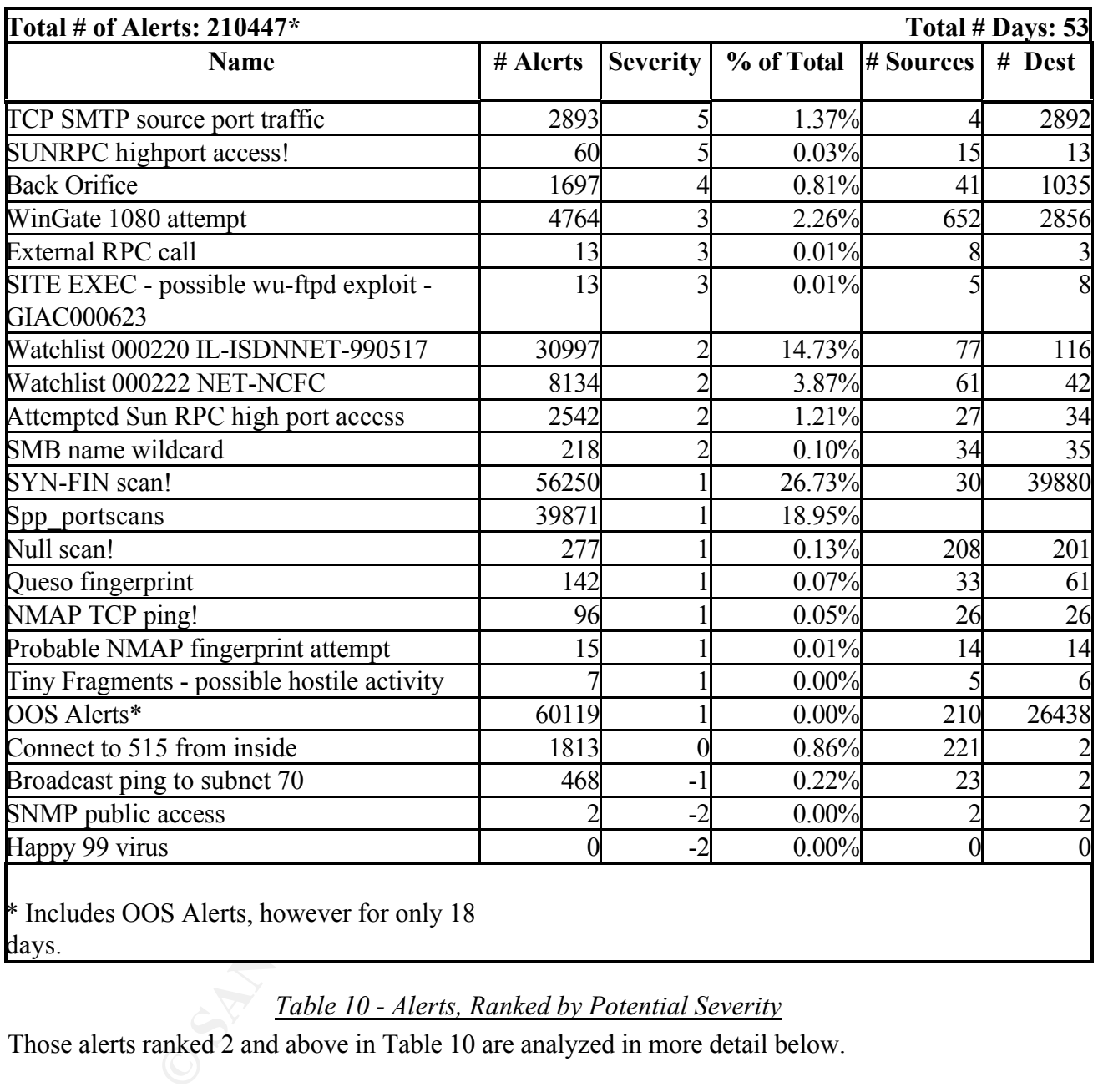

days.

*Table 10 - Alerts, Ranked by Potential Severity*

Those alerts ranked 2 and above in Table 10 are analyzed in more detail below.

<u> Tantan di Kabupatèn Bandar Bandar Bandar Bandar Bandar Bandar Bandar Bandar Bandar Bandar Bandar Bandar Bandar</u>

#### **SUN RPC High Port Access!**

Source and destination activity for this particular alert is summarized in the following tables:

| <b>Source IP</b> | <b>Frequency</b> | % of Total |
|------------------|------------------|------------|
| 216.10.12.30     | 33               | 55.000%    |
| 216.148.218.160  | 6                | 10.000%    |
| 205.188.3.211    | 4                | 6.667%     |
| 195.34.28.117    | 3                | 5.000%     |
| 205.188.3.239    | 3                | 5.000%     |
| 24.18.90.197     | 3                | 5.000%     |
| 205.188.4.2      | 2                | 3.333%     |
| 129.123.6.14     |                  | $1.667\%$  |
| 205.188.1.105    |                  | $1.667\%$  |
| 211.46.110.81    |                  | 1.667%     |

*Table 11 - Sun RPC High Port Access - Most Frequent Sources*

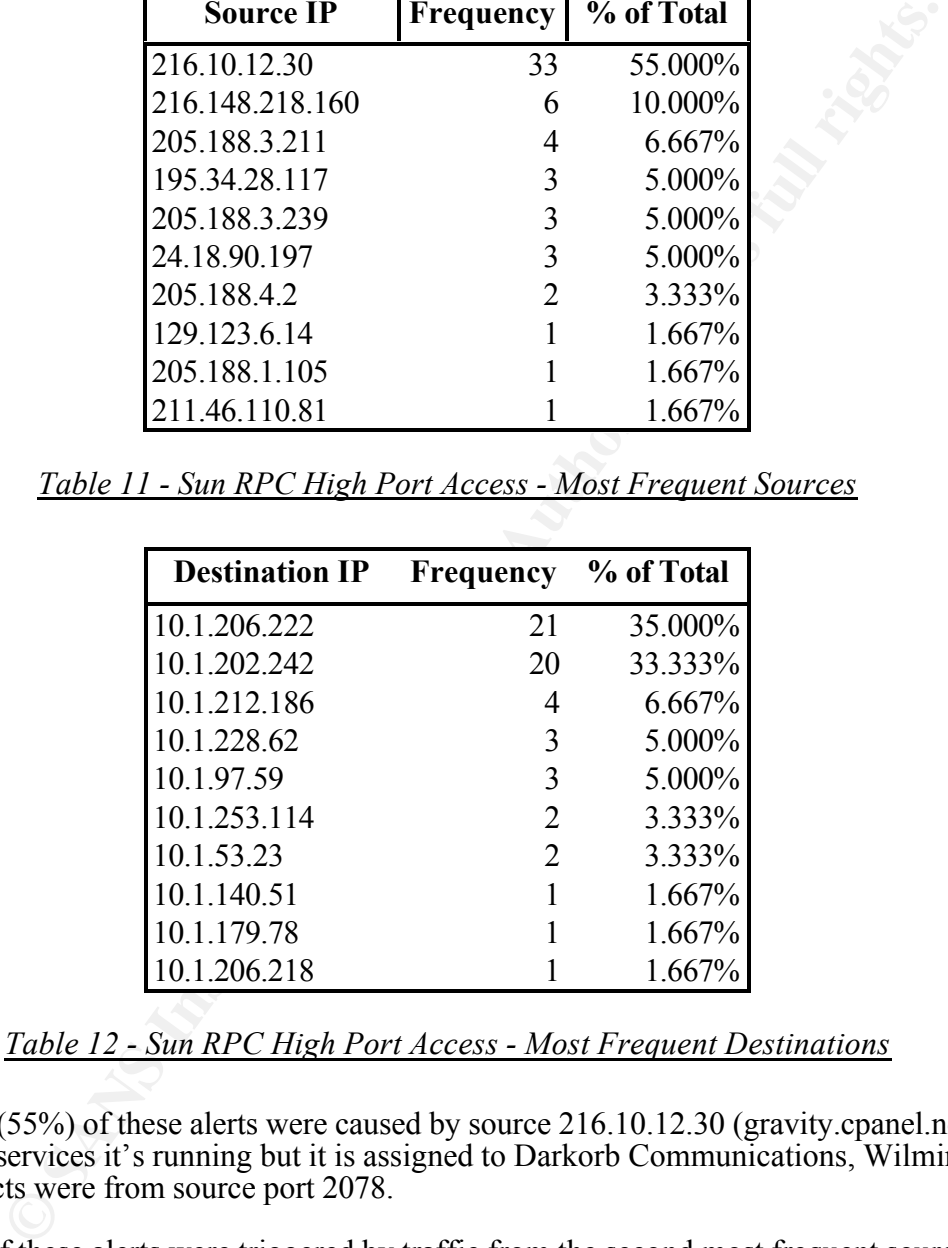

*Table 12 - Sun RPC High Port Access - Most Frequent Destinations*

The majority (55%) of these alerts were caused by source 216.10.12.30 (gravity.cpanel.net). It is unclear what services it's running but it is assigned to Darkorb Communications, Wilmington, DE. All detects were from source port 2078.

Ten percent of these alerts were triggered by traffic from the second most frequent source host, 216.148.218.160, which resolves to "head.rwc.rhns.redhat.com" and appears to be running Apache. It accessed destination 10.1.206.222 on October 26, and several times during early November. Each time the source port was 443, which should be SSL.

Two destination hosts,  $10.1.206.222$  and  $10.1.202.242$ , account for over 68% of the alerts.

Other analysts have noted the primary alert destination, 10.1.206.222. Teri Bidwell notes this was a scan destination for the same source, 63.248.55.245. Mark Gryparis associates traffic to this server with Napster.

**Service Control** Of particular interest is the tenth source in Table 11, 211.46.110.81. Although it was responsible for only one SUN RPC High Port Access detect, its association with other detects may be revealing.

There is no DNS information available for this source. It is among a netblock assigned to the Korean Network Information Center and appears to be running Sendmail 8.9.3. It is responsible for 2068 alert instances involving 2048 distinct destination hosts in a less than 24 hour period November 10 and 11. Most of these were TCP SMTP source port traffic (see discussion on next alert that follows), followed by SYN-FIN scans, two external RPC calls, and concluding with one SUN RPC high port access.

It's helpful to graph the alert activity generated by this source, 211.46.110.81.

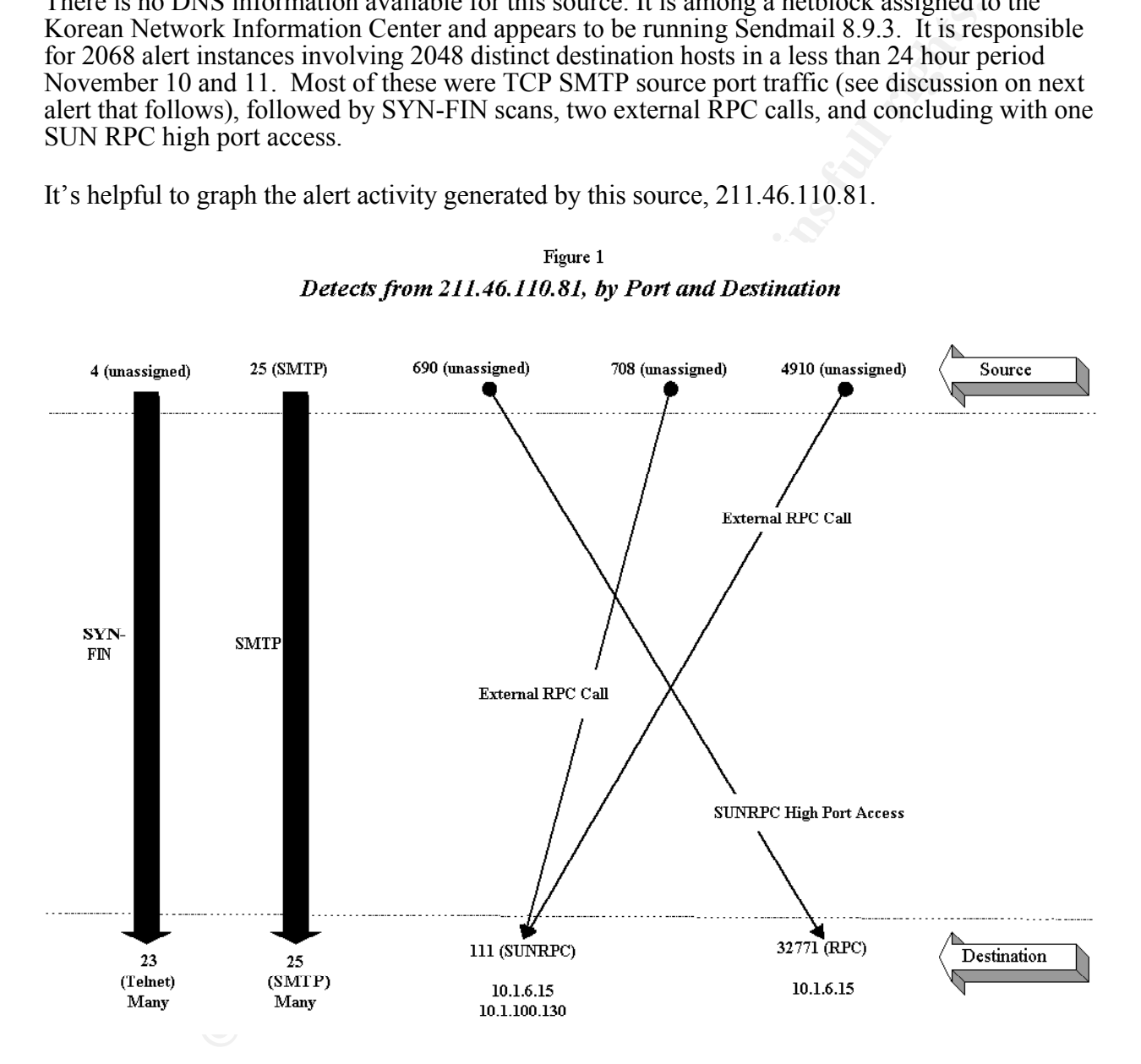

# $Figure 1$

If this source is in fact a mail server or client, why did it send a large number SYN-FIN scans to port 23 over a one day period to a variety of destination hosts? Did someone have an interest in determining if telnet ports were open? And what is going on with the RPC alerts?

Unfortunately, these questions cannot be answered without further review. We only have half the data at best, since we lack information about what packets were sent from the destination hosts to this host.

#### We recommend the following:

- An immediate review of any packet data available for hosts on your network sending to 211.46.110.81 as a destination
- A review of the services running on all destination hosts identified in Table 12
- Elimination of any SUN High Port services running on externally exposed hosts where at all possible
- Ensure all hosts are updated with current OS patches
- Isolate hosts running SUN High Port services behind a stateful firewall

## **TCP SMTP Source Port Traffic**

Over the 53 day period, there were only 4 source hosts that generated this alert, yet there were over 2800 destinations were involved (see Table 2 above). Source and destination activity for this particular alert is summarized in the following tables:

| <b>Source IP</b> |      | <b>Frequency</b> % of Total |
|------------------|------|-----------------------------|
| 211.46.110.81    | 1789 | 61.839%                     |
| 24.7.227.215     | 1096 | 37.885%                     |
| 194.67.168.11    | h    | 0.207%                      |
| 194.88.77.240    |      | 0.069%                      |

*Table 13 - TCP SMTP Source Port Traffic - Most Frequent Sources*

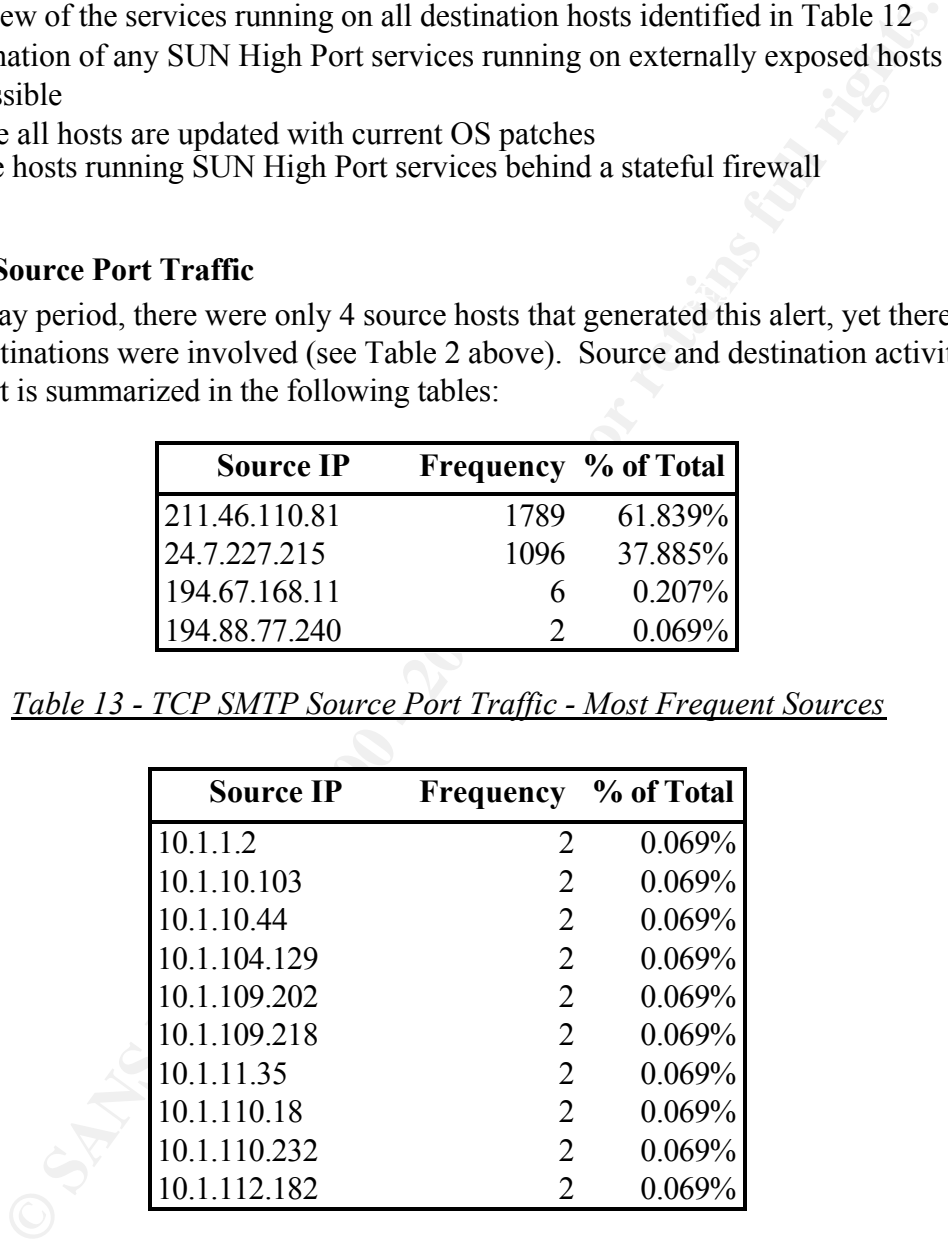

*Table 14 - TCP SMTP Source Port Traffic - Most Frequent Destinations*

 $\mathbf{v}$ . Nearly 62% of the alerts were from source IP 211.46.110.81, which we discussed in some detail above.

99.7% of the destination host ports were also SMTP (25). We presume these alerts are generated by the exchange of mail between your network and the various external hosts.

Significantly, the most frequent host also generated alerts for SYN-FIN scans, external RPC calls, and ultimately Sun RPC high port access to 10.1.6.15 on November 11. The vulnerability of this destination host was noted previously by several analysts who documented external RPC calls. See, for example, Brent Deterding, Claudio Silotto, Curt Blais and Kevin Orkin

Most of the other alerts were from 24.7.227.215. Again, no DNS information is available, but it is among the addresses assigned to the @home net block. This host does not appear to be running SMTP. We presume this host was scanning for open ports.

In addition to the recommendations made above, we recommend the following:

- verifying each of the destination hosts are, in fact, mail servers
- disabling SMTP on any hosts not requiring that service
- ensuring all mail servers are fully patched with current SMTP and OS patches
- consider moving all mail servers to a DMZ outside your local networks

#### **Back Orifice**

1,697 alerts were generated during the period from 41 sources to 1,035 destinations (Table 9). Source and destination activity for this particular alert is summarized in the following tables:

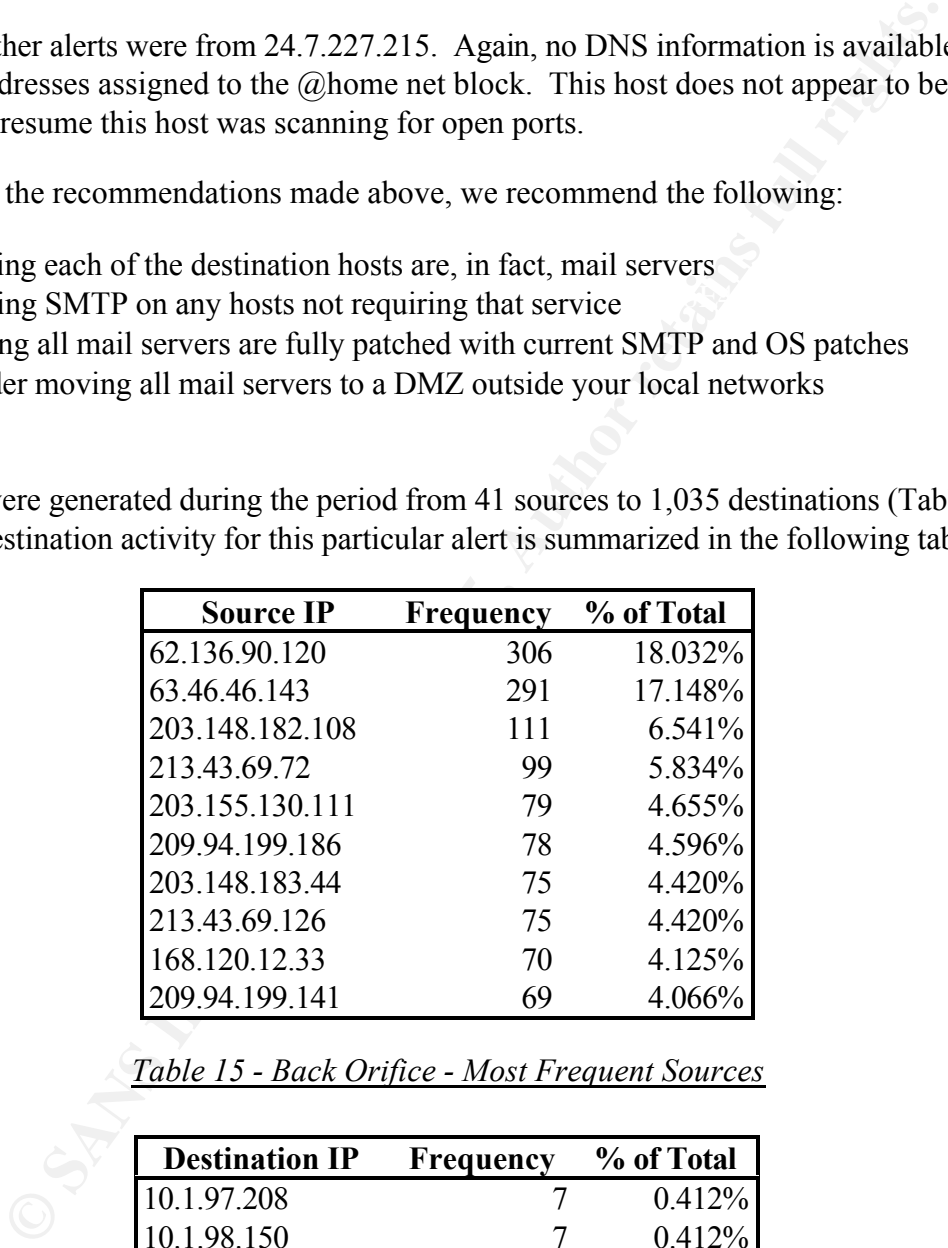

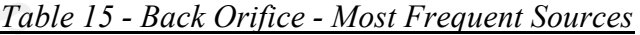

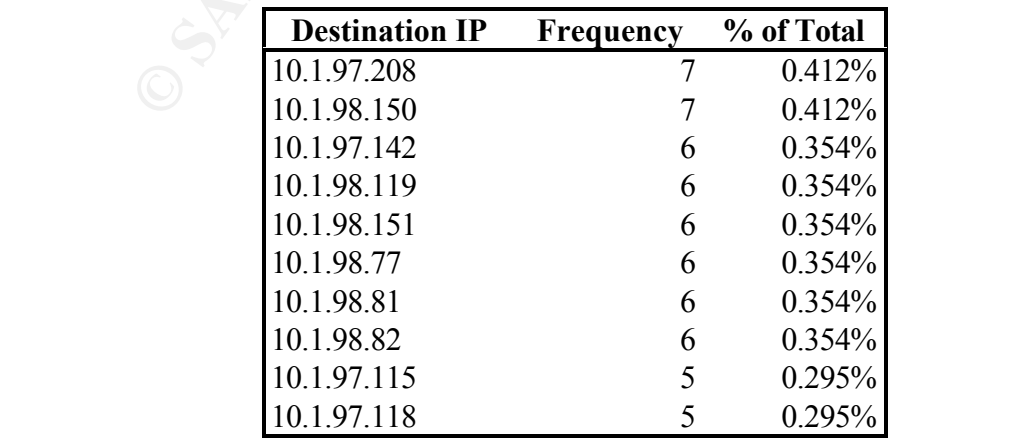

*Table 16 - Back Orifice - Most Frequent Destinations*

Over 50% of the detects were attributable to the top 5 source hosts.

62.136.90.120 (modem-120.dextroamphetam.dialup.pol.co.uk) with the Planet Online ISP in London generated 306 alerts, apparently scanning 189 destinations during a 90 minute period October 14. 63.46.46.143 (1cust143.tnt2.sierra-vista.az.da.uu.net) with the UUNET generated 291 alerts, apparently scanning 291 destinations on October 29. 203.148.182.108 assigned to the A-Net ISP in Bangkok, Thailand generated 111 alerts, apparently scanning some 100 destination hosts October 20.

Judging from the wide distribution of destinations, most of the activity here appears to be reconnaissance scanning for port 31337. Previous analysts have noted similar scanning behavior, but to different hosts. See, for example, Dan Eberlein's analysis.

 $K$ ex finne  $\mathbf{a}$ . We recommend:

- identifying your Windows hosts that may be subject to these scans
- scheduled running of trojan detection / removal software (such as "The Cleaner" http://www.moosoft.com/) on these hosts
- ensuring these systems are fully patched
- putting these systems behind a stateful firewall, if possible, and blocking traffic to port 31337

#### **WinGate 1080 Attempt**

This alert was generated 4,764 times over the period, from 652 source hosts to 2,856 destinations (Table 9).

Source and destination activity for this particular alert is summarized in the following tables:

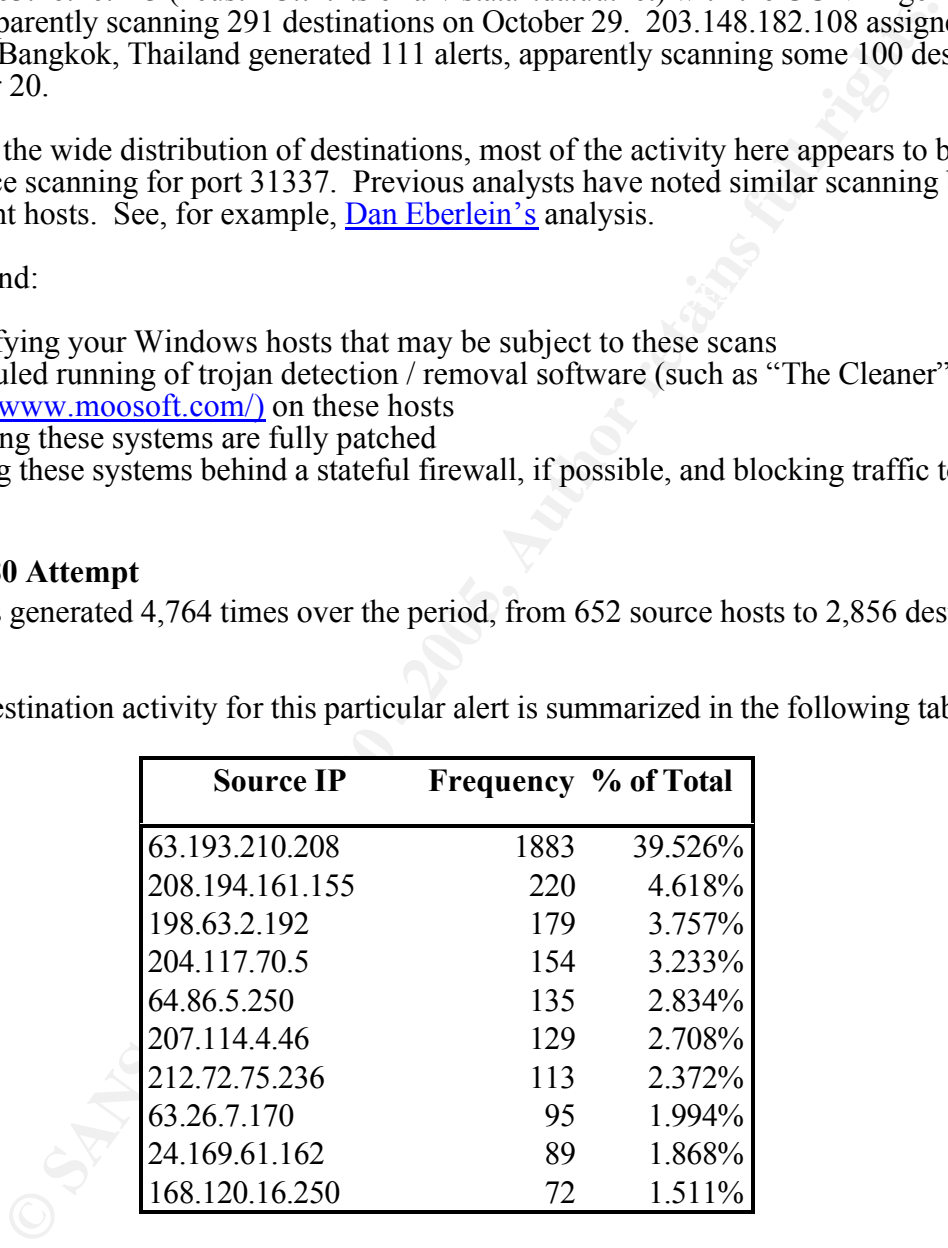

*Table 17 - WinGate 1080 Attempt - Most Frequent Sources*

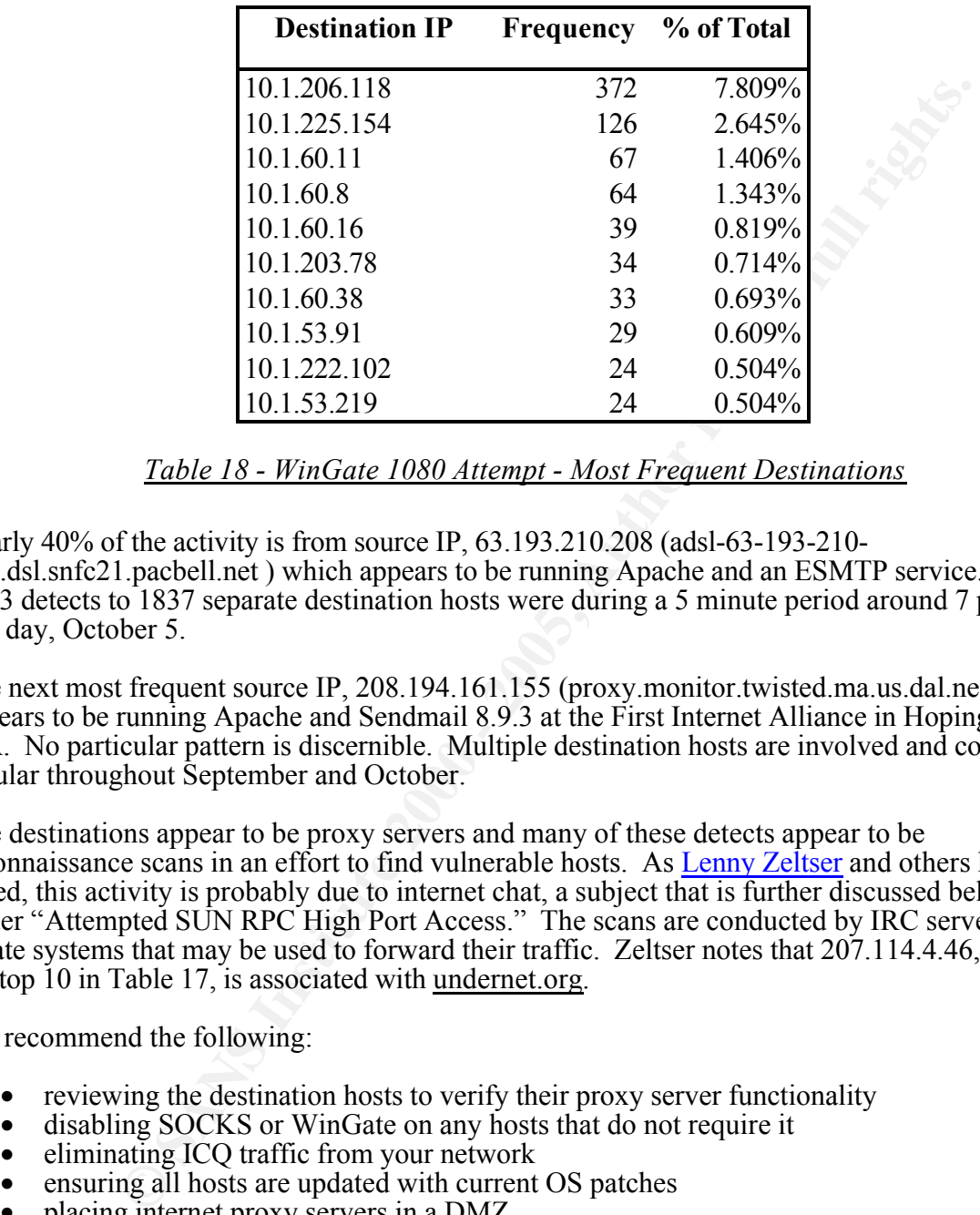

**The State Council of the State** 

*Table 18 - WinGate 1080 Attempt - Most Frequent Destinations*

Nearly 40% of the activity is from source IP, 63.193.210.208 (adsl-63-193-210- 208.dsl.snfc21.pacbell.net ) which appears to be running Apache and an ESMTP service. All 1883 detects to 1837 separate destination hosts were during a 5 minute period around 7 p.m. on one day, October 5.

The next most frequent source IP, 208.194.161.155 (proxy.monitor.twisted.ma.us.dal.net) appears to be running Apache and Sendmail 8.9.3 at the First Internet Alliance in Hopingkton, MA. No particular pattern is discernible. Multiple destination hosts are involved and contacts are regular throughout September and October.

The destinations appear to be proxy servers and many of these detects appear to be reconnaissance scans in an effort to find vulnerable hosts. As Lenny Zeltser and others have noted, this activity is probably due to internet chat, a subject that is further discussed below under "Attempted SUN RPC High Port Access." The scans are conducted by IRC servers to locate systems that may be used to forward their traffic. Zeltser notes that 207.114.4.46, among the top 10 in Table 17, is associated with undernet.org.

We recommend the following:

- reviewing the destination hosts to verify their proxy server functionality
- disabling SOCKS or WinGate on any hosts that do not require it
- eliminating ICQ traffic from your network
- ensuring all hosts are updated with current OS patches
- placing internet proxy servers in a DMZ
- placing intranet proxy servers behind a stateful firewall

#### **SITE EXEC - Possible wu-ftpd exploit - GIAC000623**

A total of 13 alerts were generated, all during October. Five sources and eight destinations were involved. Source and destination activity for this particular alert is summarized in the following tables:

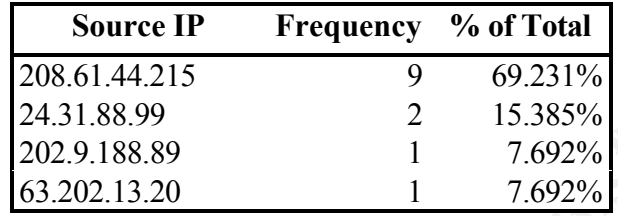

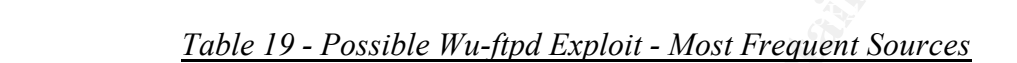

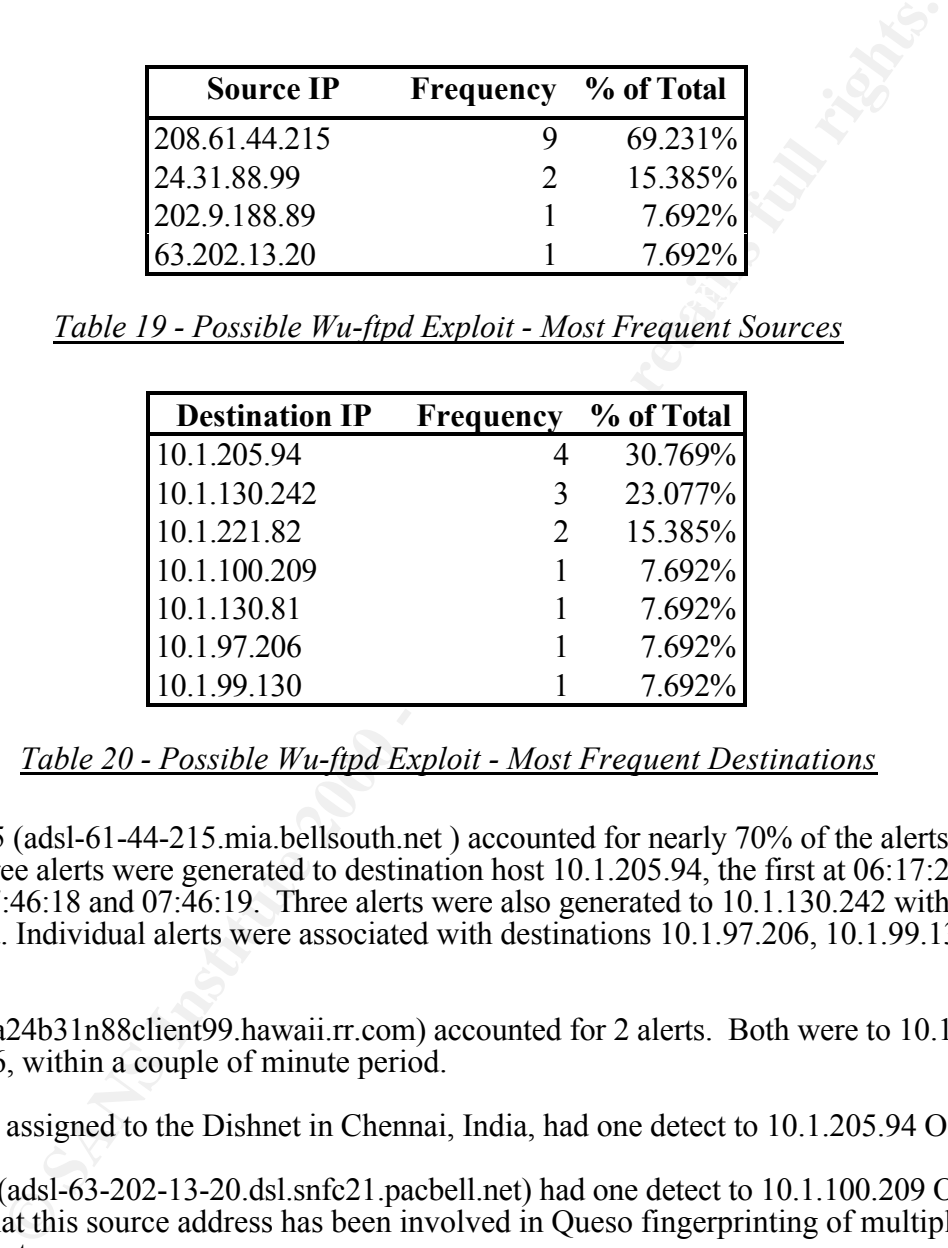

*Table 20 - Possible Wu-ftpd Exploit - Most Frequent Destinations*

208.61.44.215 (adsl-61-44-215.mia.bellsouth.net ) accounted for nearly 70% of the alerts. On October 1, three alerts were generated to destination host 10.1.205.94, the first at 06:17:23 and the next two at 07:46:18 and 07:46:19. Three alerts were also generated to 10.1.130.242 within a 4 second period. Individual alerts were associated with destinations 10.1.97.206, 10.1.99.130 and 10.1.130.81.

24.31.88.99 (a24b31n88client99.hawaii.rr.com) accounted for 2 alerts. Both were to 10.1.221.82 on October 16, within a couple of minute period.

202.9.188.89, assigned to the Dishnet in Chennai, India, had one detect to 10.1.205.94 October 7.

63.202.13.20 (adsl-63-202-13-20.dsl.snfc21.pacbell.net) had one detect to 10.1.100.209 October 4. It's notable that this source address has been involved in Queso fingerprinting of multiple destination hosts.

different source IPs than were involved here. Previous analysts have noted earlier scanning activity against destination 10.1.205.94 (Jason Baeder, Gilbert Green, Kathryn Lucas and Joseph R Rach). This activity was associated with

We recommend the following:

- reviewing the destination hosts to determine if they are susceptible to this exploit (Linux boxes are particularly vulnerable)
- ensuring all hosts are updated with current OS patches
- placing any required internet FTP servers in a DMZ

wherever possible, placing hosts behind a stateful firewall

## **External RPC Call**

Source and destination activity for this particular alert is summarized in the following tables:

.<br>2004 - Paul Bernard, mangalakat menjadi bahasa pengaran pengaran pengaran pengaran pengaran pengaran pengaran

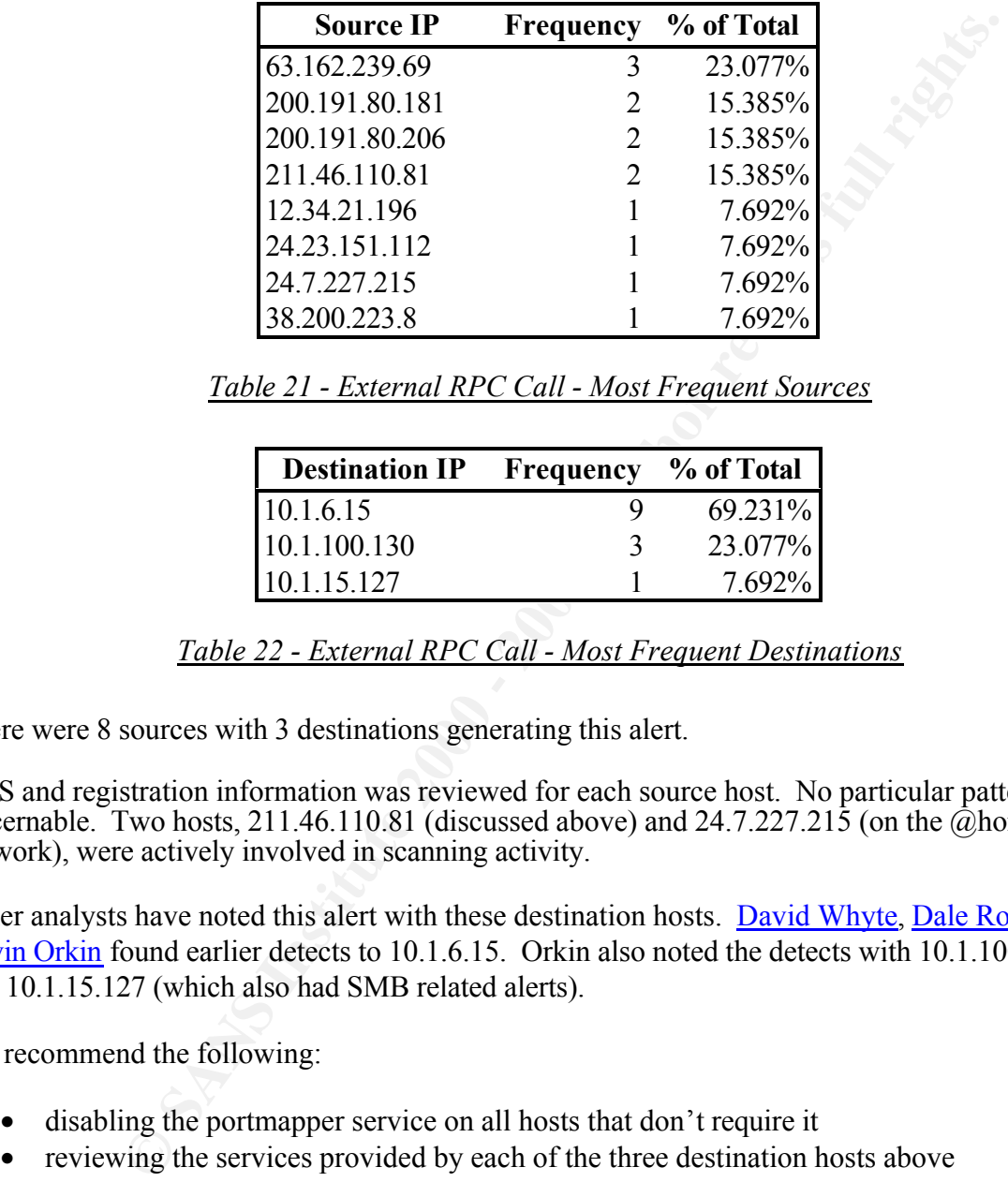

*Table 21 - External RPC Call - Most Frequent Sources*

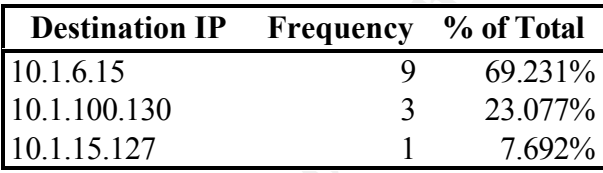

*Table 22 - External RPC Call - Most Frequent Destinations*

There were 8 sources with 3 destinations generating this alert.

DNS and registration information was reviewed for each source host. No particular pattern is discernable. Two hosts, 211.46.110.81 (discussed above) and  $24.7.227.215$  (on the  $\hat{a}$  home network), were actively involved in scanning activity.

Other analysts have noted this alert with these destination hosts. David Whyte, Dale Ross and Kevin Orkin found earlier detects to 10.1.6.15. Orkin also noted the detects with 10.1.100.130 and 10.1.15.127 (which also had SMB related alerts).

We recommend the following:

- disabling the portmapper service on all hosts that don't require it
- reviewing the services provided by each of the three destination hosts above
- ensuring all hosts are updated with current OS patches
- ensuring SMB services are not provided on external interfaces
- securing hosts using portmapper services behind a stateful firewall

#### **Watchlist 000220 IL-ISDNNET-990517**

30,977 alerts were generated from 77 source hosts accessing 116 separate destinations during the period (Table 9). Source and destination activity for this particular alert is summarized in the following tables:

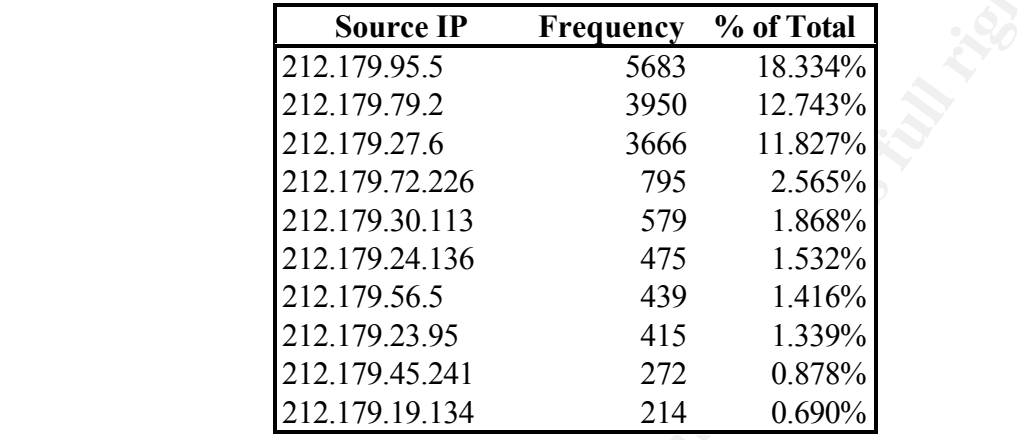

*Table 23 - Watchlist 0220 - Most Frequent Sources*

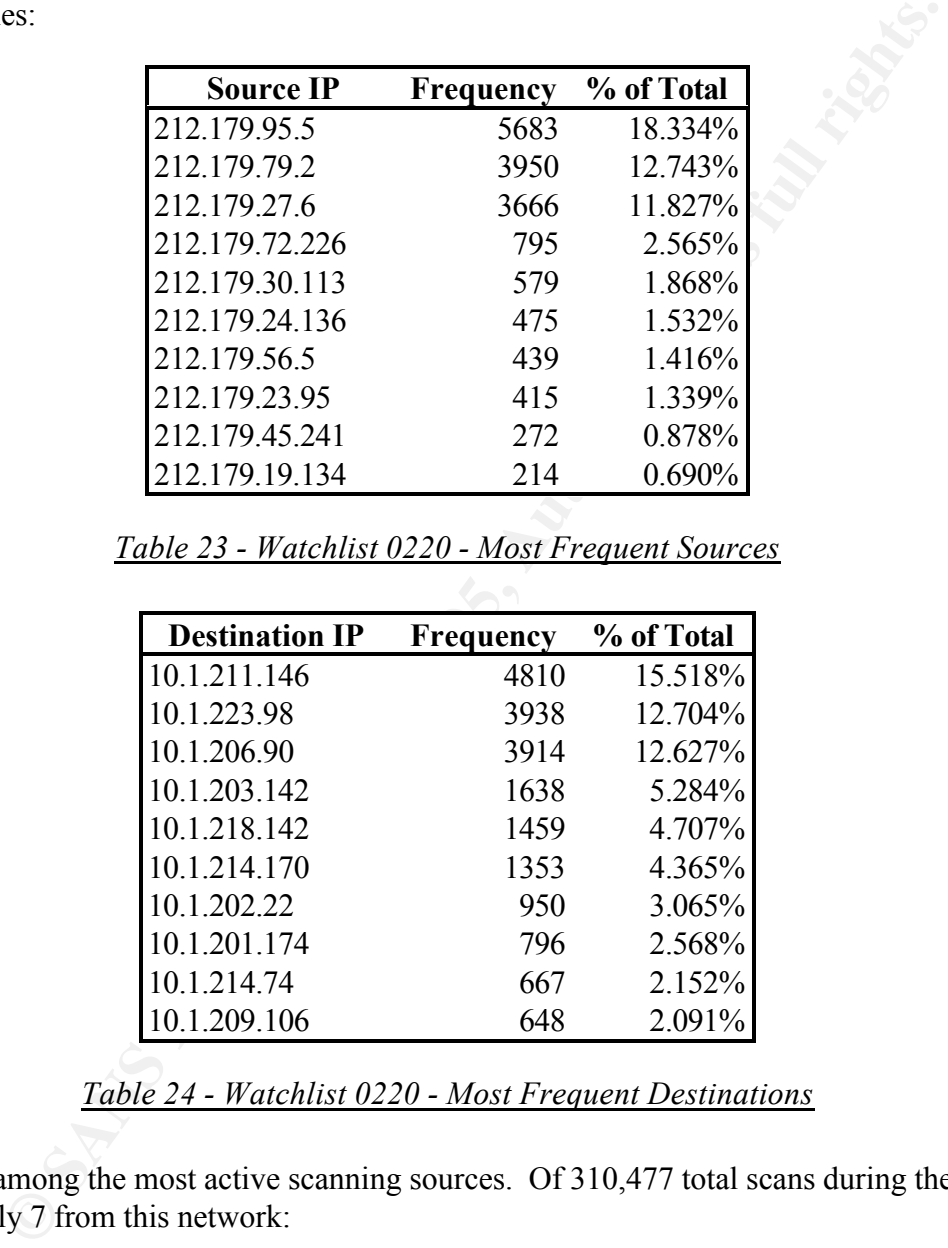

*Table 24 - Watchlist 0220 - Most Frequent Destinations*

They are not among the most active scanning sources. Of 310,477 total scans during the period there were only 7 from this network:

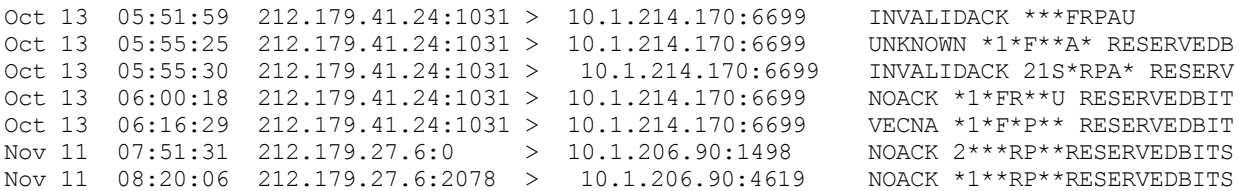

31% of the alerts from this network were to hosts on destination port 6699, a port known to be used by Naptser, which may pose security risks. See, for example:

http://www.sans.org/infosecFAQ/threats/napster.htm

The association of Napster traffic with these sources has been noted by previous analysts, such as Guy Bruneau and Kathryn Lucas *.*

There were no additional potentially severe alerts, nor were there any OOS alerts, from these sources.

We recommend the following:

- review the destination hosts in the 7 anomalous scans above for possible compromise
- consider whether Napster traffic is warranted on these (or any other) destination hosts
- ensuring all hosts are updated with current OS patches

#### **SMB Name Wildcard**

Many were generated from internal source hosts connecting with internal destination hosts. Source and destination activity for this particular alert is summarized in the following tables:

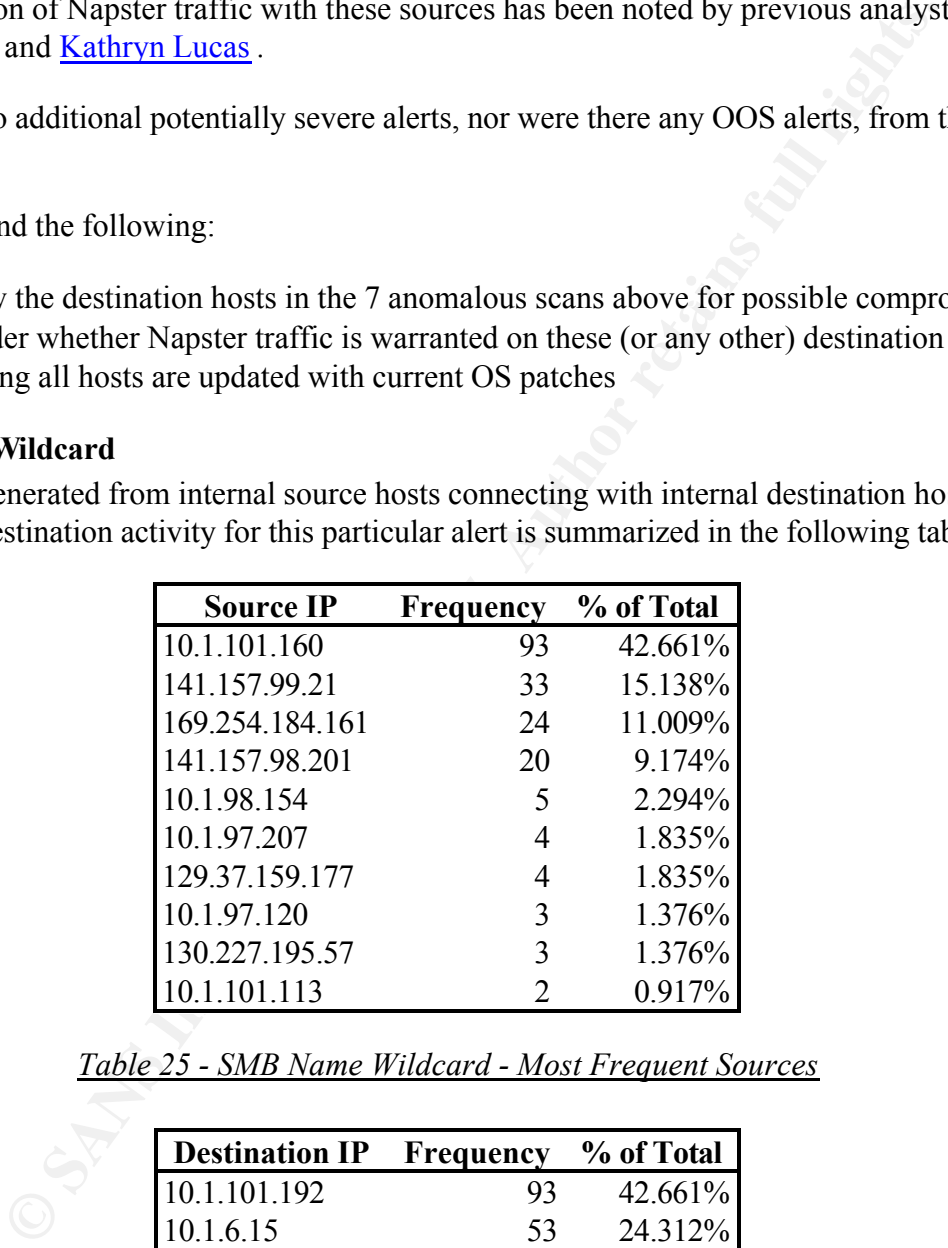

*Table 25 - SMB Name Wildcard - Most Frequent Sources*

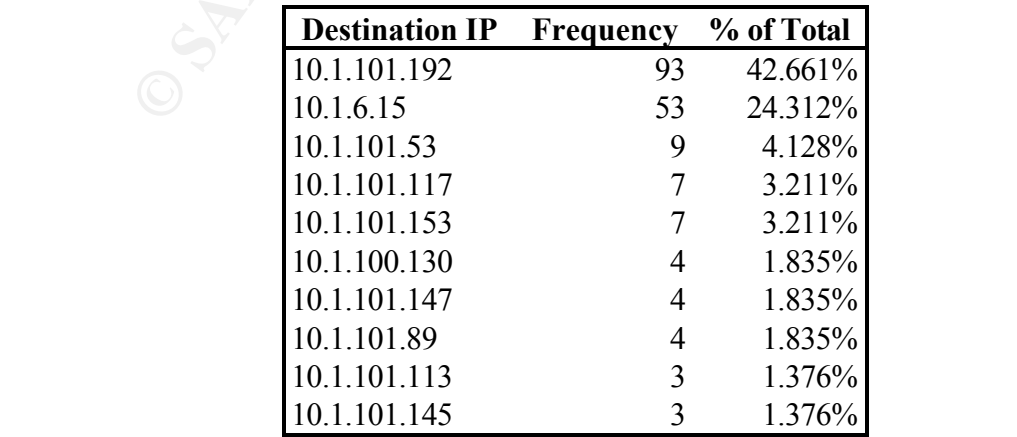

#### *Table 26 - SMB Name Wildcard - Most Frequent Destinations*

Note that nearly 50% of the activity among the top 10 sources was within your own network.

No particular pattern was noted with regard to the various external source hosts.

Other analysts have noted this netbios name activity (see, for example, Robert Currie and Karen Frederick) and it is a well known phenomenon in the Windows environment. Guy Bruneau observed significant activity between 10.1.101.160 and 10.1.101.192.

We recommend the following:

- ensuring all hosts are updated with current OS patches
- consider blocking netbios traffic at the firewall
- securing hosts running netbios services behind a stateful firewall

#### **Attempted Sun RPC high port access**

99.6% of these alerts originated from source port 4000. Considering that the top 10 source IPs are addresses associated with the AOL ICQ network, it is likely these alerts were generated by ICQ traffic. Source and destination activity for this particular alert is summarized in the following tables:

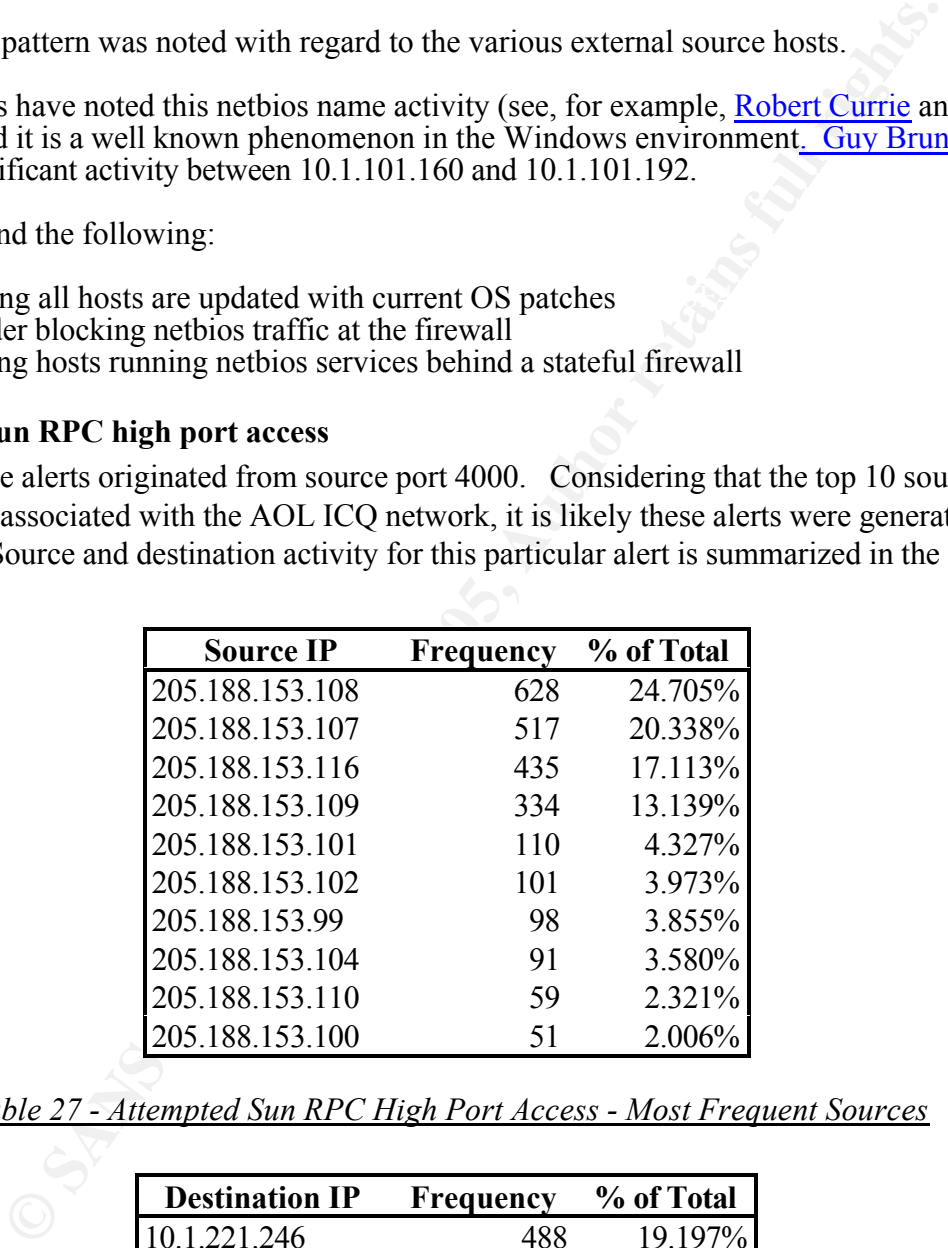

*Table 27 - Attempted Sun RPC High Port Access - Most Frequent Sources*

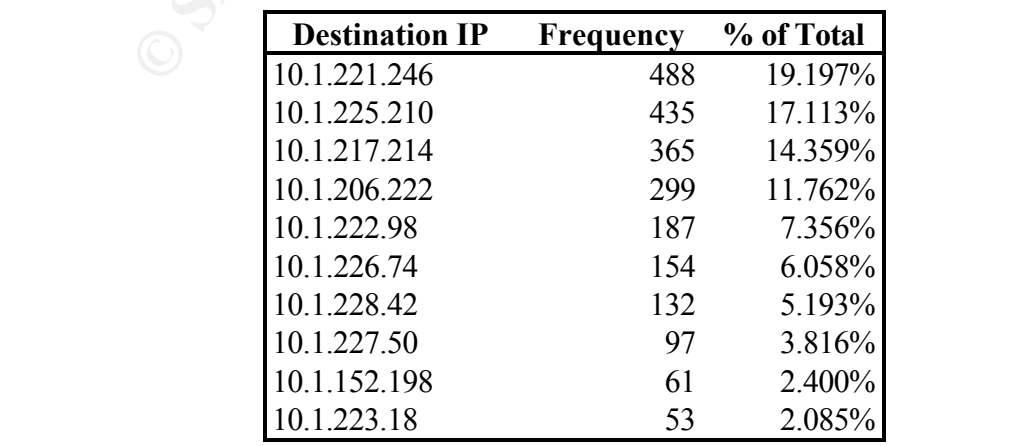

*Table 28 - Attempted Sun RPC High Port Access - Most Frequent Destinations*

The top two source hosts, 205.188.153.108 and 205.188.153.107 , resolve to "fesd012.icq.aol.com" and "fes-d011.icq.aol.com" respectively. The "icq" in their names is a clue to what they're doing.

With few exceptions all this traffic is from source port 4000, which is used by **ICQ** (UDP). (This port (both TCP and UDP) is also used by Terabase, but we don't believe that's the case here.)

Occasional non-AOL e.g. 63.83.105.226, assigned to UUNET, on November 6 had three contacts within a 2 second period from source port 2629 which is used by **Sitara Server** to destination 10.1.205.130. This is a QOS device, which may in face be utilized by UUNET.

 $\mathcal{L} = \mathcal{L} = \mathcal$ There are a variety of trojans that are spread through the ICQ channel, such as ICQ 2000, ICQ IP Sniffer, ICQ Nail, ICQ Relay, ICQ Revenge and ICQ Trojan. See http://www.moosoft.com/tdbindex.php.

Zeltser and others have noted this ICQ traffic in their analyses.

We recommend the following:

- disabling ICQ traffic internally and blocking it at the firewall
- ensuring all hosts are updated with current OS patches

#### **Watchlist 000222 NET-NCFC**

Source and destination activity for this particular alert is summarized in the following tables:

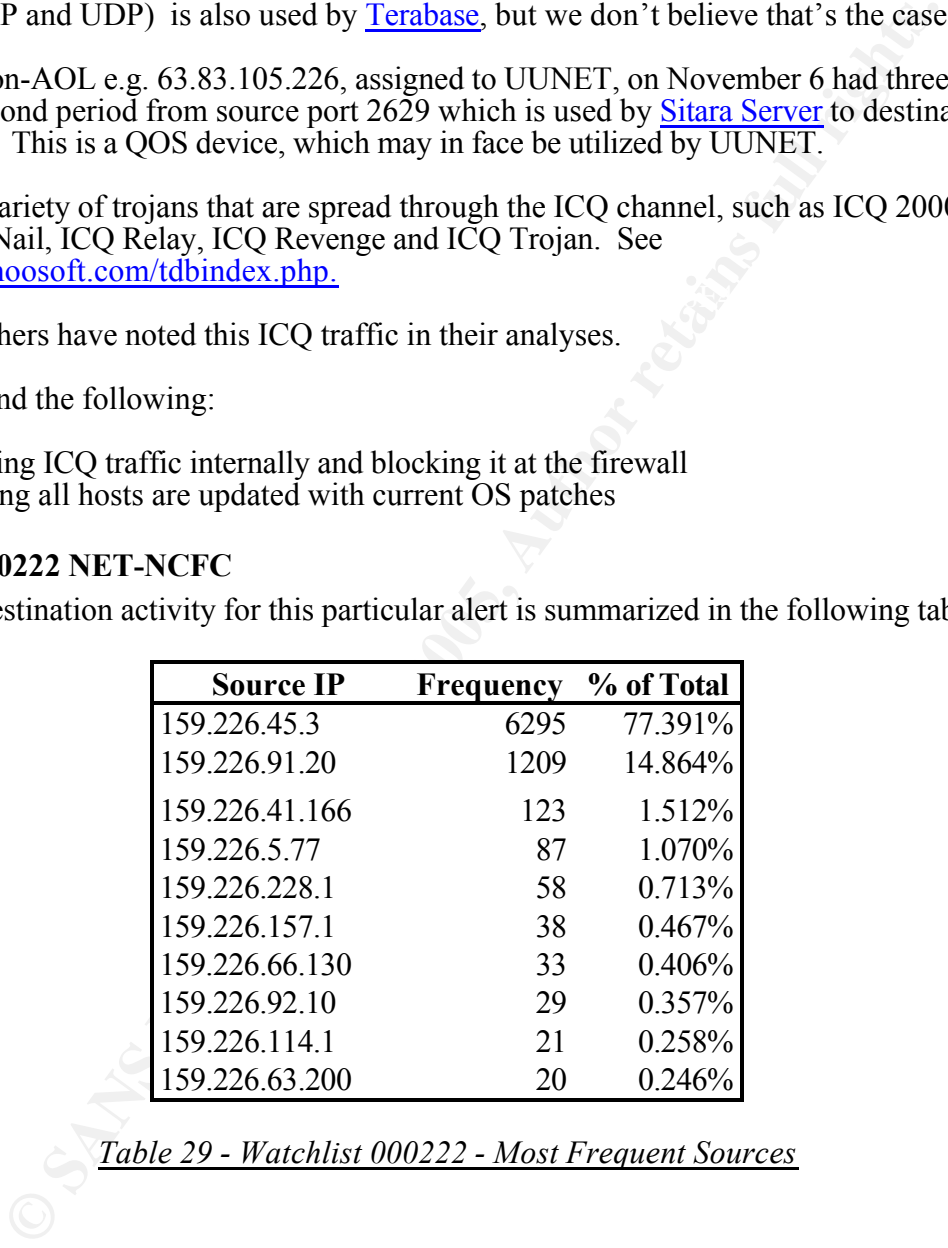

*Table 29 - Watchlist 000222 - Most Frequent Sources*

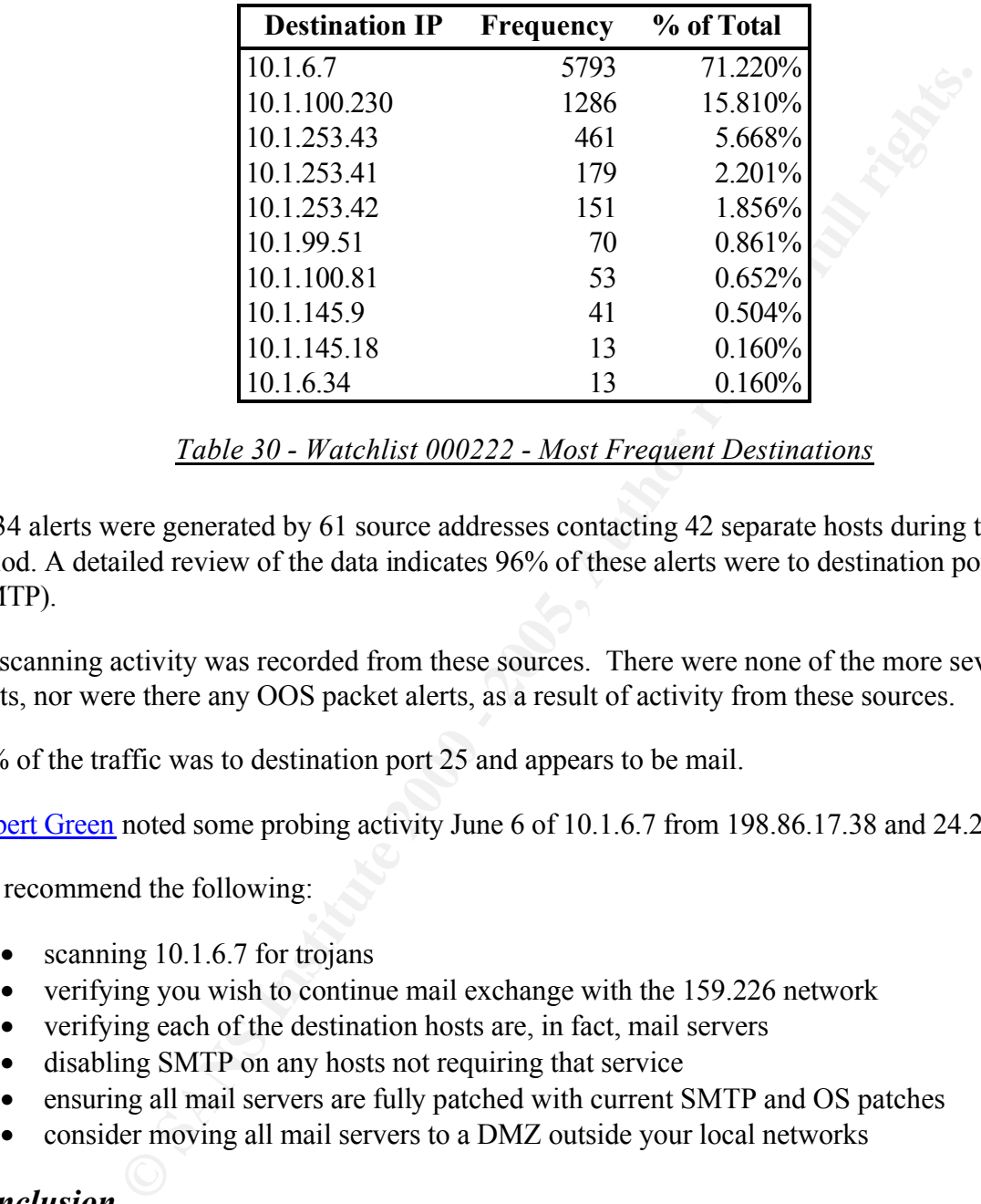

*Table 30 - Watchlist 000222 - Most Frequent Destinations*

8,134 alerts were generated by 61 source addresses contacting 42 separate hosts during the period. A detailed review of the data indicates 96% of these alerts were to destination port 25 (SMTP).

No scanning activity was recorded from these sources. There were none of the more severe alerts, nor were there any OOS packet alerts, as a result of activity from these sources.

96% of the traffic was to destination port 25 and appears to be mail.

Gilbert Green noted some probing activity June 6 of 10.1.6.7 from 198.86.17.38 and 24.23.45.19.

We recommend the following:

- scanning 10.1.6.7 for troians
- verifying you wish to continue mail exchange with the 159.226 network
- verifying each of the destination hosts are, in fact, mail servers
- disabling SMTP on any hosts not requiring that service
- ensuring all mail servers are fully patched with current SMTP and OS patches
- consider moving all mail servers to a DMZ outside your local networks

# *Conclusion*

Key fingerprint = AF19 FA27 2F94 998D FDB5 DE3D F8B5 06E4 A169 4E46 Your network is regularly subject to active scanning in search of information that may lead to identifying vulnerable hosts. It is imperative that the network be vigorously monitored to protect against exploits of any identified vulnerabilities.

Specific recommendations have been made above particular to those alerts we consider more severe, given what we know about your network. We encourage you to review and wherever possible implement these recommendations as soon as feasible.

## **Assignment 3 - Analysis process**

A variety of tools and methods were used to assess, organize, modify, analyze and present the data. Both Linux and Windows platforms were used.

The assignment data was downloaded from SANS in zipped file format (snortA.zip, snortS.zip, and OOS.zip). These files were decompressed into separate alert, scan and OOS directories onto a Samba shared folder on a Linux box:

> /gcia/alert /gcia/scan /gcia/OOS

 $\mathcal{L} = \mathcal{L} = \mathcal$ Using **EditPadPro** from a Windows 2000 workstation, the individual files were then perused to gain a general understanding of what they contained, and to note the specific dates covered by the contents of each individual file.

I concluded that "snortA" files contained Snort "fast" alerts, "snortS" files contained Snort portscans and "OOS" files contained "out of spec" packet details. These "OOS" files appeared generated from binary packet capture using "readback" mode and a snap length of 68.

An Excel spreadsheet was created to display dates, days of week and the type(s) of data sets available for each date. Three pairs of apparently duplicate files were noted:

> snortA14.txt and snortA19.txt snortS20.txt and snortS23.txt OOSche4.txt and OOSche5.txt

Available tools for summarizing and analyzing Snort data were reviewed, and I concluded that "Snortsnarf" would be key.

nt data was downloaded from SANS in zipped file format (snortA.zip, snow defined to separate alert, sean and OOS directo welcompressed into separate alert, sean and OOS directo /gcia/alert /gcia/con on Linux box:<br> *Agcia/a* To prepare the data for Snortsnarf, I removed headers from individual files using EditPadPro. I then compared what appeared to be redundant files and deleted the redundancies. From the Windows 2000 command line, the three pairs of apparently redundant files were compared using the compare command:

#### **comp** *file1 file2*

It was found that:

 $OOSche4.txt = OOSche5.txt$ , so  $OOSche5.txt$  was deleted  $snortA14.txt = snortA19.txt$ , so snortA14.txt was deleted snortS20.txt = snortS23.txt, so snortS23.txt was deleted

The Excel spreadsheet created earlier was revised to reflect the deleted \*.txt files. The result appears as Table 1 in Assignment 2.

The data was then concatenated into various combinations. From the Linux command line, I concatenated alert and portscan data, sorting the data in chronological order within their respective data directories:

**sort -o** *alert \** **sort -M -o** *portscan \**

From the OOS directory, the OOS files were concatenated into a file named "alert":

**cat** *\* > alert*

 $\text{replace}$  "MY.NET" with "10.1" Since Snortsnarf will not recognize "MY.NET" in an IP address, I used EditPadPro to search and

From the Linux command line, I then attempted to run Snortsnarf.pl (v.011601.1) on my three data sets, alert, scan, and OOS:

#### **cd** */usr/local/src/snortsnarf*

# **./snortsnarf.pl -d** */gcia /gcia/alert*

(The command appeared to complete but indicated "Segmentation Fault".)

#### **./snortsnarf.pl -d** */gcia/scan /gcia/portscan*

(The command did not complete, and indicated "Segmentation Fault"*.)*

#### **./snortsnarf.pl -d** */gcia/OOS /gcia/OOS/alert*

(The command appeared to run quickly, but no web pages were produced*.)*

**Sort -0 dert**<br> **Sort -M -0 portscan**<br>
Solicitory, the OOS files were concatenated into a file named "alert":<br>
cat \* > dert<br>
arf will not recognize "MY.NET" in an IP address, I used EditPadPro to sc<br>
NET" with "10.1"<br>
ax c Given only partial success, I decided to split the data up into individual months, thinking that Snortsnarf was choking on the size of some of the data segments. I therefore created separate subdirectories for each data type:

 $\chi$ gcia/OOS/Nov /gcia/alert/Sep /gcia/alert/Oct /gcia/alert/Nov /gcia/scan/Sep /gcia/scan/Oct /gcia/scan/Nov /gcia/OOS/Aug /gcia/OOS/Oct

The relevant header stripped snortA.txt, snortS.txt, and OOS\*.txt files were copied into their monthly directories, the individual months were concatenated, and the "MY.NET" entries were replaced with "10.1" entries.

Snortsnarf was then rerun on the concatenated files in each of the monthly subdirectories. Although the pesky "Segmentation fault" message did appear several times, the appropriate "index.html" files were created for the monthly alert and scan data. Nothing was created for the OOS data, however.

The main and subordinate Snortsnarf perl scripts were then studied to try to understand what the problem might be with the OOS data. It appeared that, for alert data, Snortsnarf might want to see a first line in the format:

[\*\*] Alert name [\*\*]

So, for OOS files, I again used EditPadPro to insert a new first line for each record:

[\*\*] OOS Alert [\*\*]

Voila! Snortsnarf was successfully rerun on the cummulative and monthly OOS data.

I was concerned that the "Segmentation fault" errors might have meant that some of the resulting Snortsnarf html index files would be incomplete. So I examined the the total and monthly Snortsnarf detect counts, and compared them with the earliest and latest dates in the raw data sets to verify completeness. The totals appeared to be correct.

I was then faced with the problem of how to get the data into a database or spreadsheet format, so that various queries and sorts could be run. Not being particularly proficient at perl or Mysql, I knew I couldn't rely strictly on Snortsnarf's excellent summary information or EditPadPro's search and count features.

subordinate Snotsnarf perl scripts were then studied to try to understand<br>the with the OOS data. It appeared that, for alert data, Snotsnarf might v<br>in the format:<br>[\*\*] Alert name [\*\*]<br>[2\*] <br>([\*\*] OOS Alert [\*\*]<br>marf was s The alert and scan files were imported into Microsoft Access using the Get External Data feature. The first step was to import the file into an Access table in fixed format because there were no reliable field markers to bring the data in with field delimiters. The second step was to use the Search and Replace feature in Access to put in field delimiters so that I could then export it into a new file with delimiters. Once this was accomplished, I imported the delimited data into a new Access table using the delimiters (instead of fixed format). This resulted in each field being uniquely defined in each table (alert and scan) so that queries and sorts could be run against them.

 $\mathcal{L}(\mathbf{r}) = \mathcal{L}(\mathbf{r}) = \mathcal{L}(\mathbf{r})$ The OOS data was a little more difficult to import because each record in the "txt" file was actually a separate record. So, the first problem that had to be resolved was eliminating the line breaks for each record. I used EditPadPro's Regular Expression Search and Replace feature to eliminate the line breaks and prepare the file for importing into Access. The Regular Expression feature is Perl 5 compatible so if you are a Perl master, this feature can be very powerful. If you are not a Perl master, like myself, the help files were easy to follow.

Once this was done, then I was able to follow the steps to import the data into Access in the same manner in which the alerts and scans were imported.

Much of the table manipulation and formatting was done using Microsoft Excel because it is less complicated to use than Access. To get the data from Access to Excel required defining a query

(or series of queries) to isolate the desired records then exporting the resulting table into Excel.

Once the data was in Excel, the tables in Assignment 2 were produced, along with other iterations that did not end up in the final document. These various tables were used to understand the relationships among involved hosts and various alerts and scans

I then began to inspect the data, particularly the alert and OOS, using Snortsnarf. By using a browser on the index.html file created by Snortsnarf, one is presented with a page such as the following:

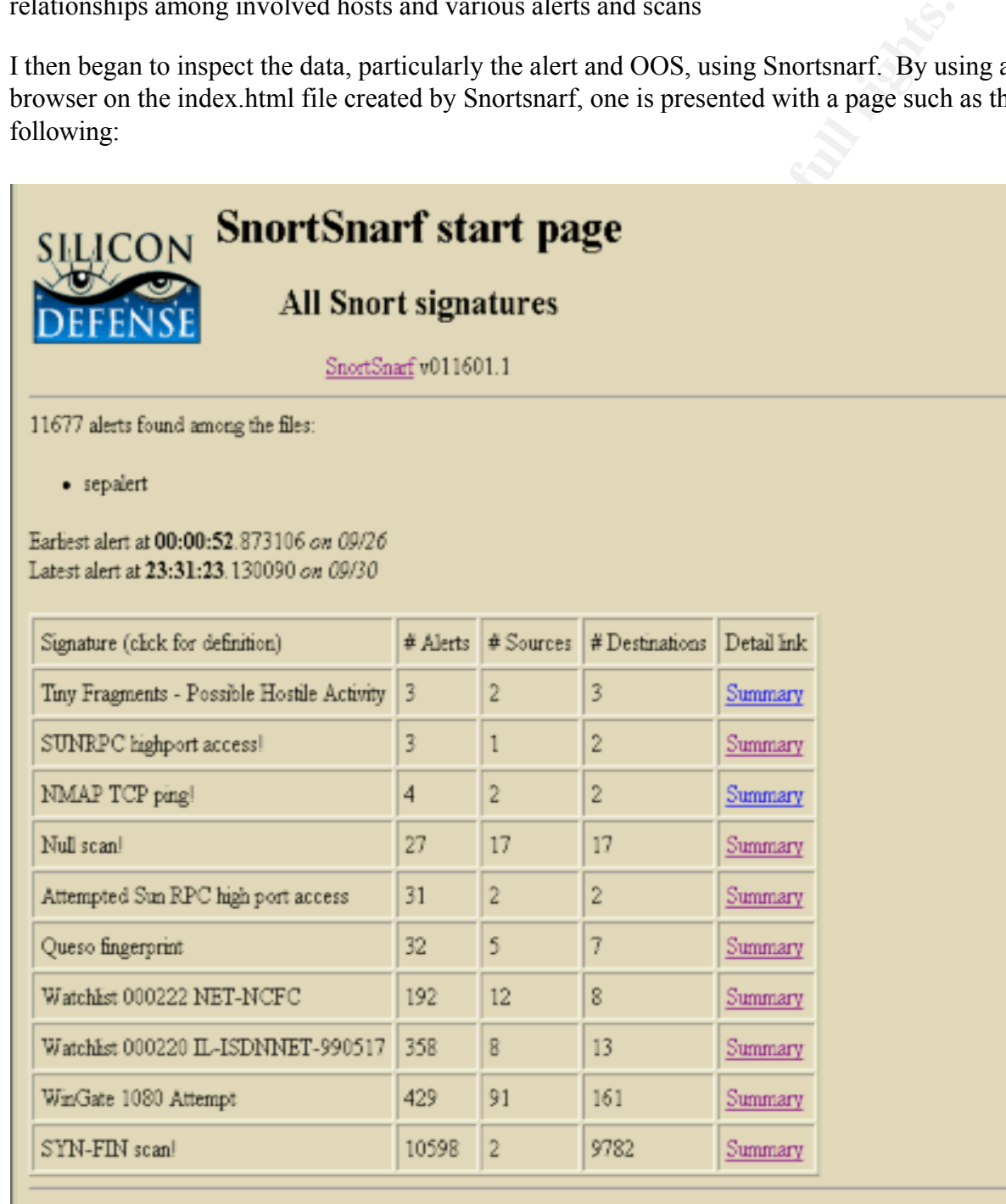

SnortSnarf brought to you courtesy of Silicon Defense Authors: Jim Hoagland and Stuart Stanford See also the Snort Page by Marty Roesch Page generated at Thu Feb 15 11:05:24 2001

By clicking on the Detail Link Summary for one of the detects, your are presented with further detail about the sources and destinations:

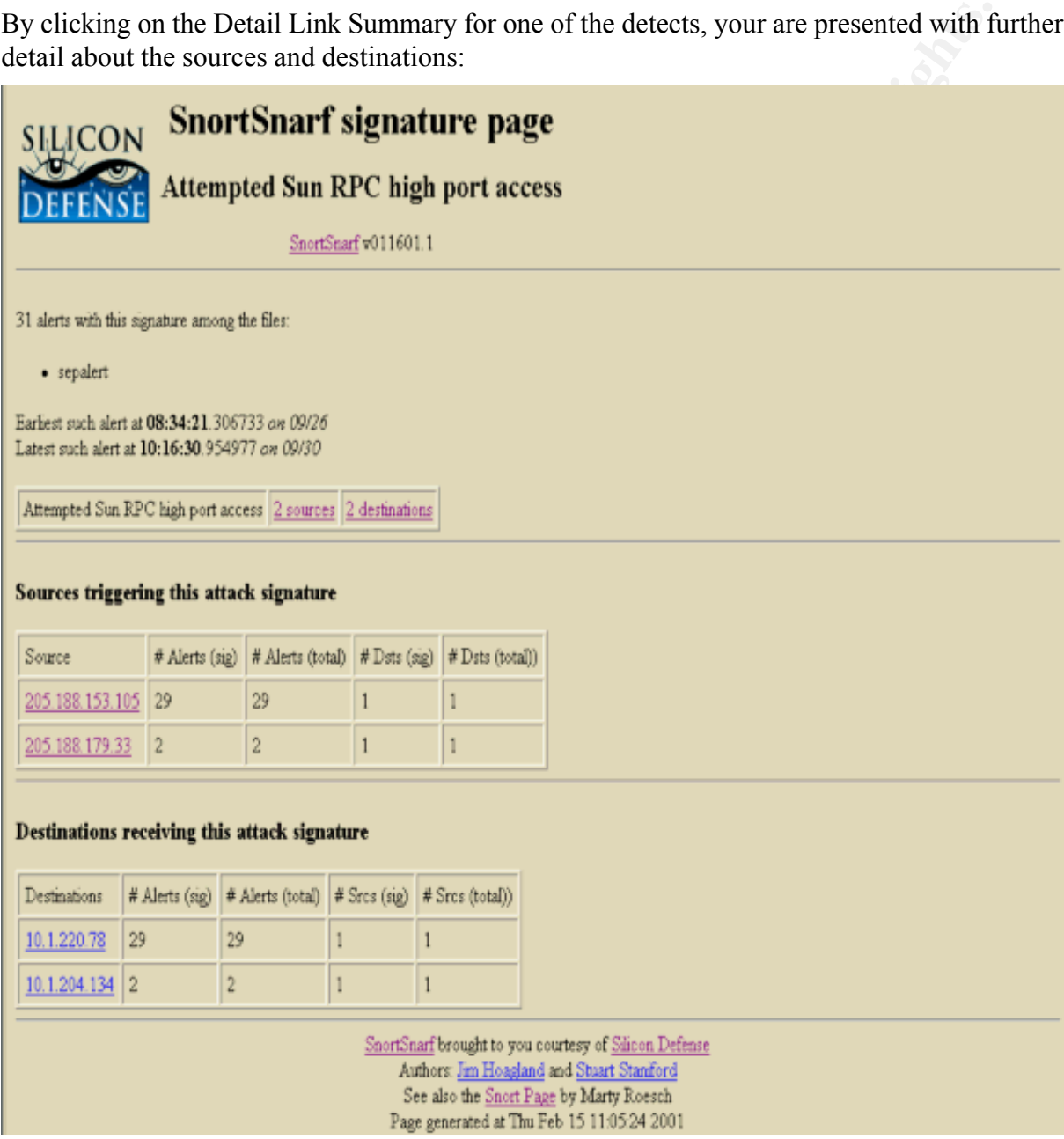

By clicking on the link to a particular Source or Destination IP, one should then be led to a page with more detail about the particular alerts:

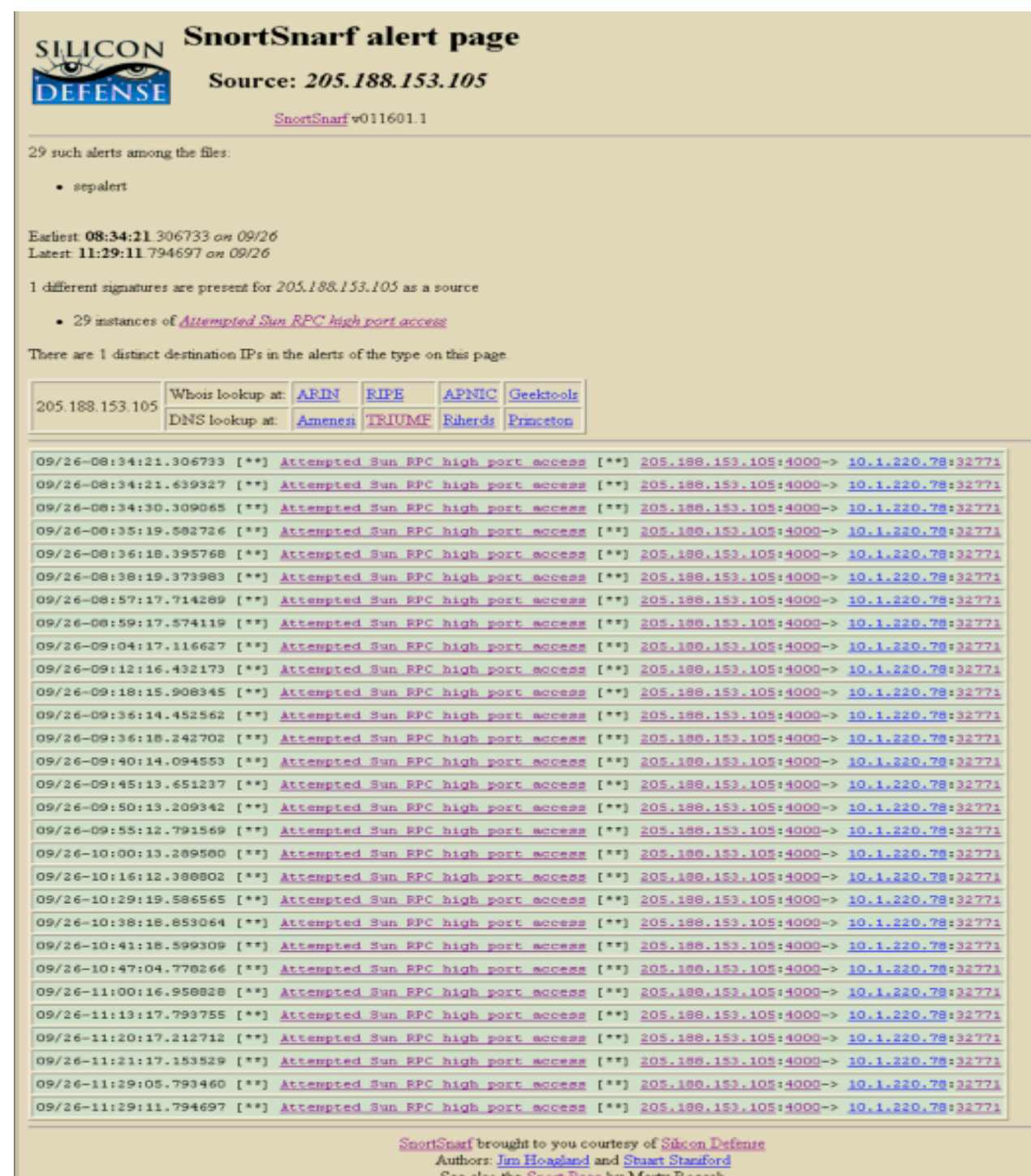

See also the **Short Page by Marty Roesch**<br>Page generated at Thu Feb 15 11:06:29 2001

February 20, 2001<br>westwork in the recognization control the control theory of the control to the control to the control to the c Note the links to the Whois and DNS lookup sites. In this example, we clicked on TRIUMF and the following page resulted:

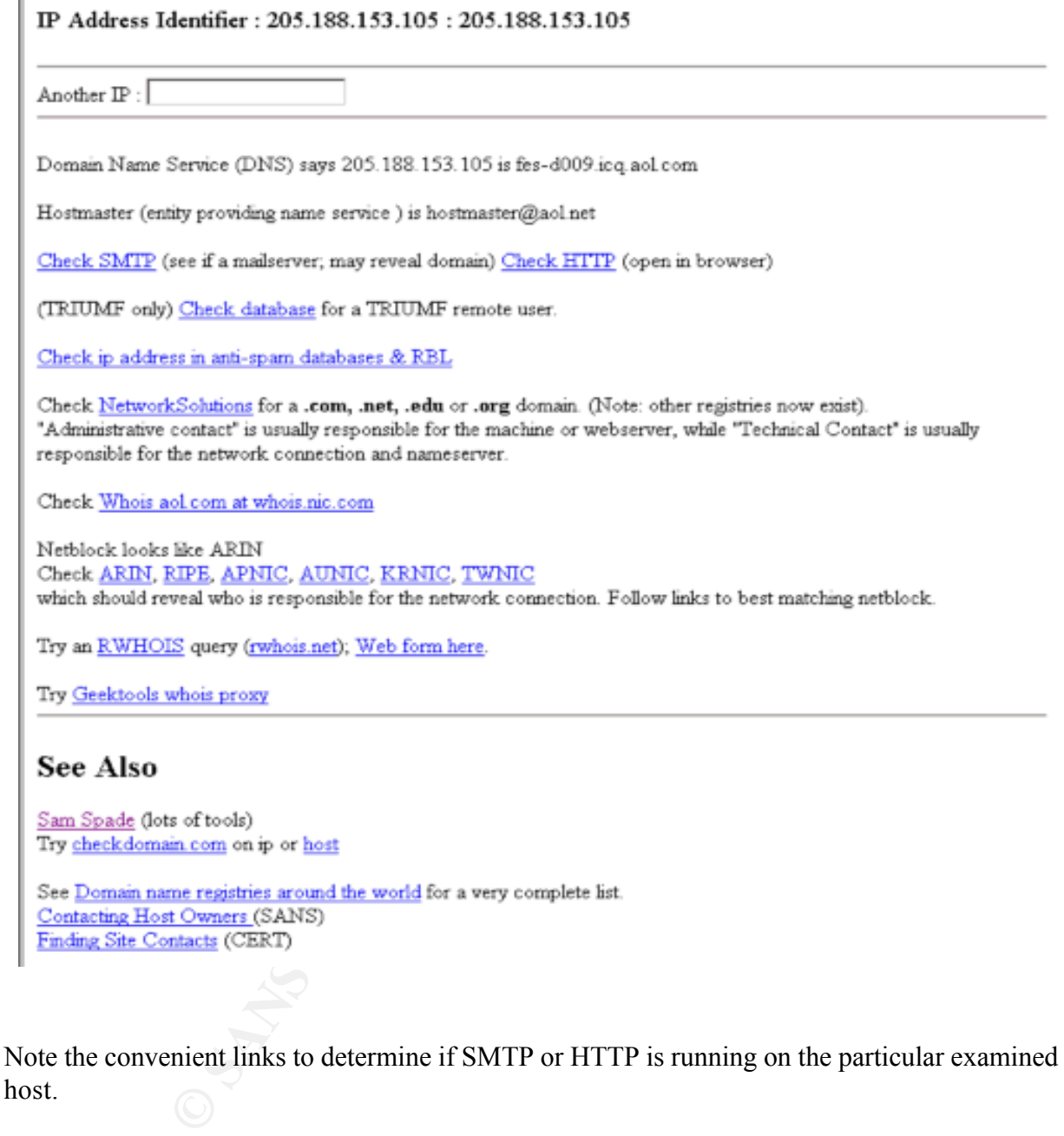

host.

In this fashion, Snortsnarf was used to analyze activity of source and destination detect hosts, and look up source host information.. DNS lookups were most often obtained from TRIUMF.

European hosts, and  $\overline{APNIC}$  was used for Asia-Pacific hosts. Network registration information was obtained from **ARIN** for US hosts, while **RIPE** was used for

I soon realized what the "Segmentation faults" were all about. For some data, clicking on a particular source or destination IP would bring up a "page not found" error. It was apparent that Snortsnarf was unable to complete all the individual web pages for each particular alert IP.

To research particular detects, I most often used Max Vision's Whitehats site which I find one of the most comprehensive. It links quickly to CVE information, if available, about each alert.

To further explore what trojans and exploits are associated with what ports, a variety of sites were used:

http://www.tlsecurity.com/trojanh.htm

http://www.moosoft.com/tdbindex.php

http://www.networkice.com/advice/Exploits/Ports/

http://members.cotse.com/dlf/man/ports/ports0\_500.htm

http://www.henninger.net/downloads/ccna/tools/assigned-numbers.pdf

To create Figure 1 (Assignment 2), a graphical representation of activity between selected hosts and ports, I examined "The Brain" which was used in Lenny Zeltser's excellent practical. I found it was not quite suitable for my purpose, so instead used…

**Example 2000**<br> **Example 2000**<br> **Example 2000**<br> **Example 2000**<br> **COSES:**<br> **COSES:**<br> **COSES:**<br> **COSES:**<br> **COSES:**<br> **COSES:**<br> **COSES:**<br> **COSES:**<br> **COSES:**<br> **COSES:**<br> **COSES:**<br> **COSES:**<br> **COSES:**<br> **COSES:**<br> **COSES:**<br> **COSES:** In conclusion, this assignment made me realize my inadequacies when it comes to analyzing large amounts of inter-related data! Access and Excel were slow and limited in capabilities. I'm determined to learn Perl and MySQL. I suspect had I know them, this task would have been easier and been completed earlier!

# **References**

Graham, R. 2000. "FAQ: Firewall Forensics (What am I seeing?)." http://www.robertgraham.com/pubs/firewall-seen.html

Northcutt, S. 1999. *Network Intrusion Detection, An Analyst's Handbook.* New Riders Publishing, Indianapolis, Indiana.

Northcutt, S., Cooper, M., Fearnow, M., and Frederick, K. 2001. *Intrusion Signatures and Analysis.* New Riders Publishing, Indianapolis, Indiana.

**EXECUTE:**<br> **EXECUTE:**<br> **OSPANS INSTITUTE:**<br> **Cooper, M., Fearnow, M., and Frederick, K. 2001.** *Intrusion Signatures a*<br> **Cooper, M., Fearnow, M., and Frederick, K. 2001.** *Intrusion Signatures a*<br> **Riders Publishing, Ind** SANS. 2001. "How to Eliminate the Ten Most Critical Internet Security Threats: The Experts Consensus." http://www.sans.org/topten.htm

Stevens, W. R. 1994. *TCP/IP Illustrated, Volume 1.* Addison-Wesley, Reading, Massachusetts.

Previous student practicals at: http://www.sans.org/y2k/analysts.htm